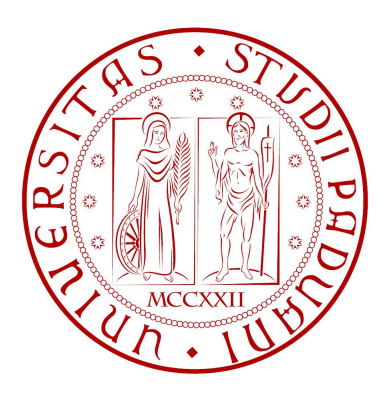

### UNIVERSITA DEGLI STUDI DI PADOVA ´ Dipartimento di Ingegneria Industriale Corso di Laurea Magistrale in Ingegneria dell'Energia Elettrica

### VALUTAZIONE DEI RADIODISTURBI E DEL RUMORE PRODOTTI DA LINEE AEREE IN ALTA E ALTISSIMA TENSIONE

RELATORE: Chiar.mo Prof. Roberto Turri CORRELATORE: Ing. Alberto Donini

LAUREANDO: Loris Piccinin

# Indice

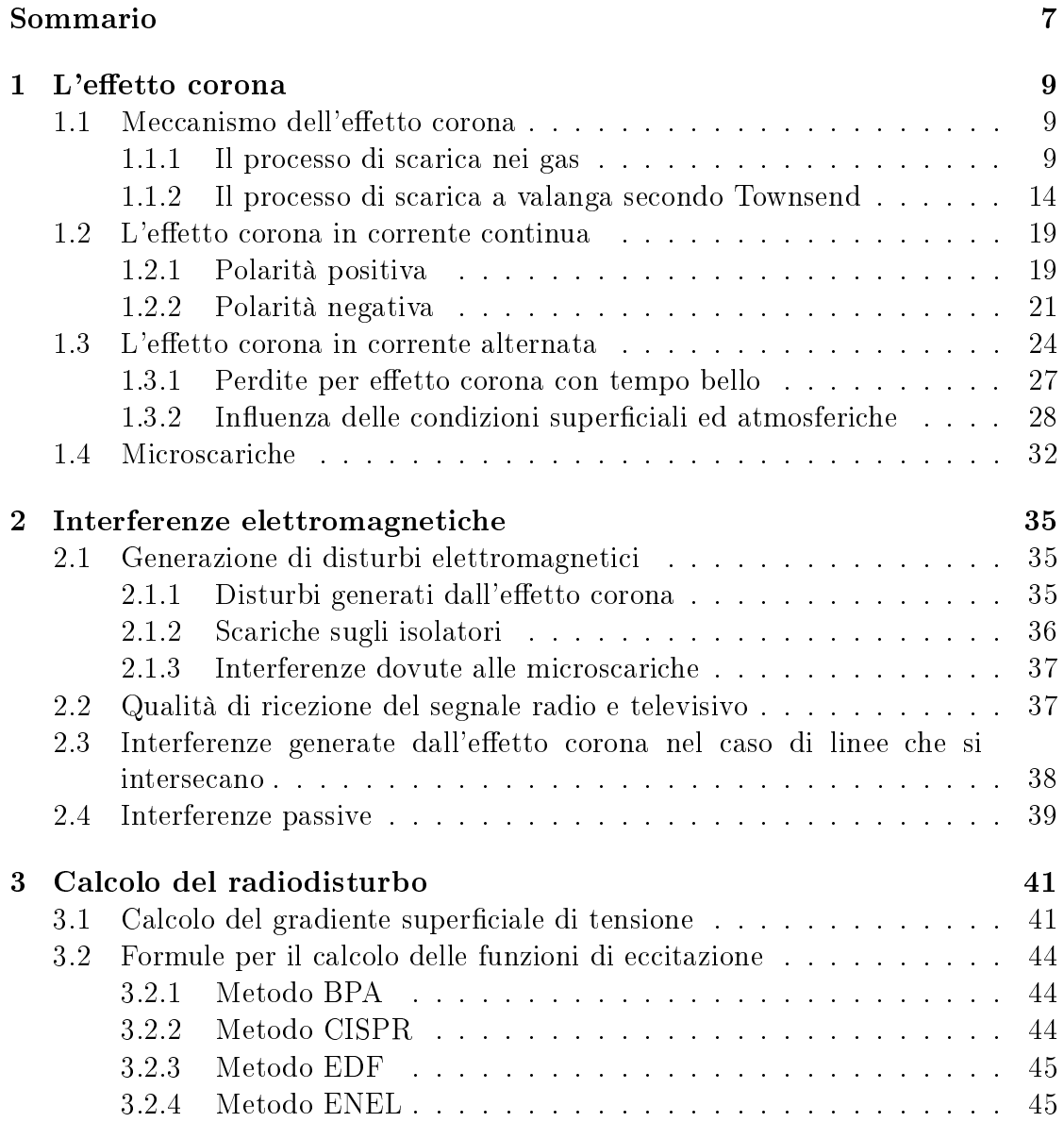

#### 2 INDICE

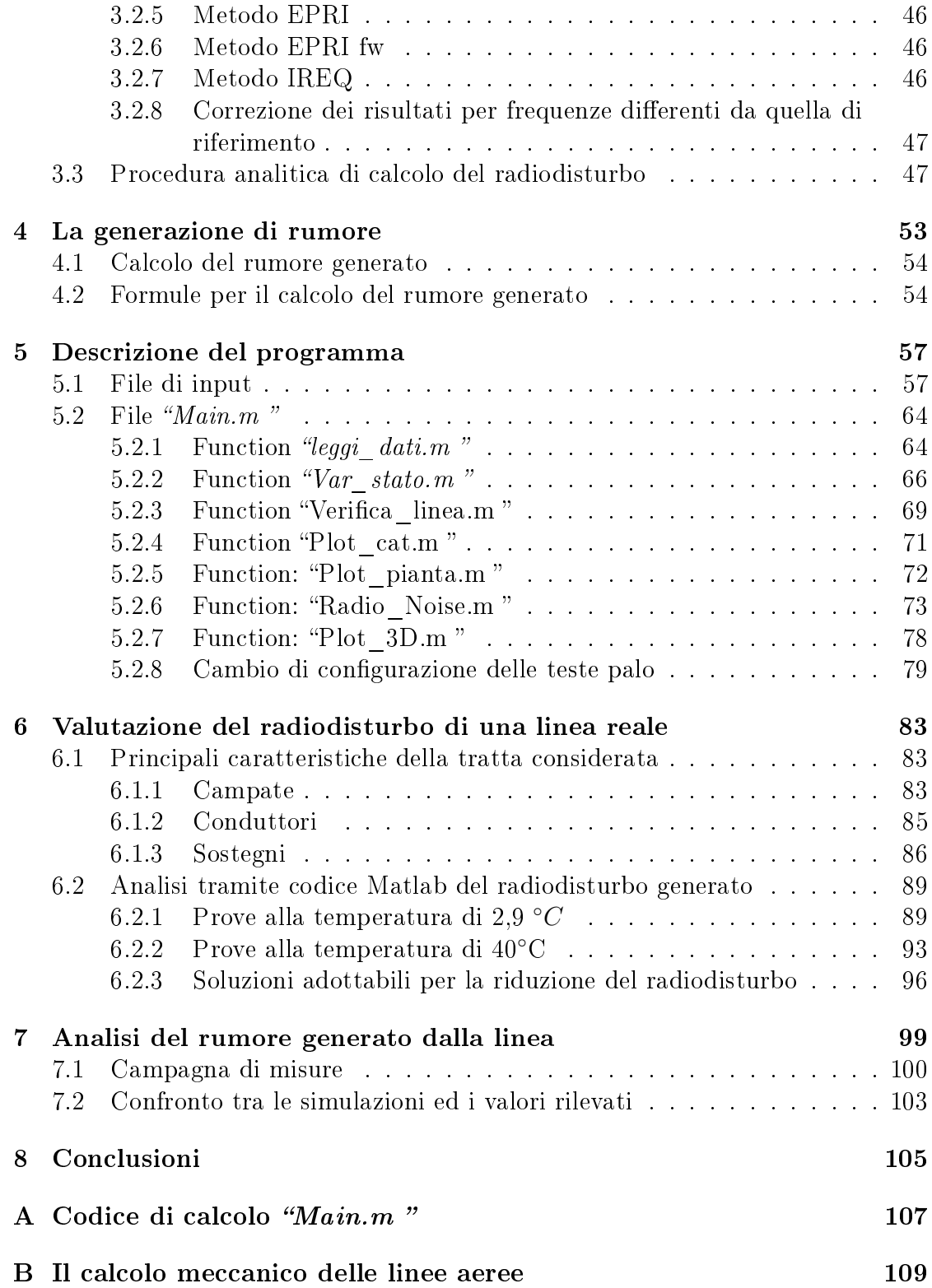

# Elenco delle figure

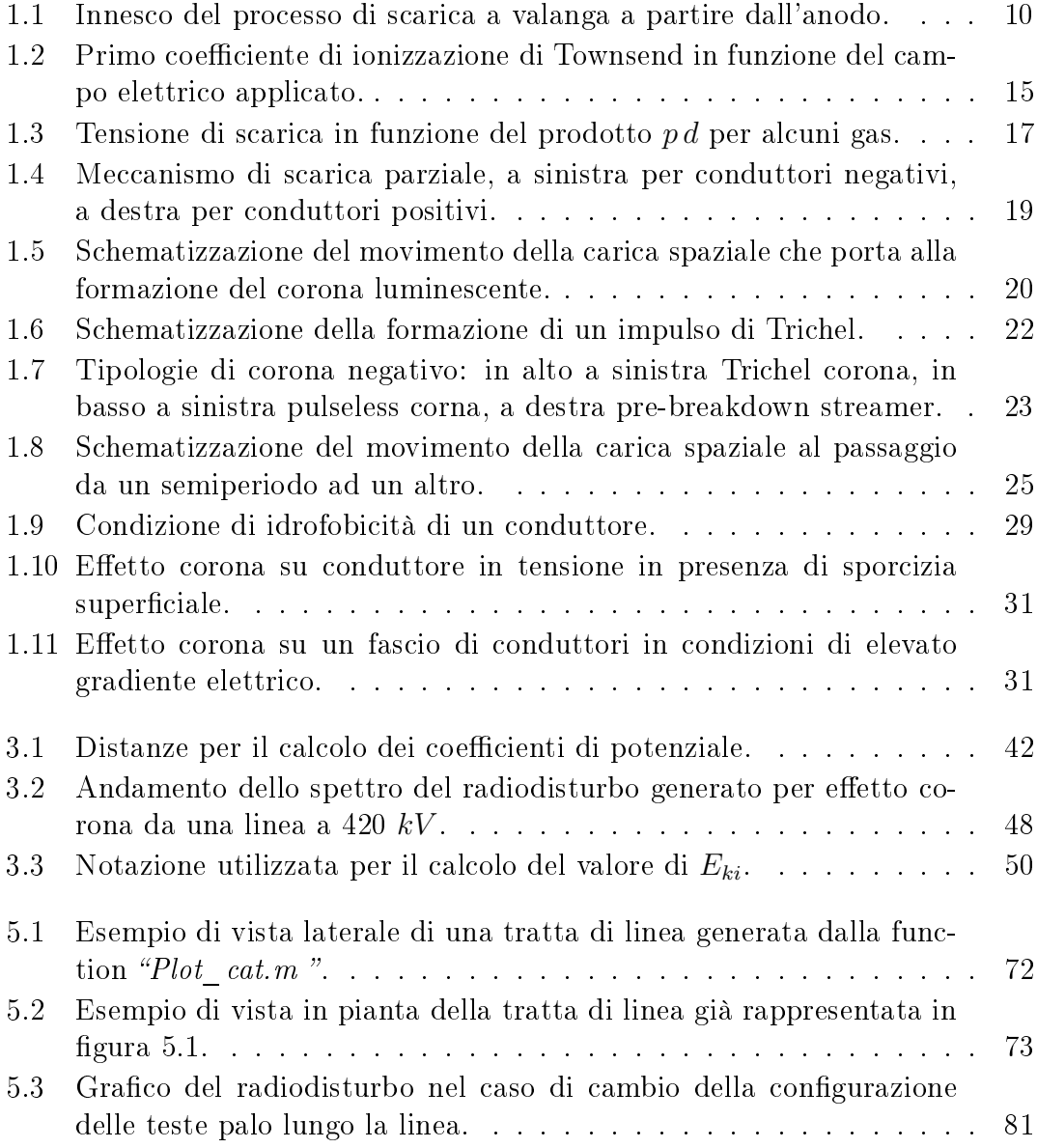

#### 4 ELENCO DELLE FIGURE

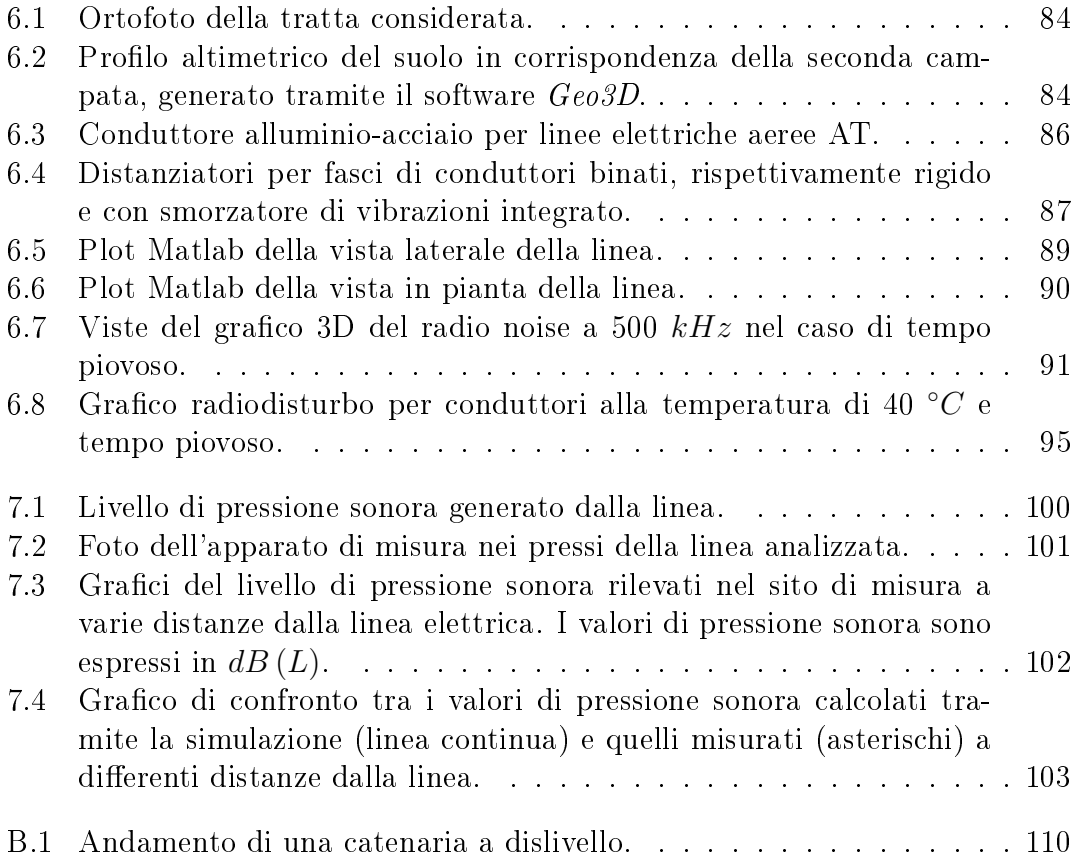

# Elenco delle tabelle

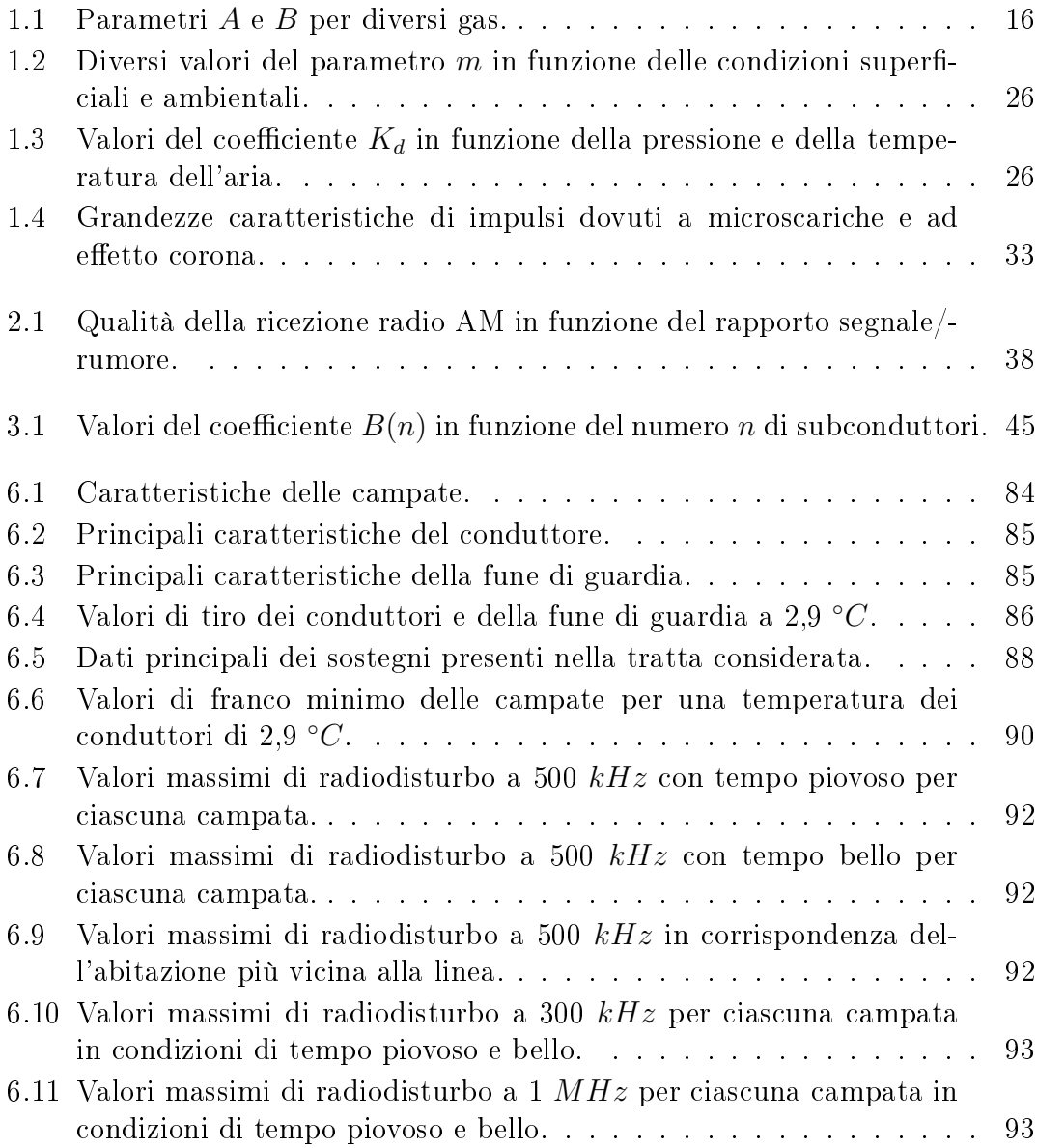

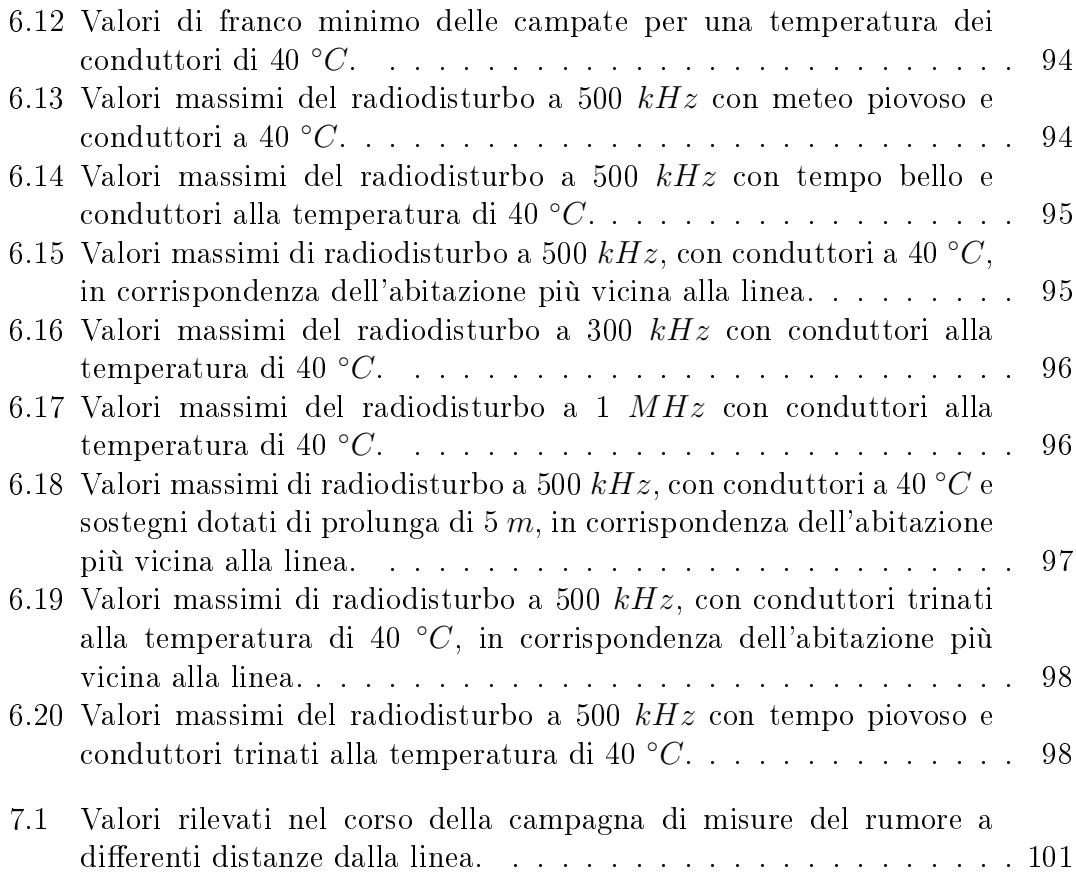

### Sommario

Il fenomeno dell'effetto corona nelle linee elettriche aeree è stato oggetto di studi a partire dal 1920 con le prime pubblicazioni di Frank William Peek che avevano lo scopo di identificare i fattori da cui era influenzato per poter ridurre le perdite ad esso associate. Solamente a partire dal 1945 si sono iniziati a studiare i radiodisturbi dovuti a tale fenomeno, questo ritardo è stato dovuto essenzialmente al fatto che a tensioni inferiori ai 250 kV tali radiodisturbi sono di entità ridotta. Con l'avvento di tensioni nell'ordine dei 380  $\div$  400 kV i disturbi legati all'effetto corona hanno preso ad influenzare sia la progettazione delle linee che il loro tragitto, proprio allo scopo di ridurre le perdite e le radio-interferenze sono stati adottati i conduttori a fascio, e a partire dagli anni '60 la comparsa di livelli di tensione ancora più alti, dai 500 agli 800 kV hanno enfatizzato ulteriormente tale problema.

In tempi recenti si è rinnovato l'interesse per lo studio di tali fenomeni, anche da un punto di vista numerico, a causa dell'adozione di nuove congurazioni per le linee elettriche aeree allo scopo di ridurre i campi magnetici in prossimità di esse. Infatti se da un lato l'adozione di sostegni con teste palo compatte o di configurazioni innovative quale il sistema split-phase permettono una sensibile riduzione dei valori di campo magnetico anche in prossimità della linea elettrica, dall'altro causano un'innalzamento dei valori del gradiente superficiale dei conduttori e quindi del campo elettrico a causa delle minori distanze tra i conduttori, che portano alla comparsa delle problematiche legate all'effetto corona.

Scopo di questa tesi è lo sviluppo di un codice di calcolo in linguaggio Matlab per lo studio e la valutazione del radiodisturbo generato da una linea elettrica aerea, con la possibilità di eseguire il calcolo su più campate

 $Nei$  primi capitoli della tesi viene data una descrizione del fenomeno dell'effetto corona nelle varie forme in cui si presenta, delle cause che lo provocano e dei fattori che lo influenzano. Successivamente vengono descritti i radiodisturbi e la produzione di rumore associati alla comparsa dell'effetto corona e vengono presentate le metodologie proposte dalle varie società elettriche (BPA, EDF, ENEL, ecc) per la determinazione dei valori associati a tali fenomeni.

Viene quindi illustrato il codice sviluppato per eseguire tale analisi e le varie

function che lo compongono riportando, per i passaggi ritenuti di maggior interesse, le relative porzioni di codice. Si è voluto realizzare un codice che fosse il più flessibile possibile, quindi in grado di effettuare l'analisi per linee a singola terna, doppia terna ed in configurazione split-phase, con la capacità di effettuare il calcolo della variazione di stato della catenaria in funzione della temperatura dei conduttori e di essere in grado di eseguire le analisi anche nei casi di campate in dislivello o con differenti tipologie di teste palo lungo la linea. Per ottenere dei risultai che fossero il più possibile aderenti alla realtà si è tenuto anche conto dell'andamento orografico del terreno sottostante la linea ed al fine di velocizzare la procedura iniziale di acquisizione dei dati sono stati organizzati dei database in formato .csv.

Infine gli ultimi due capitoli della tesi sono dedicati all'analisi tramite il codice sviluppato del radiodisturbo generato da una linea aerea reale ed alla validazione di un codice per il calcolo del rumore prodotto per effetto corona tramite il confronto con i risultati di una campagna di misure sul campo effettuata da Terna Rete Italia.

# Capitolo 1

### L'effetto corona

Con effetto corona si identificano le scariche che si formano sulla superficie dei conduttori di una linea di trasmissione dell'energia elettrica quando l'intensità del campo elettrico sulla superficie del conduttore supera la rigidità dielettrica dell'aria.

Nel generico caso di campo elettrico uniforme tra due conduttori piani paralleli in aria, i parametri che condizionano la rigidità dielettrica del mezzo sono molteplici, tra questi vi sono la pressione dell'aria, il materiale da cui sono costituiti i conduttori, la presenza di umidità nell'aria, la presenza di radiazioni fotoionizzanti ed il valore di tensione applicata. Anche la presenza di irregolarità sulla superficie di ciascun conduttore, che possono essere dovute a difetti di fabbricazione o a particelle di contaminanti, provocano delle concentrazioni del gradiente di tensione che possono dare origine a fenomeni di scarica.

La scarica in questa regione d'aria provoca luce, rumore udibile (Audible Noise), radiodisturbi (Radio Noise), la vibrazione dei conduttori, ozono ed altri prodotti, oltre a causare la dissipazione di una frazione dell'energia trasportata.

#### 1.1 Meccanismo dell'effetto corona

#### 1.1.1 Il processo di scarica nei gas

La formazione della scarica in un gas è legata ad una serie di processi che portano alla moltiplicazione di cariche libere, elettroni e ioni, fino alla trasformazione del mezzo isolante interposto tra gli elettrodi in un mezzo conduttore. Normalmente in qualsiasi gas c'è una generazione casuale di elettroni liberi per l'azione della radiazione cosmica e della radioattività naturale. Questi elettroni si "attaccano" ad atomi o molecole elettronegative (ossigeno o vapor d'acqua) formando una popolazione di ioni negativi che in condizioni normali varia da 1000 a 10000 molecole $/cm^3.$  In aria la numerosità dipende anche dalle condizioni atmosferiche. Fenomeni particolari, come l'estrazione di un elettrone dal catodo, intervengono solo in presenza di campi elettrici estremamente elevati, quindi con sistemi in pressione o in vuoto.

Le scariche elettriche sono generalmente innescate da un campo elettrico che fà accelerare gli elettroni liberi all'interno del gas. Quando questi elettroni acquisiscono sufficiente energia dal campo elettrico possono produrre nuovi ioni a seguito dell'impatto con gli atomi. Questo processo è detto ionizzazione da impatto elettronico e gli elettroni si moltiplicano fino a che gli effetti secondari prodotti dagli elettrodi rendono il processo di scarica in grado di autosostenersi, come rappresentato in figura 1.1.

A seconda dell'energia che le particelle si scambiano, si distinguono due tipi di urto:

- urto elastico: quando tra le particelle si ha soltanto uno scambio di energia cinetica di traslazione, senza alcuna variazione della struttura atomica o molecolare;
- urto anelastico: quando tra le particelle si hanno scambi di energia tali da modificare l'energia interna o la natura della particella.

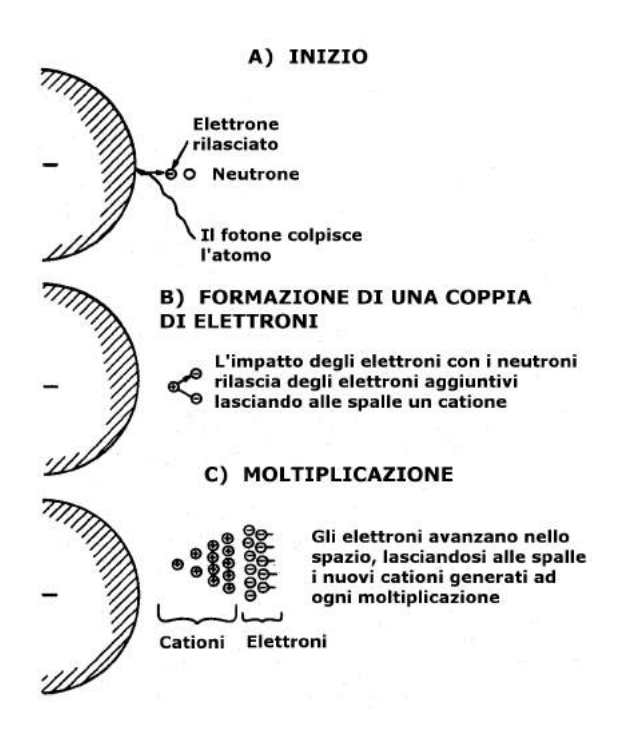

Figura 1.1: Innesco del processo di scarica a valanga a partire dall'anodo.

#### 1.1. MECCANISMO DELL'EFFETTO CORONA 11

Gli elettroni iniziali che danno il via al processo di ionizzazione sono spesso creati da fotoionizzazione: un fotone proveniente da una sorgente distante fornisce ad un'atomo una quantità di energia sufficiente a scinderlo in un elettrone ed uno ione positivo. Durante l'accelerazione nel campo elettrico l'elettrone collide con gli atomi di azoto, ossigeno e degli altri gas presenti; la maggior parte di queste collisioni sono di tipo elastico, quindi l'elettrone perde solo una piccola parte della sua energia cinetica in ogni scontro. Occasionalmente l'elettrone può colpire un'atomo con una forza sufficiente ad eccitarlo, pertanto l'atomo si porta ad un livello energetico superiore e lo stato degli orbitali di uno o più elettroni cambia, mentre l'elettrone impattante perde parte della sua energia cinetica. Successivamente l'atomo eccitato potrebbe ritornare al suo stato normale, emettendo l'energia in eccesso sotto forma di luce visibile ed onde elettromagnetiche. Un elettrone potrebbe anche ricombinarsi con uno ione positivo, convertendo così lo ione in un atomo neutro.

Visto che gli elettroni sono guidati nel gas dal campo elettrico, il processo di ionizzazione è generalmente descritto come:

$$
A + e \to A^+ + e + e \tag{1.1}
$$

dove A è un atomo,  $A^+$  è uno ione positivo ed e è un'elettrone.

Dalla collisione tra un elettrone ed un'atomo può venire liberato un'altro elettrone, che a sua volta potrebbe liberare due nuovi elettroni; si genera quindi una reazione a catena che porta ad un rapido incremento della quantità di elettroni liberi presenti nel gas. Tale fenomeno è stato studiato da John Sealy Townsend, che nei suoi primi esperimenti sulle scariche nei gas descrisse tramite un coefficiente il numero di elettroni prodotti da un singolo elettrone che percorre 1 cm di campo uniforme. Tale coefficiente è noto come il primo coefficiente di Townsend sulla ionizzazione. La corrente di scarica nel processo a valanga è paria a:

$$
I = I_o e^{\alpha d} \tag{1.2}
$$

dove  $\alpha$  è il coefficiente di Townsend e d è la distanza in cm del gap.

Il coefficiente  $\alpha$  varia in base al potenziale del campo, alla pressione del gas e ad altre condizioni che influenzano la produzione di coppie di elettroni.

Non tutte le collisioni portano alla creazione di elettroni aggiuntivi, ciò può essere spiegato tramite l'introduzione dei concetti di sezione d'urto, efficienza di ionizzazione e potenziale di ionizzazione. Dato che il numero di particelle è elevatissimo ed estremamente diverse possono essere le caratteristiche istantanee di velocità, direzione, energia, ecc., si deve ragionare in termini statistici e fare riferimento ad un comportamento medio da attribuire ad ogni singola particella. Si definisce pertanto la probabilità  $d\omega$  che una particella ha di essere sottoposta ad una certa azione da parte di un'altra particella in un tratto dx del suo cammino.

Tale probabilità dipenderà dalla natura del gas, dal tipo di processo che si considera, dall'energia della particella e dalla densità del gas, ossia dal numero  $n$  di particelle per unità di volume. in via del tutto generale si avrà:

$$
d\omega = \sigma n \, dx \tag{1.3}
$$

dove  $\sigma$  è detta sezione d'urto. Essa può essere pensata come quell'area, misurata attorno ad una particella bersaglio, all'interno della quale la presenza di una seconda particella genera fenomeni di interazione tra i due corpi. La sezione d'urto è molto piccola (pari a circa 8 × 10<sup>-6</sup>  $cm^2$  per l'azoto), tanto che solo pochi atomi vengono colpiti da un dato elettrone durante il breve periodo di tempo in cui esso accelera. Un elettrone che si muove attraverso un gas alla pressione di  $1 \, mmHq$  ed alla temperatura di 0° C ha solamente dalle 10 alle 100 collisioni per centimetro, all'aumentare della pressione il numero di atomi per centimetro cubico aumenta e di conseguenza aumenta la probabilità di collisione con gli atomi.

Se si ha un numero  $N_0$ , sufficientemente grande, di particelle che percorrono un tratto  $dx$  in un gas, il numero di urti, di un certo tipo, cui sono sottoposte le particelle risulta

$$
dN = N_0 \sigma n \, dx \tag{1.4}
$$

Mediamente, pertanto,  $\sigma n$  rappresenta il numero di urti, di un certo tipo, cui la particella è sottoposta in un tratto unitario del suo cammino;  $1/\sigma n$  rappresenta invece il libero cammino medio della particella, ossia la distanza percorsa tra due urti successivi di un certo tipo. Il numero di ioni prodotti dal movimento di un elettrone lungo una distanza di 1 cm è detto efficienza di ionizzazione. Perché avvenga la ionizzazione è necessaria una certa quantità di energia potenziale nell'elettrone, misurata in  $eV$ , a questo potenziale, definito come potenziale di ionizzazione, la probabilità di ionizzazione è nulla. Appena l'energia dell'elettrone inizia ad aumentare al disopra del potenziale di ionizzazione, la probabilità di ionizzazione inizia a crescere rapidamente per poi iniziare a diminuire in corrispondenza di ulteriori incrementi di energia dell'elettrone.

Durante la maggior parte del suo spostamento l'elettrone non produce ionizzazione ma collide elasticamente con gli atomi presenti lungo il suo cammino, ad ogni collisione l'elettrone perde una piccola quantità di energia. Vi sono due processi principali che portano alla riduzione del numero di cariche o, più genericamente, all'alterazione delle loro caratteristiche, e sono la ricombinazione e l'attaccamento.

Nella ricombinazione due particelle cariche di opposto segno possono, urtandosi, neutralizzare la loro carica. Nella caratterizzazione di questo fenomeno, generalmente si fà riferimento al coefficiente di ricombinazione che lega la velocità di ricombinazione con la concentrazione delle cariche positive  $(n^{+})$  e negative  $(n^{-})$ . Il numero di urti che portano alla neutralizzazione di cariche è proporzionale alle concentrazioni di cariche ed al tempo, per cui la velocità di ricombinazione, quando  $n^+ = n^- = n$ , come si può ritenere in generale, risulta:

$$
\frac{dn}{dt} = \rho n^+ n^- = \rho n^2 \tag{1.5}
$$

dove  $ρ$  [cm<sup>3</sup>/s] è il coefficiente di ricombinazione. Il coefficiente  $ρ$  assume in pratica valori diversi secondo il processo di ricombinazione che si considera, ione-ione e ione-elettrone.

Il secondo fenomeno, che comporta un'importante perdita di energia cinetica da parte degli elettroni pur non portando alla produzione di elettroni liberi, è l'attaccamento. Quando un elettrone urta un'atomo od una molecola neutra può venire "catturato", ossia rimanere attaccato alla particella che diventa uno ione negativo, ed il surplus di energia dell'elettrone viene emesso sotto forma di radiazione. Nel caso di una molecola l'attaccamento può essere accompagnato dalla dissociazione della molecola stessa.

La carica negativa dell'elettrone con l'attaccamento non viene neutralizzata, ma lo ione negativo che si forma ha una mobilità ridotta a causa della maggiore massa, pertanto vengono a ridursi di molto le possibilità di movimento e di ionizzazione per collisione, eccezion fatta per i casi in cui sia presente un campo ad elevata energia.

Alcune molecole hanno un'elevata capacità di cattura degli elettroni, un esempio sono gli alogeni ed il vapore acqueo, quindi il processo è di particolare importanza in aria, per la presenza dell'ossigeno, e in tutti i gas elettronegativi, ossia quei gas che presentano grande tendenza a "catturare" elettroni. In aria un elettrone può compiere  $2 \times 10^5$  collisioni prima della cattura. Il processo di attaccamento è descritto quantitativamente dal coefficiente  $\eta$  [ $cm^{-1}]$ , che rappresenta il numero medio di attaccamenti cui è soggetto un'elettrone in un centimetro di cammino e dipende dalla natura del gas e dall'energia dell'elettrone. In aria l'espressione può essere ancora normalizzata rispetto al campo ridotto con una relazione del tipo:

$$
\frac{\eta}{p} = 1,95 \cdot \frac{e^{-60(p/E)}}{E/p} \tag{1.6}
$$

con  $E/p$  in  $V/(cm \cdot torr)$ . Il numero dn di elettroni perso per attaccamento da n elettroni che percorrono la distanza  $dx$  è:

$$
dn = -\eta n \, dx \tag{1.7}
$$

integrando su una distanza x, lungo la quale il campo elettrico, e quindi  $\eta$ , sia costante, si ottiene:

$$
n = n_0 e^{-\eta x} \tag{1.8}
$$

#### 1.1.2 Il processo di scarica a valanga secondo Townsend

Si considerino due elettrodi piani e paralleli tra i quali sia interposto un gas, ad esempio aria, e tra i quali venga applicata una tensione V. Gli elettroni e gli ioni presenti in aria passano all'elettrodo di polarità opposta generando una debole corrente, che rappresenta la naturale conducibilità dell'aria. Quando il campo elettrico tra i due elettrodi aumenta, raggiungendo approssimativamente i 15  $kV/cm$ , la corrente misurabile tra gli elettrodi cresce molto rapidamente. Questo perché sotto l'azione del campo elettrico applicato gli elettroni acquistano, in un libero cammino medio, energia sufficiente per ionizzare per urto atomi e molecole neutre del gas, aumentando il numero di cariche libere e quindi la corrente. Oltre alla ionizzazione per collisione, che rappresenta il processo primario, è presente un processo secondario che contribuisce all'aumento delle cariche libere, si tratta del bombardamento, da parte di fotoni e ioni positivi, del catodo che provoca il rilascio di elettroni da parte di quest'ultimo. In termini quantitativi, secondo Townsend, il fenomeno è rappresentabile con il coefficiente di ionizzazione  $\alpha ~[cm^{-1}],$  che rappresenta il numero di cariche libere prodotte da un elettrone in un percorso di un centimetro nella direzione del campo applicato. Il numero dn di nuovi elettroni, prodotti dall'azione di n elettroni che percorrono un tratto  $dx$  risulta:

$$
n = \alpha n \, dx \tag{1.9}
$$

L'effetto complessivo di  $n_0$  elettroni che percorrono un tratto finito d è, in generale,

$$
n = n_0 e^{\int_0^d \alpha \, dx} \tag{1.10}
$$

che si riduce a:

$$
n = n_0 e^{\alpha d} \tag{1.11}
$$

nel caso in cui  $\alpha$  sia costante su tutta la lunghezza d.

Il valore del coefficiente  $\alpha$  dipende dalla natura del gas, dalla sua pressione e dal campo elettrico applicato. L'energia media acquisita da un elettrone in un libero cammino medio l, sotto l'azione del campo E, risulta  $e \cdot E \cdot l$  con e carica dell'elettrone. Il numero  $\alpha$  di ionizzazioni prodotte dall'elettrone per unità di percorso in direzione del campo è funzione di questa energia e risulta, inoltre, direttamente proporzionale al numero di urti, ossia alla densità, e quindi, per una ssata temperatura, alla pressione del gas. Si può allora scrivere:

$$
\alpha = p \cdot f(e \, E \, l) \tag{1.12}
$$

essendo l proporzionale a 1/p si avrà, in generale,

$$
\frac{\alpha}{p} = F \frac{E}{p} \tag{1.13}
$$

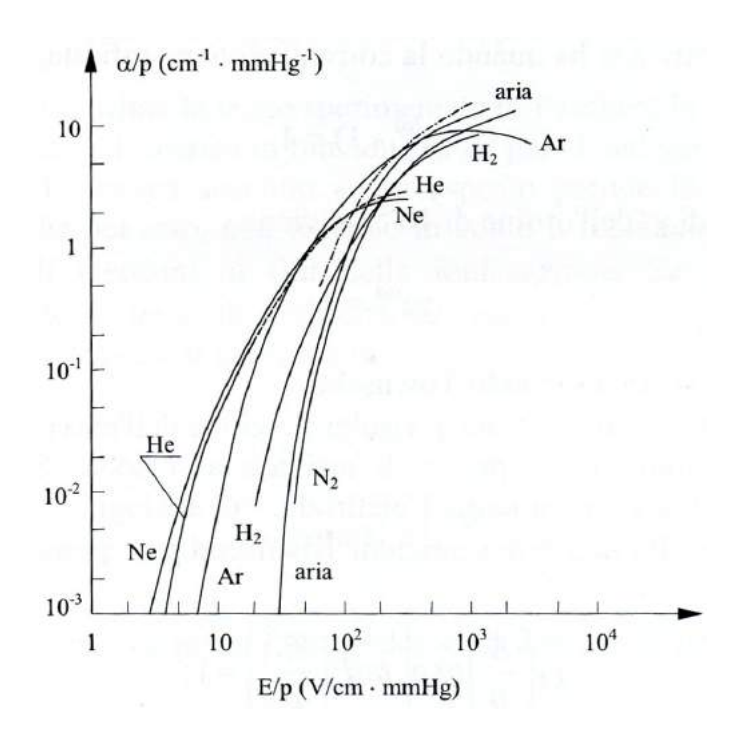

Figura 1.2: Primo coefficiente di ionizzazione di Townsend in funzione del campo elettrico applicato.

dove  $F$  è il primo coefficiente di ionizzazione di Townsend, il cui andamento in funzione di  $E/p$  è riportato, per alcuni gas, in fig 1.2. Vi sono diverse espressioni analitiche del tipo

$$
\frac{\alpha}{p} = A e^{\left(-\frac{B}{E/p}\right)}\tag{1.14}
$$

dove A e B si possono ottenere dalla tabella 1.1.

Si consideri il caso in cui al catodo vengano liberati  $nh_0$  elettroni nell'unità di tempo per effetto di una sorgete ionizzante, come ad esempio una radiazione ultravioletta. Sotto l'azione di un campo elettrico  $E$ , la corrente risulta:

$$
i = ne = n_0 e e^{\alpha d} = i_0 e^{\alpha d} \tag{1.15}
$$

dove  $i_o = n_0$ e è la corrente che si avrebbe in assenza di ionizzazione. Secondo quest'ultima relazione, se il campo  $E$ , e quindi  $\alpha$ , rimane costante, l'andamento di  $ln(i/i_0)$  dovrebbe risultare una retta in funzione della distanza d. Osservazioni sperimentali mostrano, invece, un aumento di i più grande, indicando una produzione di cariche superiore al previsto e che deve essere attribuita all'azione degli ioni positivi. Data la scarsa efficienza del fenomeno di ionizzazione ione-molecola, Townsend considerò il processo di estrazione di elettroni al catodo, in seguito al

| Gas            | А   | В<br>$(cm \cdot torr)^{-1}$ $(cm \cdot torr)^{-1}$ | Campo di validità<br>$V \cdot (cm \cdot torr)^{-1}$ |
|----------------|-----|----------------------------------------------------|-----------------------------------------------------|
| Aria           | 15  | 365                                                | $100 - 800$                                         |
| $N_2$          | 12  | 342                                                | $100 - 600$                                         |
| $H_2$          | 5.1 | 138,8                                              | $20 - 600$                                          |
| He             | 3   | 34                                                 | $20 - 150$                                          |
| Ne             | 4   | 100                                                | $100 - 400$                                         |
| $\overline{A}$ | 14  | 180                                                | $100 - 600$                                         |
| Kr             | 17  | 240                                                | $100 - 1000$                                        |
| Xe             | 26  | 350                                                | $200 - 800$                                         |

Tabella 1.1: Parametri A e B per diversi gas.

bombardamento ionico, introducendo il coefficiente  $\gamma$ , che rappresenta il numero di elettroni estratti al catodo per ogni ione positivo incidente; il suo valore dipende dalla natura del gas, dal materiale costituente l'elettrodo e dall'energia dello ione incidente.

Se si indica allora con:

- $\bullet~n_0$ il numero di elettroni prodotti nell'unità di tempo al catodo per l'azione di fattori esterni;
- $\bullet$  n' il numero di elettroni estratti al catodo per bombardamento ionico;
- $\bullet$  *n* il numero di elettroni in arrivo all'anodo;

si possono scrivere le relazioni:

$$
n = (n_0 + n') e^{\alpha d}
$$
  
\n
$$
n' = \gamma [1 - \gamma (n_0 + n')] \tag{1.16}
$$

da cui si ricava:

$$
n = \frac{n_0 e^{\alpha d}}{1 - \gamma (e^{\alpha d} - 1)}
$$
\n(1.17)

e per la corrente:

$$
i = \frac{i_0 e^{\alpha d}}{1 - \gamma (e^{\alpha d} - 1)}
$$
(1.18)

Secondo Townsend la scarica si ha quando la corrente diviene infinita, ossia quando:

$$
\gamma \left( e^{\alpha d} - 1 \right) = 1 \tag{1.19}
$$

#### 1.1. MECCANISMO DELL'EFFETTO CORONA 17

che, dati i piccoli di  $\gamma$  (dell'ordine di 10<sup>-2</sup>), diviene:

$$
\gamma e^{\alpha d} = 1\tag{1.20}
$$

che esprime il criterio di scarica secondo Townsend.

Come precedentemente detto, il coefficiente  $\gamma$  risulta funzione dell'energia acquisita da uno ione nell'ultimo libero cammino medio prima di arrivare al catodo. Si avrà quindi, per un determinato gas e materiale costituente l'elettrodo, in analogia con quanto visto per il coefficiente  $\alpha$ ,  $\gamma = F_1(E/p)$ . Il criterio di scarica di Townsend può quindi esprimersi con:

$$
F_1\left(\frac{E}{p}\right) \cdot exp\left[p\,d\,F\left(\frac{E}{p}\right)\right] = 1\tag{1.21}
$$

tenendo conto che in campo uniforme  $E = V/d$ , si avrà:

$$
F_1\left(\frac{V}{p\,d}\right) \cdot \exp\left[p\,d\,F\left(\frac{V}{p\,d}\right)\right] = 1\tag{1.22}
$$

da cui si vede che la tensione di scarica risulta funzione del solo prodotto  $p d$ , ossia:

$$
V_S = f(p d) \tag{1.23}
$$

Quest'ultima espressione esprime la legge sperimentale di Paschen; in figura 1.3 sono riportati gli andamenti della tensione di scarica in funzione di p d per alcuni gas.

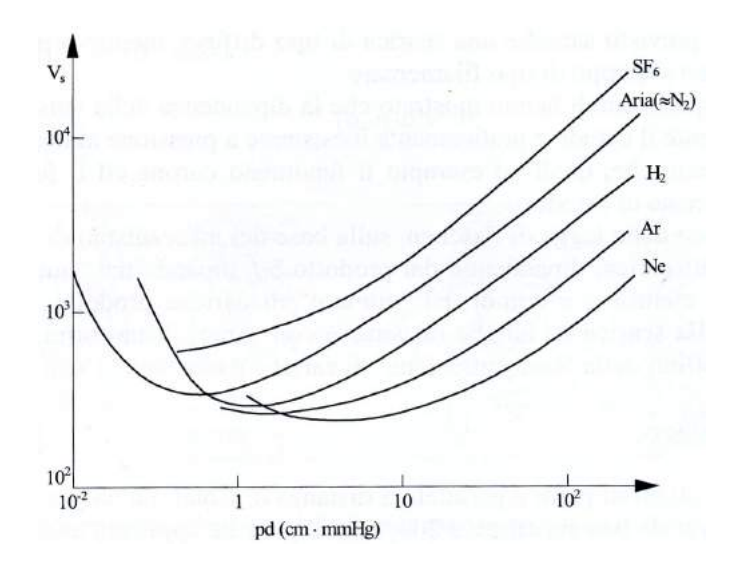

Figura 1.3: Tensione di scarica in funzione del prodotto  $p d$  per alcuni gas.

Il meccanismo di scarica sopra esposto prende in considerazione solo la moltiplicazione di cariche per urto, non tenendo in conto il fenomeno dell'attaccamento che provoca una perdita di elettroni ai fini della ionizzazione. Se  $\eta$  è il coefficiente di attaccamento, il coefficiente netto di ionizzazione risulta  $\alpha^* = (\alpha - \eta)$  e l'espressione della corrente che si era prima ricavata si modifica in:

$$
i = \frac{i_0 \cdot \left[ (\alpha/\alpha^*) \cdot e^{\alpha^* d} - \eta/\alpha^* \right]}{1 - \left[ (\gamma \alpha)/\alpha^* \right] \left[ e^{\alpha^* d} - 1 \right]}
$$
(1.24)

Il criterio di scarica, che prevede la corrente tendente all'innito, diviene quindi:

$$
\gamma e^{\alpha^* d} = \frac{\alpha^*}{\alpha} \tag{1.25}
$$

Dato che anche il coefficiente di attaccamento  $\eta$ , così come  $\alpha$ , risulta esprimibile da una relazione del tipo  $\eta/p = F(E/p)$ , si ha che la tensione di scarica segue, anche in questo caso, la legge di Paschen. E evidente che nel caso  $\eta$  sia elevato, com'é nel caso di alcuni gas detti elettronegativi, la tensione di scarica risulta elevata.

Il meccanismo di scarica ora esaminato risulta inadeguato quando si considerino alti valori del prodotto pd, generalmente superiori a 200  $\left[cm\cdot mmHq\right]$ . La teoria proposta mostra i suoi limiti alle pressioni più alte sopratutto in relazione ad alcuni punti:

- lo sviluppo della scarica prevede il movimento degli ioni. Ciò comporterebbe dei tempi di formazione, a pressione atmosferica, di qualche ordine di grandezza superiore a quelli che si possono osservare sperimentalmente;
- il tipo di scarica previsto sarebbe una scarica di tipo diffuso, mentre a pressioni elevate le scariche hanno uno sviluppo di tipo filamentare;
- le osservazioni sperimentali hanno mostrato che la dipendenza della tensione di scarica dal materiale costituente il catodo è praticamente inesistente a pressione atmosferica;
- esistono tipi di scariche, quali ad esempio il fenomeno corona ed il fulmine, in cui non esiste alcun fenomeno al catodo;
- una interpretazione della legge di Paschen, sulla base del meccanismo di Townsend, mostra che la tensione di scarica, dipendente dal prodotto  $pd$ . dipende dal "numero" di particelle incontrate da un elettrone, e quindi dal "numero" di cariche prodotte. Si vedrà che, per rendere conto della scarica con campi disuniformi, è necessario fare riferimento agli effetti della concentrazione di cariche e non solo al loro numero.

#### 1.2 L'effetto corona in corrente continua

I diagrammi di gura 1.4 mostrano qualitativamente il meccanismo delle scariche parziali da conduttori positivi a negativi. Anche per la stessa polarità l'effetto può manifestarsi in uno o più modi diversi, in funzione della tensione applicata, della forma dei conduttori e delle loro condizioni superficiali. Ciascun modo di presentarsi dell'effetto corona ha differenti caratteristiche, ad esempio diversi andamenti e ampiezze di corrente e diversa frequenza degli impulsi, pertanto ogni modalità di corona produce effetti diversi per quanto riguarda i radiodisturbi, il rumore udibile e la potenza dissipata per effetto corona.

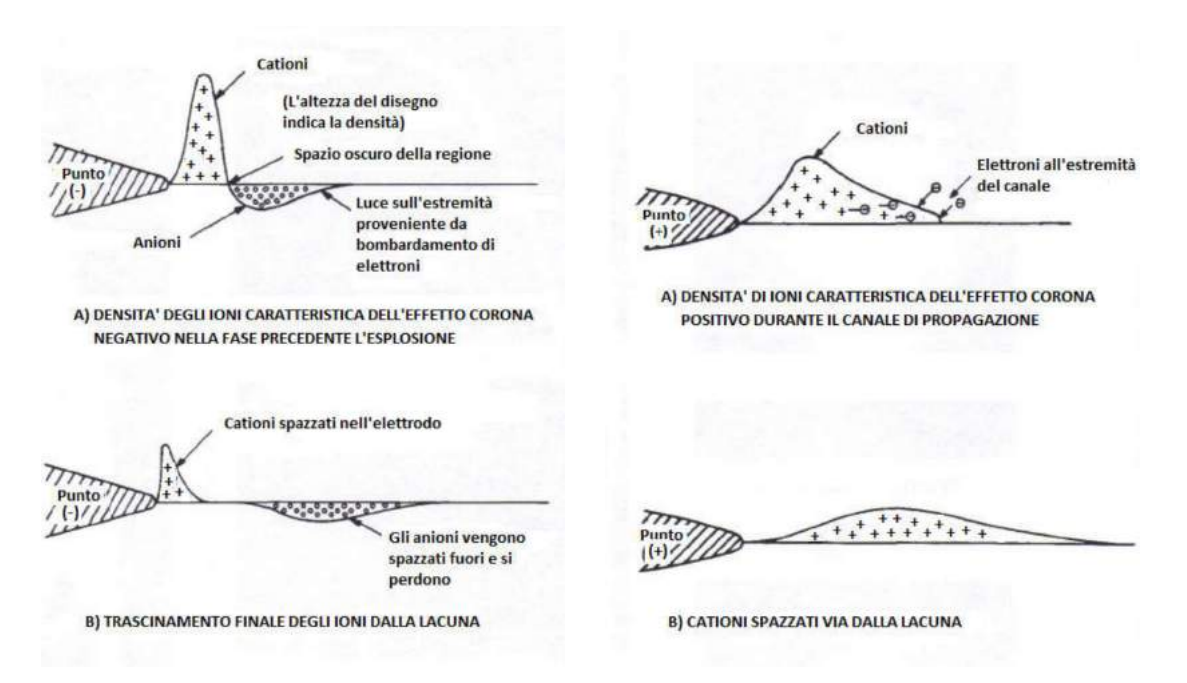

Figura 1.4: Meccanismo di scarica parziale, a sinistra per conduttori negativi, a destra per conduttori positivi.

#### 1.2.1 Polarità positiva

Al crescere della tensione applicata si presentano, via via, tre tipi di corona: filamenti iniziali (detti pre-onset streamer), corona luminescente (Hermstein glow) e lamenti di prescarica (pre-breakdown streamer). Si consideri il caso di una geometria elettrodica punta-piano alla quale sia applicata una tensione continua di polarità positiva. Se la tensione è superiore ad un minimo, un elettrone libero in posizione opportuna può dar origine alla formazione di uno streamer con il meccanismo dei scarica visto in precedenza. Se il campo è molto disuniforme, il canale si estende solo per un tratto limitato e, una volta che la sua punta è arrivata dove il campo applicato è troppo basso, si ferma e i processi di ionizzazione cessano. Le cariche libere che si sono formate, essenzialmente ioni, positivi e negativi, si spostano quindi sotto l'azione del campo che va riassumendo la sua distribuzione iniziale. Il fenomeno, pertanto, si può ripetere anche se, generalmente, senza regolarità. La corrente associata alla formazione di questi lamenti è costituita da un impulso con tempi di salita di qualche decina di ns e con una durata complessiva di qualche centinaio di ns. Le ampiezze sono dell'ordine delle decine di  $mA$ .

Durante la fase di "ripulimento" del gap, gli ioni negativi migrano verso l'elettrodo (figura 1.5 a) ) e, se la quantità di carica messa in gioco dal filamento è abbastanza grande, ossia se la tensione applicata a cui si è verificato il fenomeno è sucientemente elevata, durante il periodo di ripulimento si può venire a creare una situazione di distribuzione di carica spaziale analoga a quella schematizzata in gura 1.5 b). Il campo tra l'elettrodo e la guaina di carica negativa è aumentato e gli ioni più prossimi all'elettrodo perdono il loro elettrone in più a causa di distaccamento dovuto all'effetto del campo.

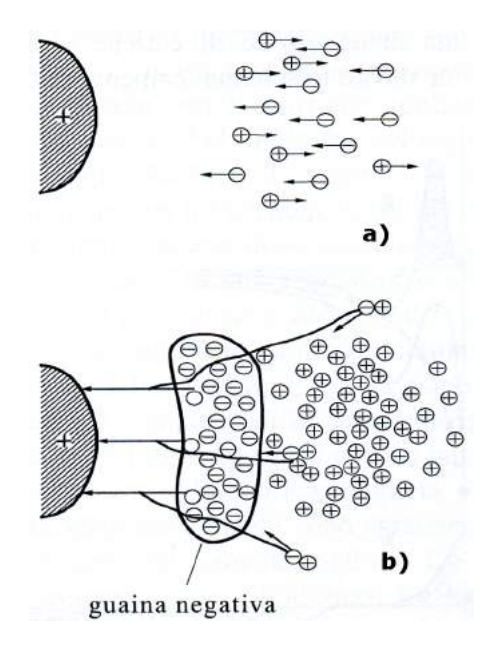

Figura 1.5: Schematizzazione del movimento della carica spaziale che porta alla formazione del corona luminescente.

Data la breve distanza tra guaina negativa e anodo, l'elettrone, pur ionizzando, non è in grado di formare valanghe di grandi dimensioni. Si viene a costituire una condizione di regime caratterizzata da una guaina di carica negativa in prossimità dell'anodo e da una zona di carica spaziale positiva più esterna. La guaina negativa perde cariche verso l'elettrodo e ne acquista dall'esterno per effetto dei

fenomeni di fotoionizzazione. Si ha, in questo caso, un corona luminescente caratterizzato da una corrente praticamente costante e da una luminosità diffusa aderente all'elettrodo. La fase di passaggio tra streamer iniziali e corona luminescente avviene gradualmente all'aumentare della tensione applicata. La formazione di streamer iniziali avviene via via più raramente e si allungano le durate dei periodi di corona luminescente fino a che questa fase del corona diventa stabile. La presenza della guaina negativa ha l'eetto di impedire la formazione di scariche di tipo filamentare per un ampio campo di valori della tensione. Per valori della tensione applicata abbastanza elevati, il fenomeno perde la stabilità e cominciano a ricomparire scariche lamentari che pur avendo le stesse caratteristiche di quelle inizialmente esaminate, sono caratterizzate da una tensione maggiore e da una corrente di maggiore ampiezza e durata. É proprio da una di queste scariche lamentari che si sviluppano i fenomeni che portano alla scarica completa nel gap.

#### 1.2.2 Polarità negativa

Anche in questo caso al crescere della tensione si presentano tre tipi diversi di corona: corona intermittente (Trichel corona), corona luminescente (pulseless corona) e filamenti di prescarica (pre-breakdown streamer). Un elettrone libero nella zona a campo sufficientemente elevato viene accelerato verso l'esterno e crea una valanga. Le condizioni di sviluppo della valanga sono, in questo caso, sempre più sfavorevoli mano a mano che ci si allontana dal catodo, in quanto il campo applicato va rapidamente diminuendo. Fotoni prodotti dalla valanga primaria estraggono dal catodo altri elettroni che creano altre valanghe; in tempi molto brevi la corrente sale molto rapidamente così come la carica spaziale positiva lasciata indietro dalle valanghe. Gli elettroni, ad una certa distanza dal catodo, si attaccano a molecole di ossigeno e costituiscono una carica spaziale negativa. Anche senza la formazione di uno streamer negativo, si viene a creare una distribuzione di cariche di segno opposto che altera la distribuzione del potenziale come mostrato schematicamente in figura 1.6 a).

Il campo risulta aumentato in prossimità del catodo, diminuito o addirittura di segno opposto tra le due cariche spaziali e aumentato nella zona più esterna. Il movimento della carica positiva verso il catodo aumenta il campo sull'elettrodo ma diminuisce la distanza in cui un elettrone, estratto dal catodo per bombardamento ionico, può ionizzare. Con il movimento della carica positiva verso il catodo, la ionizzazione va riducendosi fino a cessare quando, per la neutralizzazione della carica positiva all'elettrodo e la presenza della carica negativa in una zona più esterna, il campo si riduce in prossimità del catodo al di sotto del valore iniziale (figura 1.6 b)). il fenomeno è di durata molto breve e accompagnato da un impulso di corrente a fronte molto rapido, coda di  $100 \div 200$  ns e ampiezza che può arrivare a qualche decina di mA.

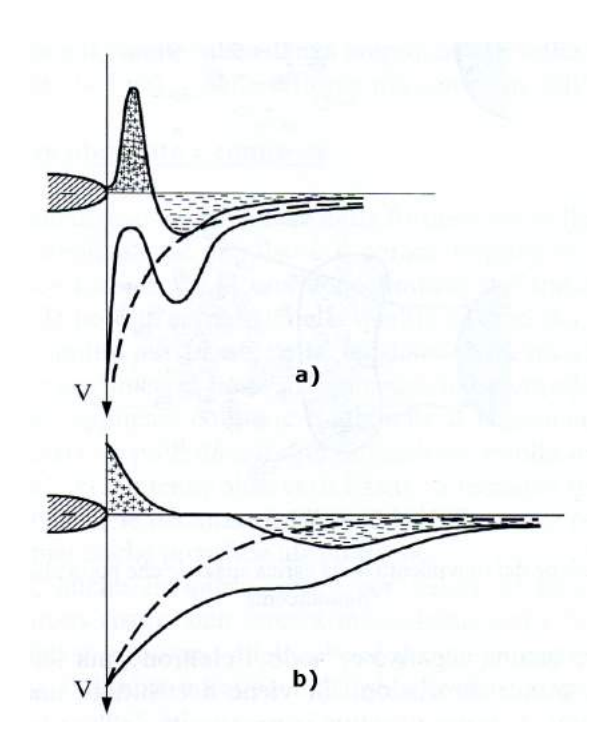

Figura 1.6: Schematizzazione della formazione di un impulso di Trichel.

Quando, sotto l'azione del campo, la carica negativa si è allontanata a sufficienza, il fenomeno si ripete. In questo caso, a differenza di quanto avviene per gli streamer iniziali positivi, la ripetizione del fenomeno è molto regolare e può essere individuata una ben precisa frequenza di ripetizione che aumenta con la tensione applicata e varia da valori minimi attorno al  $kHz$  a valori massimi, crescenti al diminuire del raggio di curvatura dell'elettrodo, che vanno dal centinaio di kHz a qualche  $MHz$ .

Se la tensione viene aumentata ancora, dopo aver raggiunto la frequenza massima di ripetizione, il corona di Trichel perde la sua regolarità e si passa d un corona stabile luminescente senza la possibilità di distinguere i vari impulsi. Questo corona è caratterizzato da una corrente praticamente costante che aumenta continuamente all'aumentare della tensione fino a che, in prossimità della scarica, il corona cambia ancora con la comparsa di streamer negativi di prescarica. La comparsa di un lamento parzialmente ionizzato che si allunga dal catodo verso l'anodo è l'ultimo modo di corona negativo ed il suo sviluppo in gap non troppo lunghi porta necessariamente alla scarica completa.

Dei diversi tipi di corona esaminati, alcuni sono caratterizzati da correnti impulsive di durata molto breve e altri da correnti praticamente continue. Tutti i tipi di corona visti causano una dissipazione di energia e quindi peggiorano l'efficienza di trasmissione della linea elettrica, le perdite infatti sono dovute ad emissione di

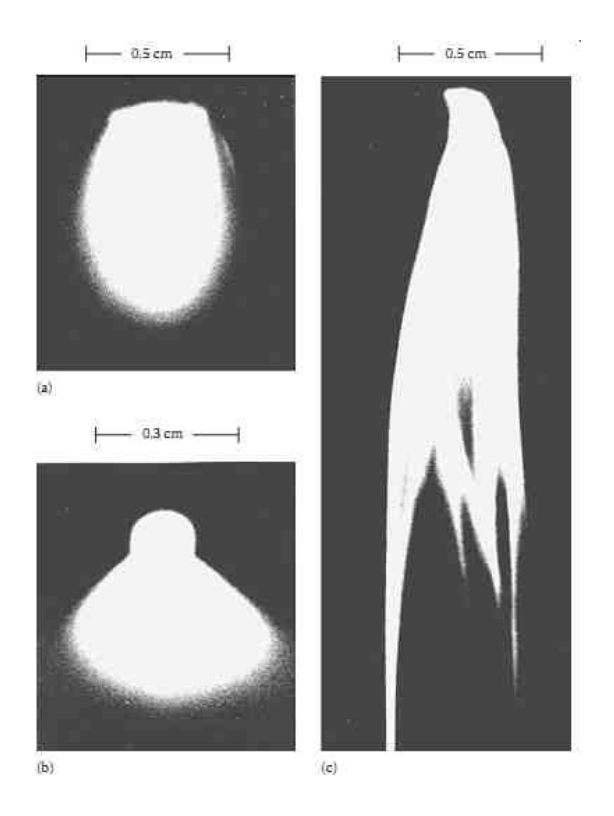

Figura 1.7: Tipologie di corona negativo: in alto a sinistra Trichel corona, in basso a sinistra pulseless corna, a destra pre-breakdown streamer.

luce, suono, energia elettromagnetica, ecc. e principalmente ad energia persa nei fenomeni di collisione nel gas.

Per quanto riguarda, invece, i radiodisturbi, hanno influenza solo quei tipi di corona che prevedono rapidi impulsi di corrente. Hanno importanza, pertanto, gli impulsi di Trichel e sopratutto gli streamer positivi che prevedono impulsi di corrente molto elevati. Gli streamer negativi che sarebbero altrettanto pericolosi, si presentano solo in condizioni particolari.

#### 1.3 L'effetto corona in corrente alternata

Nel caso in cui la tensione applicata sia alternata possono essere presenti tutte le tipologie di fenomeni descritti in precedenza, pur presentando alcune differenze rispetto ai casi in tensione continua. Va tenuto presente, infatti, che il valore della tensione applicata, e quindi del campo geometrico, continua a variare durante un semiperiodo e, sopratutto, si inverte quando è ancora presente una distribuzione di carica spaziale che compete ai fenomeni che si erano sviluppati con la polarità opposta.

A titolo di esempio ed in modo molto schematico, si consideri il caso rappresentato in figura 1.8, che si riferisce al passaggio da polarità positiva a polarità negativa della tensione applicata. Se all'istante  $t_1$  cessano i fenomeni di ionizzazione perché la tensione è scesa sufficientemente, la carica spaziale che si era formata si muove sotto l'azione del campo applicato no a quando questo non si riduce a zero (istante  $t_2$ ). Se la distanza tra gli elettrodi è abbastanza grande, la carica positiva non fa in tempo, prima dell'inversione della tensione, a raggiungere l'elettrodo opposto e ad annullarsi. Quando la tensione si inverte, anche il movimento della carica spaziale si inverte ed essa ritorna verso l'elettrodo che l'ha prodotta e che ora ha cambiato polarità. Per la presenza di questa carica, il campo sull'elettrodo risulta maggiore che non nel caso della sola tensione applicata e, pertanto, il corona negativo inizia ad una tensione più bassa (istante  $t_3$ ) che non nel caso di assenza della carica spaziale. La carica spaziale formata dal nuovo corona neutralizza la vecchia carica spaziale, ne inietta dalla nuova e il fenomeno si sviluppa con polarità invertita. Nel cambiamento da polarità negativa a polarità positiva il fenomeno è di tipo analogo per la presenza della carica negativa che non si è annullata.

Il campo, una volta iniziato il corona, rimane praticamente costante anche se la tensione aumenta e questo è in accordo con l'effetto proprio del corona che è quello di uniformare la distribuzione del campo all'interno del gap.

Gli studi compiuti sul fenomeno hanno mostrato, durante il semiperiodo negativo, la presenza di impulsi di Trichel che provocano rapide riduzioni del campo che poi risale sia per l'aumento della tensione sia per l'allontanamento della carica

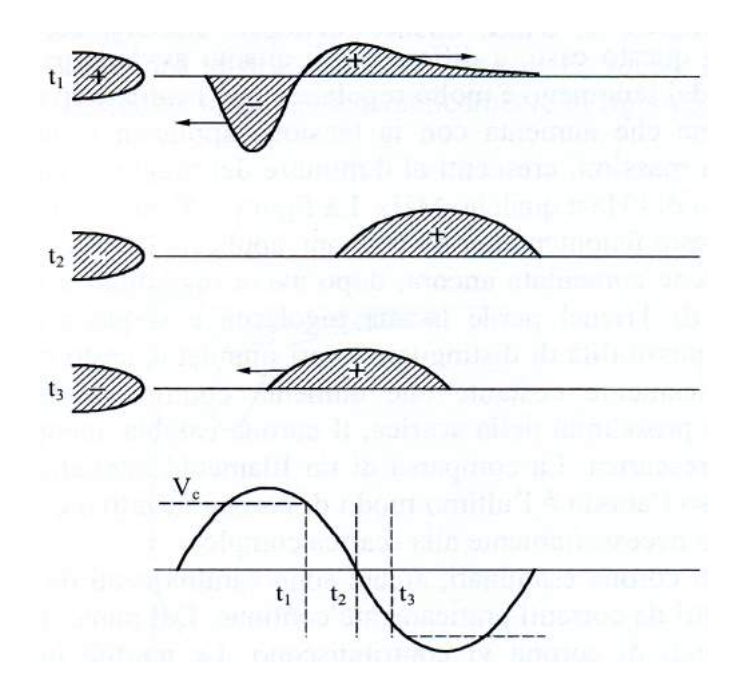

Figura 1.8: Schematizzazione del movimento della carica spaziale al passaggio da un semiperiodo ad un altro.

spaziale dell'elettrodo. Durante la fase di impulsi di Trichel, la tensione applicata continua a variare e quindi varia la frequenza degli impulsi stessi. Durante il semiperiodo positivo, invece, l'andamento del campo è diverso. Non è possibile distinguere nessuna brusca discontinuità a causa, probabilmente, della presenza di un corona luminescente. Proprio questo è l'aspetto più particolare del comportamento in alternata. In questo caso infatti la prima forma di corona positivo che compare è il corona luminescente senza essere preceduto da alcuna formazione di scariche lamentari. Ciò è da attribuirsi alla presenza, già prima dell'inizio del corona, di una carica spaziale negativa che, prodotta nel semiperiodo precedente, facilita la formazione di una guaina negativa e quindi di un glow corona.

I conduttori a fascio utilizzati nelle linee ad alta ed altissima tensione possono anche non presentare tutte le tipologie di fenomeno corona appena descritte, infatti con i normali gradienti di tensione di progetto ed in condizioni di bel tempo le linee aeree di trasmissione non danno luogo a manifestazioni particolarmente evidenti dell'effetto corona, nonostante esso sia, per linee a tensione superiore al centinaio di  $kV$ , un fatto del tutto normale. La presenza di irregolarità superficiali nei conduttori, quali ad esempio le gocce d'acqua che si formano superficialmente quando piove, ne facilita però la comparsa, cos.

Il valore del campo elettrico oltre al quale l'effetto corona si manifesta viene chiamato gradiente critico di innesco dell'effetto corona, si indica con  $q_c$  e dipende dalla tensione, dal raggio del conduttore, dalle condizioni atmosferiche ambientali e dalla distanza tra i subconduttori del fascio. L'equazione per il calcolo del gradiente critico di innesco  $g_c$  deriva dall'equazione di Peek e presenta dei coefficienti correttivi per tener conto delle condizioni ambientali dell'aria e delle irregolarità superficiciali del conduttore:

$$
g_c = g_0 \sigma \, m \, \left( 1 + \frac{K}{\sqrt{\sigma \, r}} \right) \quad [kV/cm] \tag{1.26}
$$

dove  $g_0$  è il gradiente di innesco dell'effetto corona per le condizioni ambientali di riferimento (espresso in  $kV/cm$  a 25 °C, 76  $cmHg$ ), r è il raggio di un cilindro avente diametro pari all'insieme dei trefoli del conduttore (cm), m è il fattore di irregolarità del conduttore (di cui alcuni valori tipici sono riportati in tabella 1.2),  $\delta$  è la densità relativa dell'aria (calcolata con la formula 1.27),  $p$  è la pressione ambientale dell'aria (cmHg o Pa) e t è la temperatura ambiente dell'aria (°C)

| m                             | Condizioni superficiali e ambien-<br>tali                  |
|-------------------------------|------------------------------------------------------------|
| $m=1$<br>$m = 0, 6 \div 0, 8$ | superfici lisce<br>tempo secco                             |
| $m = 0, 3 \div 0, 6$          | gocce di pioggia, fiocchi di neve,<br>inquinamento estremo |
| $m = 0.25$                    | pioggia intensa                                            |

Tabella 1.2: Diversi valori del parametro  $m$  in funzione delle condizioni superficiali e ambientali.

$$
\delta = K_d \frac{p}{273 + t} \tag{1.27}
$$

con p pressione dell'aria (Pa), t temperatura dell'aria (°C) e  $K_d$  ricavato dalla tabella 1.3.

| Condizioni ambientali                         | $K_d$   |
|-----------------------------------------------|---------|
| Condizioni normali (25 °C, 76 $cmHg$ )        | 3.921   |
| Condizioni normali (in $\circ$ C e Pa)        | 0,00294 |
| Condizioni normali IEC (20 °C, 76 $cmHg$ )    | 3,855   |
| Condizioni normali IEC (in $^{\circ}$ C e Pa) | 0,00289 |

Tabella 1.3: Valori del coefficiente  $K_d$  in funzione della pressione e della temperatura dell'aria.

#### 1.3. L'EFFETTO CORONA IN CORRENTE ALTERNATA 27

L'influenza della densità relativa dell'aria sul gradiente critico di innesco diventa particolarmente importante nel caso in cui si vada a costruire una linea ad elevate altitudini, partendo da misure del radiodisturbo e del rumore generati a differenti quote rispetto al livello del mare il valore può essere incrementato di una quantità pari a  $q/300$  dB. Queste soluzioni empiriche risultano valide fino ad oltre 3000 m per gradienti superficiali dei conduttori compresi nell'intervallo  $13 \div 15 \frac{kV}{cm}$ . Tuttavia, l'influenza maggiore sul gradiente critico di innesco è data dal fattore di irregolarità superficiale dei conduttori  $m$ .

Molte delle prove svolte nelle gabbie di prova dei laboratori o su porzioni di linee sperimentali sono state eseguite in assenza di corrente circolante nei conduttori, nelle linee reali il riscaldamento del conduttore per effetto Joule porta, nel caso di tempo piovoso o con elevata umidità, a dei benefici poiché riduce il fenomeno della condensazione della nebbia sul conduttore, velocizza l'asciugatura della superficie dei trefoli dopo la pioggia e mitiga l'effetto delle gelate. Ulteriori analisi andrebbero svolte per capire più approfonditamente l'effetto del riscaldamento dei conduttori in condizioni di tempo bello, molto probabilmente la densità relativa dell'aria, che è inversamente proporzionale alla temperatura, risulterà inferiore in prossimità della superficie riscaldata del conduttore, facilitando così la comparsa dell'effetto corona.

#### 1.3.1 Perdite per effetto corona con tempo bello

Nei suoi studi del 1911 Frank William Peek scoprì che, nel caso di conduttori asciutti e puliti, la potenza persa per effetto corona ad una determinata frequenza poteva essere espressa tramite la relazione quadratica:

$$
P = k(V - V_0)^2 \quad [kW] \tag{1.28}
$$

in cui  $P$  è la potenza persa,  $V$  è la tensione in  $kV$  del conduttore,  $V_0$  è la tensione di innesco (in  $kV$ ) dell'effetto corona e k è una costante.

Il limite di tale legge è che non risulta valida per tensioni dei conduttori prossime a quella di innesco dell'effetto corona, quindi nel 1924 venne proposta la seguente equazione:

$$
P = 4 f C V (V - V_0)
$$
 (1.29)

in cui f è la frequenza della tensione applicata , C è la capacità rispetto terra dei conduttori e  $V_0$  è la tensione di innesco dell'effetto corona. Poiché la potenza elettrica è il prodotto di una tensione per una corrente, il termine  $4 f C (V - V_0)$  dell'equazione 1.29 può essere pensato come rappresentante una corrente equivalente di effetto corona.

Studi successivi sulle perdite per corona tra due conduttori paralleli hanno portato a delle formule del tutto simili alla 1.29.

La formula seguente è stata proposta nel 1933 da W. S. Peterson per il calcolo delle perdite con tempo bello su una singola fase ed è stata largamente utilizzata nella letteratura specializzata:

$$
P = \frac{0,000337}{\left[\log\ (2s/d)\right]^2} \quad [kW/Km] \tag{1.30}
$$

con  $f$  frequenza in  $Hz$  del sistema,  $V$  tensione stellata del sistema,  $s$  distanza tra i conduttori, d diametro dei conduttori ed F fattore funzione del rapporto tra  $V e V_0 e$  che fù determinato tramite una serie di test.

La principale difficoltà nell'utilizzo operativo di queste formule è data dal fatto che le perdite per effetto corona con tempo bello hanno una ridotta incidenza dal punto di vista elettrico ed economico nell'esercizio delle linee elettriche in alta e altissima tensione, poiché le perdite che si hanno con tempo piovoso sono molto maggiori rispetto a quelle con condizioni meteo di bel tempo.

#### 1.3.2 Influenza delle condizioni superficiali ed atmosferiche

Studi passati sulle cause che facilitano la comparsa dell'effetto corona hanno evidenziato come sono sopratutto le sostanze presenti in atmosfera che, posandosi sulle superfici in tensione, favoriscono la comparsa dell'effetto corona anche con condizioni di tempo bello.

Qualora i conduttori siano stati posati con cura, in modo da evitare danneggiamenti superficiali durante la tesatura, le eventuali piccole imperfezioni superficiali dovute al processo di fabbricazione generalmente danno origine solamente a corona luminescente (glow corona) che, anche in presenza di numerosi punti in cui si manifesti, produce radiodisturbi di entità ridotta che vengono mascherati dai radiodisturbi prodotti dal corona dovuto agli isolatori ed agli altri accessori di sospensione (morsetteria, ecc.). Una sola, singola, scarica per effetto corona non contribuisce in maniera signicativa alle perdite ma può produrre un signicativo incremento del radiodisturbo prodotto dalla linea.

#### Corona causato da particelle in prossimità del conduttore

Si possono verificare delle scariche anche quando una piccola particella estranea, come un fiocco di neve, una goccia di pioggia, o un altro corpo solido, si trova in prossimità del conduttore, si avrà allora una scarica dal conduttore verso la particella. L'avvicinamento al conduttore della particella provoca una distorsione locale del campo elettrico; per induzione, sulla superficie della particella, compare una distribuzione di carica bipolare che incrementa il campo elettrico locale dando

inizio alla scarica. Nell'istante in cui si ha la scarica tra conduttore e particella essa assume la stessa polarità di carica del conduttore e poiché cariche della stessa polarità si respingono, la particella si allontana velocemente dalla regione spaziale in cui il campo elettrico è più elevato. Sperimentalmente si è osservato come i fiocchi di neve aderiscano molto più facilmente sui conduttori non in tensione, questo a conferma del processo di repulsione che si ha al momento della scarica tra conduttore e particella, e che vale anche nel caso di gocce di pioggia.

#### Influenza delle gocce di pioggia

L'acqua, sotto forma di pioggia o pioggerella, quando cade su un conduttore posato da molto tempo forma delle piccole gocce sulla superficie superiore che, dopo poco tempo, scendono lungo i trefoli formando uno strato d'acqua attorno al conduttore che successivamente si sposta portando alla formazione di grosse gocce sospese nella parte inferiore. Periodicamente, con l'accumularsi dell'acqua, le gocce nella parte inferiore cadono per effetto della forza di gravità. Questo fenomeno si verifica prevalentemente per conduttori vecchi e puliti, ma lo stato superficiale può influenzare notevolmente il fenomeno.

Tipicamente si hanno due condizioni opposte per diversi livelli di umidità sul conduttore: quella idrofila in cui l'acqua si espande in maniera uniforme attorno al conduttore (come appena visto per i conduttori posati da più tempo), e quella di idrofobicità, nella quale l'acqua si dispone sulla superficie del conduttore sotto forma di tante piccole goccioline, come in gura 1.9, caratteristica per conduttori da poco posati.

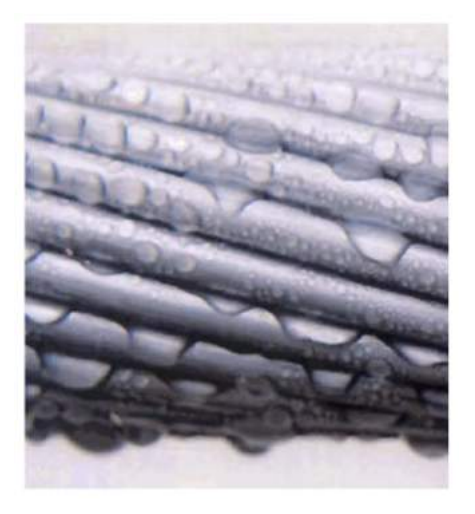

Figura 1.9: Condizione di idrofobicità di un conduttore.

#### Influenza delle condizioni superficiali del conduttore

Un conduttore nuovo generalmente presenta molte irregolarità superficiali che comportano un abbassamento del gradiente critico di innesco dell'effetto corona. Poiché le linee elettriche di trasmissione sono dimensionate anche secondo criteri economici, nel normale funzionamento si hanno valori del gradiente di tensione prossimi a quelli di innesco dell'effetto corona, quindi un conduttore nuovo con irregolarità superficiali significative può portare maggiori perdite per effetto corona, maggiori radiodisturbi e maggior rumore. La carica libera sulle irregolarità super ficiali dovuta all'effetto corona provoca un bombardamento ionico locale che può smussare le estremità appuntite causate dalle abrasioni superficiali del conduttore velocizzando così la rimozione da parte degli agenti atmosferici di tutti quei corpi estranei che possono trovarsi sulla superficie del conduttore e che sono responsabili dell'effetto corona con tempo bello.

I risultati di molteplici studi svolti su linee in esercizio indicano come le perdite per effetto corona tendano a diminuire con il passare del tempo (pur se nei primi 15÷20 minuti successivi all'energizzazione di una linea esse tendono ad aumentare), in particolare si ha una signicativa diminuzione dopo i primi sei mesi di esercizio, questo indipendentemente dalle condizioni meteorologiche e dal livello di tensione della linea.

Anche i radiodisturbi tendono a diminuire col passare del tempo, quantitativamente, su linee esercite a tensioni superiori ai 330 kV, si è osservata una riduzione del 25% del livello di radiodisturbo dopo un periodo di 32 mesi. Il fatto particolarmente interessante che è tale riduzione dei radiodisturbi si ha indipendentemente dal livello di tensione della linea, ciò sta ad indicare che il processo di "invecchiamento" del conduttore è dovuto solamente agli agenti atmosferici e non dalla presenza o meno dell'effetto corona. Un conduttore posato da alcuni anni presenterà quindi minori perdite per effetto corona, e produrrà minori radiodisturbi e minor rumore rispetto ad un conduttore nuovo; presenterà anche un minor numero di punti in cui si verificano scariche corona intense. A scopo di studio, l'effetto di invecchiamento può essere riprodotto articialmente tramite la sabbiatura della superficie di un conduttore nuovo, in modo da rimuovere il grasso presente sulla superficie che provoca la condizione di idrofobicità. In figura 1.10 si può osservare il caso di conduttore con una irregolarità superficiale, quale potrebbe essere un insetto o un inquinante presente in atmosfera, dove si nota come la particella estranea provochi una scarica particolarmente estesa formata da numerosi streamer; in gura 1.11 invece si possono notare le scariche che si hanno su un conduttore asciutto ad elevato gradiente elettrico.

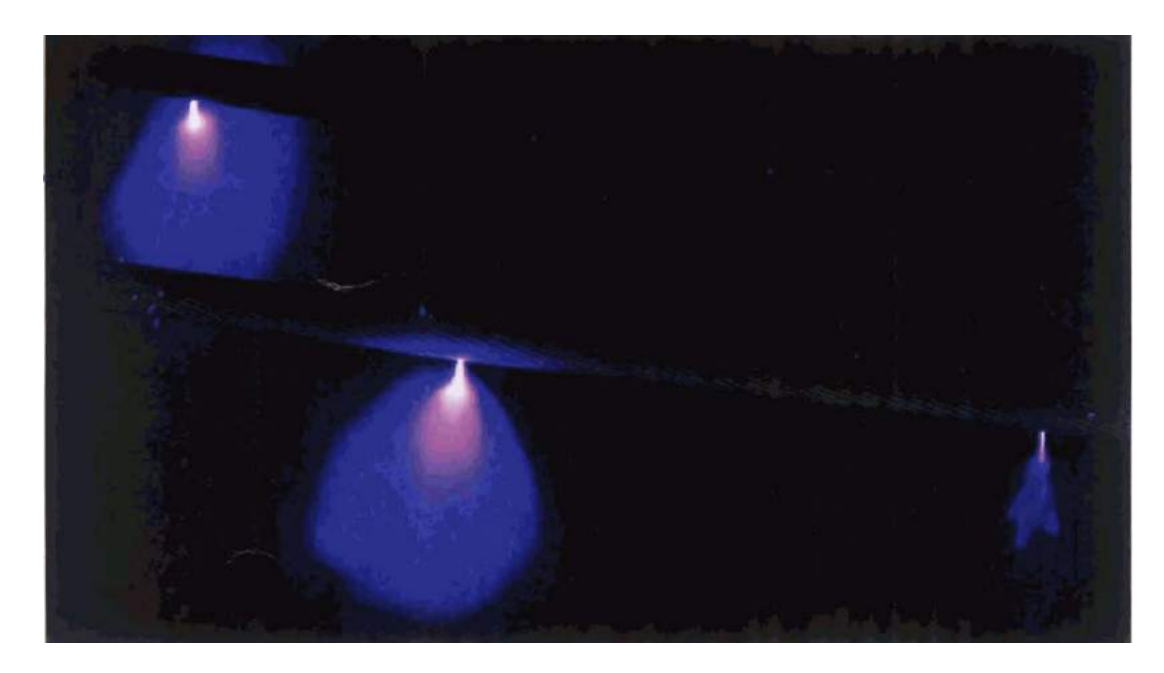

Figura 1.10: Effetto corona su conduttore in tensione in presenza di sporcizia superficiale.

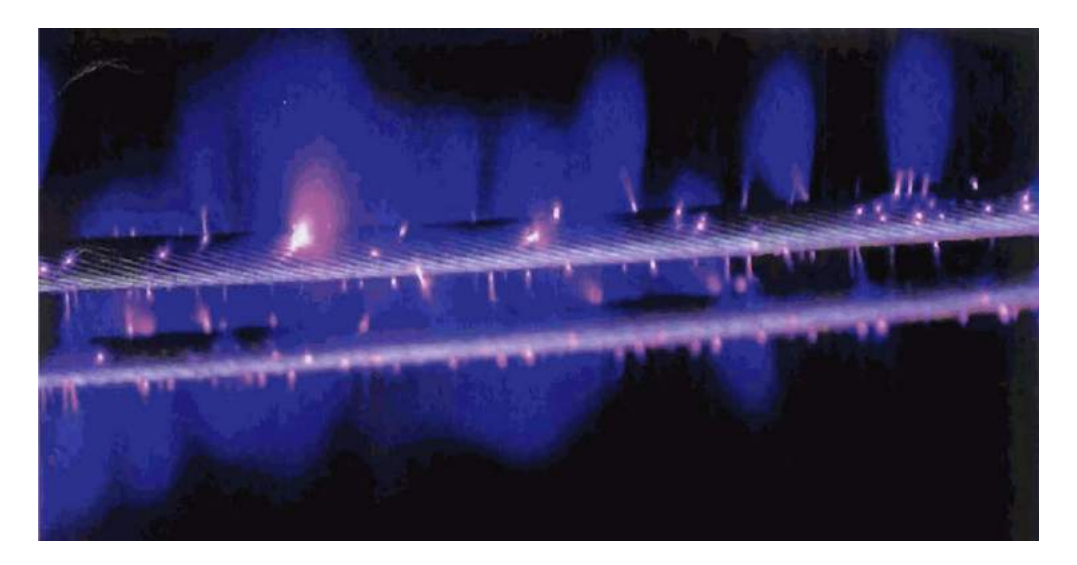

Figura 1.11: Effetto corona su un fascio di conduttori in condizioni di elevato gradiente elettrico.

#### Influenza della densità dell'aria, dell'umidità e del vento

Le condizioni atmosferiche quali la densità dell'aria, l'umidità ed il vento influenzano l'effetto corona in modi diversi.

La densità relativa dell'aria influenza il gradiente critico di innesco dell'effetto corona, come già visto nell'equazione di Peek. L'umidità e la densità relativa dell'aria influenzano anche la caratteristica di scarica nel gap, così come influenzano le caratteristiche di scarica parziale: la diminuzione della densità relativa porta alla comparsa dell'eetto corona per valori di gradiente inferiori, in accordo con la legge di Paschen rappresentata nel grafico di figura 1.3. Le condizioni atmosferiche influenzano anche le caratteristiche delle sorgenti di corona sui conduttori nel caso di bel tempo, e quindi modificano le caratteristiche del corona che si presenta.

La presenza di vento aumenta l'attività degli streamer positivi poiché la carica spaziale prodotta nel semiciclo negativo viene allontanata. In assenza di vento tale carica spaziale ridurrebbe il gradiente superficiale in corrispondenza della sorgente ed inibirebbe la formazione di streamer positivi.

Le condizioni atmosferiche elencate provocano variazioni dei radiodisturbi prodotti con tempo bello (fair-weather radio noise), ad esempio, è stato misurato un incremento del radiodisturbo tra 0.3 e 0.5 dB per ogni diminuzione dell'1% della densità relativa dell'aria ed un'aumento nell'intensità del vento di 1 km/h può portare ad un aumento da  $0.2$  a  $1 dB$  dei radiodisturbi. Si nota quindi come i radiodisturbi diminuiscano all'aumentare dell'umidità finché non si formano della gocce d'acqua sul conduttore, a tal punto si ha un signicativo aumento dell'attività del corona.

#### 1.4 Microscariche

Oltre all'effetto corona anche le microscariche concorrono alla generazione di radiodisturbi, esse sono la conseguenza del cedimento completo dell'isolamento in aria tra degli elettrodi situati a distanza ridotta. Tipicamente tale fenomeno è molto più comune nelle linee di media tensione ma riveste una certa importanza anche nella trasmissione in alta e altissima tensione. Nelle linee di trasmissione, le microscariche si formano quando due componenti di uno stesso componente metallico, come ad esempio un bullone ed un dado, diventano elettricamente isolate. La tensione tra gli elettrodi può anche essere prodotta dall'azione del campo elettrico dei conduttori o da perdite lungo la superficie degli isolatori, nel primo caso si avrà un accoppiamento capacitivo, nel secondo un accoppiamento diretto dovuto alla microscarica. Una volta raggiunto il valore di tensione critica tra i due elettrodi si avrà la scarica, che inizialmente scaturisce dalla porzione di spazio in cui il campo elettrico è troppo elevato, per poi portare al rapido e completo cedimento

#### 1.4. MICROSCARICHE 33

dell'isolante interposto tra i due elettrodi. Attraverso l'arco elettrico risultante vengono scambiate delle cariche tra i due elettrodi fino a che i due potenziali si eguagliano, a tal punto il processo di scarica si ferma, l'aria inizia a riacquistare le sue proprietà isolanti e la carica dei due elettrodi riprende a crescere, dando il via ad un nuovo processo di scarica.

Gli studi svolti hanno evidenziato come in presenza di tempo bello siano stati rilevati solamente piccoli disturbi a frequenze di circa 30  $MHz$ , mentre nel caso di tempo piovoso il valore di radiodisturbo in prossimità delle linee di trasmissione assumeva talvolta valori elevati tale da produrre problemi alla trasmissioni televisive. I parametri utilizzati per caratterizzare le forme d'onda degli impulsi di corrente sono gli stessi che si utilizzano per l'effetto corona e sono:

- $I_{cr}$ : valor massimo dell'impulso di corrente  $(A \circ mA);$
- $T_r$ : tempo di salita, il tempo che intercorre tra il 10% ed il 90% del valore di ampiezza dell'impulso, misurato sul fronte di salita (ns);
- $T_f$ : tempo di discesa, il tempo che intercorre tra il 90% ed il 10% del valore di ampiezza dell'impulso, misurato sulla cosa dell'onda (ns);
- $T_d$ : tempo di durata, il tempo trascorso dall'inizio alla fine della corrente d'onda (ns).

Viene poi introdotto un'ulteriore parametro, detto "frequenza di ripetizione dell'impulso" (PRR, *Pulse Repetiton Rate*) e misurato in pulsazione per secondo, che tiene conto dell'influenza delle pulsazioni quando si presentano sotto forma di serie di impulsi. In tabella 1.4, a scopo di confronto, sono riportati dei valori tipici delle grandezze appena descritte per le microscariche e per l'effetto corona positivo e negativo.

|                 |      |    |     |     | Tipo di pulsazione $I_{cr}$ $[mA]$ $T_r$ $[ns]$ $T_f$ $[ns]$ $T_d$ $[ns]$ $PRR$ $pulsazioni/s$ |
|-----------------|------|----|-----|-----|------------------------------------------------------------------------------------------------|
| Microscariche   | 1000 |    |     | Ð.  | fino a $2000$                                                                                  |
| Corona positivo | 50   | 10 | 100 | 200 | fino a $10000$                                                                                 |
| Corona negativo |      |    | 80  | 100 | fino a $100000$                                                                                |

Tabella 1.4: Grandezze caratteristiche di impulsi dovuti a microscariche e ad effetto corona.

CAPITOLO 1. L'EFFETTO CORONA

## Capitolo 2

### Interferenze elettromagnetiche

#### 2.1 Generazione di disturbi elettromagnetici

Le interferenze elettromagnetiche sono fenomeni che si presentano nella ricezione di un segnale radio o TV di interesse dovuti a disturbi indesiderati presenti nello spettro delle radiofrequenze. Nella seguente trattazione lo spettro elettromagnetico viene suddiviso in due fasce e si indicherà con radiodisturbi (RI) le interferenze fino a 30  $MHz$  e con interferenze televisive i disturbi a frequenze superiori ai 30  $MHz$ e che interessano le frequenze utilizzate nella trasmissione di segnali televisivi. Le interferenze elettromagnetiche in genere interessano la ricezione di segnali radio in modulazione di ampiezza (AM) ed i segnali dedicati alle trasmissioni video, altri sistemi di modulazione (come la modulazione in frequenza FM) sono tipicamente meno interessati da tali disturbi.

Le interferenze elettromagnetiche possono essere prodotte sia da fenomeni naturali, quali fulmini e tempeste solari, che da dispositivi costruiti dall'uomo (come applicazioni elettriche, apparecchiature elettroniche, ecc). Anche le linee di trasmissione elettriche possono essere responsabili della generazione di radiodisturbi, generati da determinati fenomeni che possono interessare i vari componenti della linea. La principale fonte di interferenze elettromagnetiche prodotte dalle linee elettriche è l'effetto corona sui conduttori e sui giunti non correttamente eseguiti, le scariche sugli isolatori e le microscariche dovute a contatti imperfetti.

#### 2.1.1 Disturbi generati dall'effetto corona

I disturbi dovuti all'effetto corona sono caratterizzati da uno spettro delle frequenze che generalmente si estende fino a qualche  $MHz$ , quindi non provocano interferenze ai segnali TV. Solo nei casi particolari di linee che operano con campi elettrici superficiali dei conduttori particolarmente elevati in combinazione a condizioni meteo sfavorevoli (precipitazioni nevose o piovose intense) si sono rilevate
interferenze con i segnali televisivi nella banda tra 40 e 60 MHz. Mentre nella fascia tra 1 e 30 MHz l'ampiezza dello spettro è inversamente proporzionale al quadrato della frequenza, nello spettro delle trasmissioni televisive è solamente inversamente proporzionale alla frequenza.

A causa delle frequenze relativamente basse la propagazione del disturbo avviene principalmente lungo la linea. Nella maggior parte delle linee, nel caso di condizioni meteo uniformi lungo il percorso, la generazione del disturbo è uniforme lungo la linea ed il campo elettromagnetico si attenua lateralmente seguendo un profilo che dipende dalla configurazione geometrica dei conduttori della linea e dalle caratteristiche del terreno (resistività e orografia); si è inoltre osservato come l'andamento dell'attenuazione laterale cambi a circa un sesto della lunghezza d'onda della linea (100 m a 0,5  $MHz$ ). L'attenuazione laterale interessa in particolare le aree a bassa densità abitativa, qualora il segnale radio ricevuto risulti debole, e nel caso in cui dispositivi particolarmente sensibili, quali radio telescopi o apparati di comunicazione militari, siano situati in prossimità di una linea elettrica. Attualmente non sono invece pubblicati risultati riguardanti l'attenuazione del radiodisturbo in direzione verticale ad disopra della linea, studi teorici indicano un decadimento inversamente proporzionale alla distanza.

#### 2.1.2 Scariche sugli isolatori

Dagli studi sulle scariche sugli isolatori si possono identificare due condizioni principali:

- isolatori puliti in presenza di clima secco o piovoso o isolatori asciutti in ambiente inquinato: in questi casi il range di frequenza interessato e le caratteristiche di propagazione sono simili a quelle caratteristiche dell'effetto corona sui conduttori. Tuttavia la distribuzione complessiva dei disturbi dovuti agli isolatori generalmente non contribuisce al disturbo totale generato dalla linea. Questo poiché generalmente non è oneroso dal punto di vista economico progettare una linea che presenti, in condizioni di tempo asciutto,radiodisturbo dovuto agli isolatori inferiore a quello generato ai conduttori e perché la comparsa o l'aumento dell'attività del corona sugli isolatori in condizioni piovose è inferiore rispetto a quella dei conduttori;
- isolatori in ambiente inquinato con condizioni meteo piovose: in tale caso le pulsazioni dovute alla scarica nel gap sono caratterizzate da picchi più ripidi rispetto a quelli caratteristici del corona e degli altri tipi di scarica fin qui analizzati. Di conseguenza il corrispondente spettro delle frequenze si estende verso dei valori più alti, fino ad alcune decine di  $MHz$ , andando quindi a disturbare la fasci più bassa delle trasmissioni radiotelevisive. Per queste frequenze più elevate la propagazione del radiodisturbo avviene principalmente

per radiazione (disturbo irradiato) e produce effetti locali nel raggio di alcune centinaia di metri dall'isolatore sorgente del disturbo. L'attenuazione laterale è minore rispetto a quella dei disturbi legati al corona, l'ampiezza del disturbo può essere abbastanza elevata e può risultare antieconomico adottare soluzioni progettuali per ridurla a valori equivalenti a quella del corona dei conduttori.

#### 2.1.3 Interferenze dovute alle microscariche

Lo spettro di tali disturbi è quasi piatto per le frequenze tra 0,1 e 100  $MHz$  ed è inversamente proporzionale al quadrato della frequenza tra i 100 ei 1000  $MHz$ . Una estesa campagna di misure è stata svolta in Canda mettendo in evidenza come tali radiodisturbi possano provocare elevate interferenze alle trasmissioni TV nei pressi delle linee di trasmissione. In generale tali disturbi non sono presenti sulle linee in alta tensione quindi la loro comparsa indica la comparsa di condizioni di guasto che possono essere evitate ponendo particolare cura in fase d'installazione ed adottando delle corrette tecniche di manutenzione.

## 2.2 Qualità di ricezione del segnale radio e televisivo

Il grado di disturbo è determinato dal rapporto tra segnale e rumore nel punto di ricezione. Quando si vogliono stabilire dei limiti alle emissioni di radiodisturbi bisogna stabilire l'intensità minima di segnale che deve essere garantita e tale compito spetta alle autorità nazionali competenti poiché gli standard internazionali danno solo delle linee guida su come stabilire tali limiti.

Per i disturbi dovuti all'effetto corona ed alle scariche su isolatori puliti o isolatori sporchi, facendo riferimento alle trasmissioni radio AM, la letteratura fornisce diversi livelli di decadimento della ricezione come funzione del rapporto tra segnale e rumore. La scala creata dalla CIGRE è riportata in tabella 2.1, dalla quale si deduce che per avere una buona ricezione e necessario un rapporto di 30 dB.

Basandosi sul rapporto segnale/rumore, sul valor minimo di segnale da garantire e sul profilo laterale del disturbo, è possibile definire l'ampiezza di un corridoio al di fuori del quale la ricezione è accettabile per una certa percentuale di tempo. L'estensione di tale corridoio dipende dall'entità del segnale minimo da proteggere e dalle caratteristiche della linea, inoltre giocano un ruolo importante anche le considerazioni economiche sui costi relativi alla riduzione del radiodisturbo tramite modifiche alla configurazione delle linea o all'incremento della potenza del segnale trasmesso.

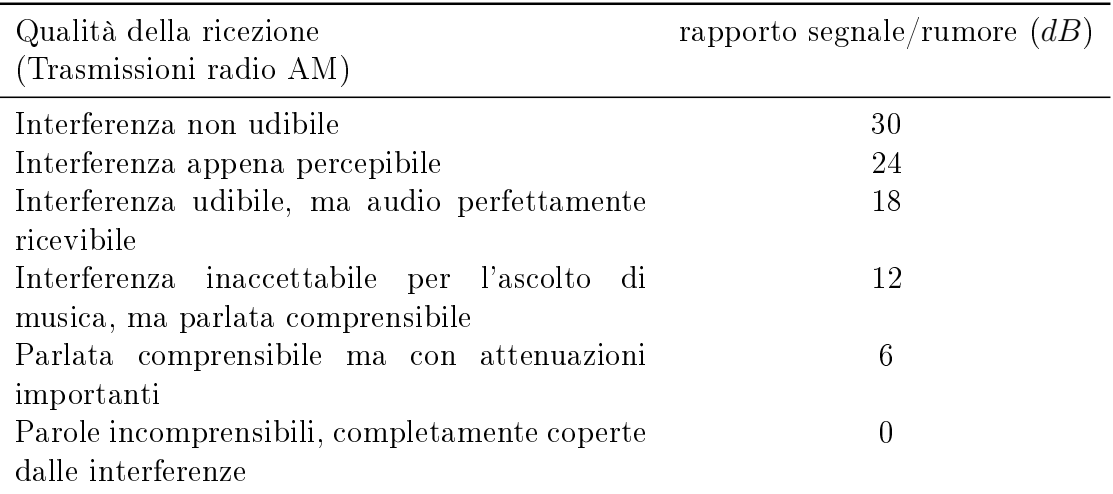

Tabella 2.1: Qualità della ricezione radio AM in funzione del rapporto segnale/rumore.

Per quanto riguarda i segnali TV, diversi studi svolti in Nord America indicano un rapporto segnale/rumore di 40 dB come sufficiente a garantire una ricezione soddisfacente.

## 2.3 Interferenze generate dall'effetto corona nel caso di linee che si intersecano

Il radiodisturbo generato da una linea in media tensione che interseca una linea a tensione superiore può dipendere da due fattori principali:

- un'aumento dell'intensità del campo elettrico sulla superficie dei conduttori della linea a tensione inferiore nel punto di intersezione con la linea ad alta tensione:
- correnti indotte nella linea a tensione inferiore nel punto di intersezione a causa dell'effetto corona presente sulla linea AT.

Studi su linee reali hanno evidenziato come il tratto di linea MT interessata da un aumento di campo elettrico è molto ridotto (in genere inferiore a  $20\div 30$  m dalle fasi esterne della linea AT). Per tale motivo l'aumento di gradiente nella linea MT difficilmente può portare ad un contributo significativo alle interferenze generate dalla linea a tensione minore. L'accoppiamento elettromagnetico ad alta frequenza tra le due linee sembra quindi il fattore con incidenza maggiore sul fenomeno.

## 2.4 Interferenze passive

Le interferenze ai segnali radio e televisivi prodotte da linee AT e descritte nei paragrafi precedenti possono essere classificate come interferenze attive, poiché la linea è la fonte primaria dei disturbi. La linea tuttavia può anche essere oggetto di quella che viene definita "interferenza passiva". Casi tipici di interferenza passiva sono la riflessione e la ri-radiazione di segnali radio. Questo fenomeno è legato alle dimensioni del sostegni della linea ed quindi presente anche per altre strutture (edifici, ecc.), non solo nel caso di linee elettriche.

Si ha riflessione quando la linea intercetta un segnale e lo riflette. Nel caso della ricezione di segnali TV ciò da origine a delle immagini "fantasma" dovute al tempo di ritardo tra il segnale principale ed il segnale riflesso. La ri-radiazione è un fenomeno che insorge qualora il sostegno della linea sia situato in prossimità di un'antenna di trasmissione. Il sostegno, in funzione delle sue dimensioni, può comportarsi come un'antenna sintonizzata su alcune frequenze emesse e quindi andare a modificare le caratteristiche di emissione delle stazioni di trasmissione.

# Capitolo 3 Calcolo del radiodisturbo

## 3.1 Calcolo del gradiente superficiale di tensione

Il gradiente superficiale di ciascun conduttore viene calcolato seguendo la metodologia riportata sull'addendum della guida CIGRE.

Nel caso di una linea trifase con conduttori in configurazione piana, nell'ipotesi che i conduttori siano paralleli al terreno e perfettamente cilindrici e che la resistività del suolo sia uniforme, si procede innanzitutto a calcolare l'altezza media dal suolo dei conduttori con una delle due formule seguenti:

$$
h_{media} = h_{min} + \frac{1}{3} f_r \quad [m]
$$

$$
h_{media} = h_{anc} - \frac{2}{3} f_r \quad [m]
$$

dove  $h_{min}$  è l'altezza dal suolo nel punto più basso della campata,  $h_{anc}$  è l'altezza dal suolo in corrispondenza dell'ancoraggio e  $f_r$  è il valore della freccia massima.

Quindi si calcola il raggio equivalente  $r_e$  del fascio formato dai subconduttori con la formula:

$$
r_e = R \sqrt[n]{\frac{n \, r}{R}} \qquad [cm] \tag{3.1}
$$

dove  $n$  è il numero dei subconduttori,  $R$  è il raggio della circonferenza su cui sono disposti ed r è il raggio del singolo conduttore formante il fascio.

Si calcolano poi i termini  $D'_{ij}$  e  $D_{ij}$ :

$$
D'_{ij} = \sqrt{d_{ij}^2 + (h_i + h_j)^2} \qquad D_{ij} = \sqrt{d_{ij}^2 + (h_i - h_j)^2} \tag{3.2}
$$

nei quali  $d_{ij}$  è la distanza tra l'i-esimo ed il j-esimo conduttore, mentre  $h_i$  e  $h_j$  sono le distanze dal suolo dei rispettivi conduttori, come illustrato anche in gura 3.1.

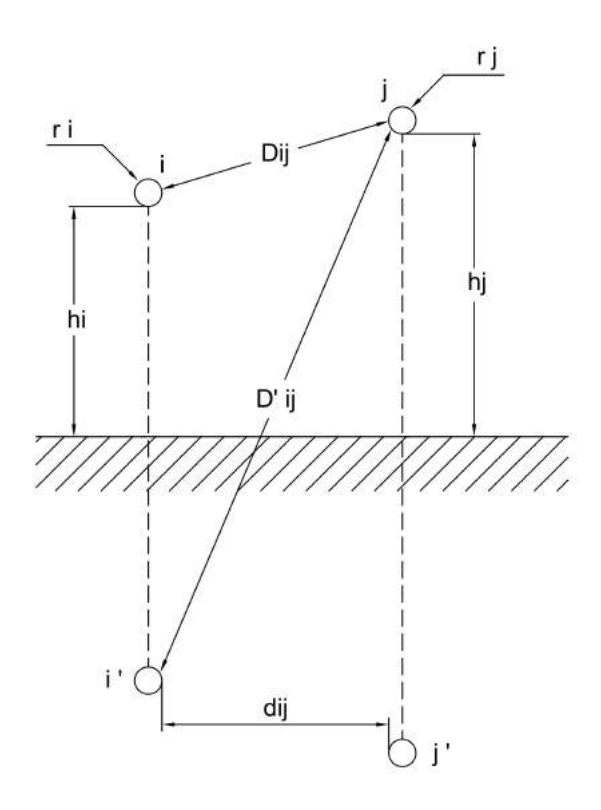

Figura 3.1: Distanze per il calcolo dei coefficienti di potenziale.

#### 3.1. CALCOLO DEL GRADIENTE SUPERFICIALE DI TENSIONE 43

I valori calcolati tramite la formula 3.2 vengono utilizzati per il calcolo della matrice dei coefficienti di potenziale  $[\lambda]$ , essa è composta da numero di righe e colonne pari al numero totale di conduttori presenti nella tratta considerata e gli elementi che la compongono vengono ricavati con tramite le formule:

$$
\lambda_{ii} = \frac{1}{2\pi\epsilon_0} \cdot \ln \frac{2h_i}{r_i} \tag{3.3}
$$

$$
\lambda_{ij} = \frac{1}{2 \pi \epsilon_0} \cdot \ln \frac{D'_{ij}}{D_{ij}}
$$
\n(3.4)

$$
\lambda_{ii} = \frac{1}{2\pi\epsilon_0} \cdot \ln \frac{2h_i}{r_i} \qquad \lambda_{ij} = \frac{1}{2\pi\epsilon_0} \cdot \ln \frac{D'_{ij}}{D_{ij}} \tag{3.5}
$$

quindi  $\lambda_{ii}$  viene utilizzata per gli elementi sulla diagonale principale della matrice e  $\lambda_{ij}$  per tutti gli altri.

Dalla matrice dei coefficienti di potenziale si ricava, tramite inversione, la matrice delle capacità:

$$
[C] = [\lambda]^{-1} \tag{3.6}
$$

e da questa la matrice delle cariche sui conduttori:

$$
[Q] = [C] [V] \tag{3.7}
$$

dove

$$
[V] = \begin{bmatrix} V1 \\ V2 \\ V3 \end{bmatrix} = V \cdot \begin{bmatrix} 1+j0 \\ -\frac{1}{2} + j\frac{\sqrt{2}}{3} \\ -\frac{1}{2} - j\frac{\sqrt{2}}{3} \end{bmatrix}
$$
(3.8)

quindi

$$
[Q] = [C] \cdot V \cdot \begin{bmatrix} 1+j0 \\ -\frac{1}{2} + j\frac{\sqrt{2}}{3} \\ -\frac{1}{2} - j\frac{\sqrt{2}}{3} \end{bmatrix}
$$
 (3.9)

$$
Q_1 = |[Q_1]|
$$
  
\n
$$
Q_2 = |[Q_2]|
$$
  
\n
$$
Q_3 = |[Q_3]|
$$

Il gradiente medio di un conduttore è calcolato come:

$$
g_a = \frac{1}{n} \frac{Q}{2\pi\epsilon_0 r} \tag{3.10}
$$

assumendo che la carica totale del fascio di conduttori sia distribuita in maniera uguale tra gli  $n$  subconduttori.

Infine è possibile calcolare il gradiente massimo dei subconduttori:

$$
g = g_a \left[ 1 + \frac{(n-1) r}{R} \right] \tag{3.11}
$$

## 3.2 Formule per il calcolo delle funzioni di eccitazione

Nei paragrafi seguenti sono riportate alcune delle formule presenti nell'addendum CIGRE, ottenute sperimentalmente da varie società di distribuzione dell'energia elettrica, per il calcolo della funzione di eccitazione Γ di ciascuna fase. La frequenza di misurazione del radiodisturbo, in accordo con le specifiche CISPR, e di 500  $kHz$ .

#### 3.2.1 Metodo BPA

La formula, derivata da misure effettuate su linee in esercizio, è la seguente:

$$
\Gamma_{hr} = 37,02 + 120 \log \left(\frac{g}{15}\right) + 40 \log \left(\frac{d}{4}\right) \quad \left[dB\left(1\,\mu A\,/\sqrt{m}\right)\right] \tag{3.12}
$$

dove g è la media dei gradienti superficiali massimi dei conduttori  $(kV/cm)$  e  $d \in \mathcal{U}$  diametro del conduttore  $(cm).$ 

#### 3.2.2 Metodo CISPR

Questa formula, come suggerisce la normativa CIGRE, dovrebbe essere utilizzata solamente nella fase di pre-progettazione o per un confronto di massima tra dierenti configurazioni della stessa linea poiché fornisce l'inviluppo superiore dei risultati ottenuti con le altre formule, permette quindi una valutazione estremamente conservativa.

Per pioggia intensa e conduttori a fascio con rapporto tra distanza e diametro dei subconduttori  $(s/d)$  compreso nell'intervallo 10÷15:

$$
\Gamma = 701, -\frac{585}{g} + 35 \log (d) - 10 \log (n) \quad [dB (1 \mu A / \sqrt{m})]
$$
 (3.13)

mente nel caso di conduttore singolo si utilizza la:

$$
\Gamma = -121 + 120 \log (g) + 40 \log (d) \quad [dB (1 \mu A / \sqrt{m})]
$$
 (3.14)

#### 3.2.3 Metodo EDF

Per precipitazioni intense e conduttore singolo:

$$
\Gamma_{hr} = 155 \log \left( \frac{g}{11,1} \right) + 11, 5 \cdot r \quad \left[ dB \left( 1 \mu A / \sqrt{m} \right) \right] \tag{3.15}
$$

dove  $r \n\hat{e}$  il raggio dei conduttori in centimetri ed il gradiente  $g$  deve essere inferiore a 17  $kV/cm$ .

Nel caso di conduttori a fascio, con  $10 kV/cm < g < 25 kV/cm$  e valore di precipitazione medio  $> 1$  mm/hr, si usa la formula:

$$
\Gamma = \Gamma'(g, r) + A \cdot r - B(n) \quad [dB \left(1 \,\mu A / \sqrt{m}\right)] \tag{3.16}
$$

dove

$$
\Gamma'(g, r) = 155 \log \left(\frac{g}{11, 1}\right)
$$

$$
A = 11, 5 + \log (n^2)
$$

e  $B(n)$  assume i valori riportati in tabella 3.1 in base al numero di subconduttori n presenti.

| $\boldsymbol{n}$          |  |  | $1 \t2 \t3 \t4 \t6 \t8$ |
|---------------------------|--|--|-------------------------|
| $B(n)$ [dB] 0 5 7 8 9 9,5 |  |  |                         |

Tabella 3.1: Valori del coefficiente  $B(n)$  in funzione del numero n di subconduttori.

#### 3.2.4 Metodo ENEL

Nel caso di pioggia intensa  $(1.5 \div 2 \, mm/min)$ :

$$
\Gamma_{hr} = 69 - \frac{856}{g} - 10 \log (n) + 30 \log (d) \quad [dB (1 \mu A / \sqrt{m})]
$$
 (3.17)

mentre per un'intensità delle precipitazioni di 0,01÷0,03 mm/min si utilizza la:  $0.40$ 

$$
\Gamma_{hr} = 73 - \frac{948}{g} - 12 \log(n) + 60 \log(d) \quad [dB (1 \mu A / \sqrt{m})]
$$
 (3.18)

#### 3.2.5 Metodo EPRI

Le formule EPRI sono valide per conduttori a fascio con un rapporto tra distanza e diametro (s/d) dei subconduttori costituenti il fascio tra 10 e 20. Nel caso di pioggia intensa (heavy rain,  $8 \div 12 \; mm/hr$ ) la formula è:

$$
\Gamma_{hr} = 81, 1 - \frac{580}{g} + 38 \log \left( \frac{d}{3, 8} \right) + K_n \quad [dB \left( 1 \mu A / \sqrt{m} \right)] \tag{3.19}
$$

mentre la formula ottimizzata è

$$
\Gamma_{hr} = 76,62 - \frac{580}{g} + 38 \log \left( \frac{d}{3,8} \right) + K_n \quad [dB \left( 1 \mu A / \sqrt{m} \right)] \tag{3.20}
$$

dove  $\mathcal{K}_n$  è un coefficiente che dipende dal numero  $n$  di subconduttori costituenti il fascio, in particolare:

$$
K_n = 8 \quad \text{per} \quad n \le 8
$$
  

$$
K_n = 5 \quad \text{per} \quad n > 8
$$

#### 3.2.6 Metodo EPRI fw

Nel caso di tempo non piovoso (fair weather) viene utilizzata la formula:

$$
\Gamma_{FW} = 10,87 + \Gamma_{hr} + F(g,d,n) - 17 \tag{3.21}
$$

dove  $\Gamma_{hr}$  è il valore della calcolato con la formula EPRI (3.19), mentre  $F(g, d, n)$ è calcolato come:

$$
F(g,d,n) = -14, 2\,\frac{g^0}{g}
$$

in cui

$$
g^{0} = \frac{24, 4}{d^{0.24}} \quad \text{per} \quad n \le 4
$$
  

$$
g^{0} = \frac{24, 4}{d^{0.24}} - \frac{n - 4}{2} \quad \text{per} \quad n > 4
$$

## 3.2.7 Metodo IREQ

Nel caso di pioggia forte (18  $mm/hr$ ) e per conduttori a fascio la funzione di eccitazione è data dall'equazione:

$$
\Gamma = \Gamma_s - B(n, s) \quad [dB (1 \,\mu A / \sqrt{m})] \tag{3.22}
$$

dove

$$
\Gamma_s = -88,85 + 92,42 \log (g) + 43,03 \log (d) \tag{3.23}
$$

e

$$
B(n, s) = 0 \quad \text{per} \quad n = 1
$$
  
\n
$$
B(n, s) = 3, 7 \quad \text{per} \quad n = 2
$$
  
\n
$$
B(n, s) = 6 \quad \text{per} \quad n \ge 3
$$

### 3.2.8 Correzione dei risultati per frequenze differenti da quella di riferimento

Le funzioni di eccitazione appena viste permettono il calcolo del radiodisturbo generato alla frequenza di 500 kHz, qualora lo si voglia calcolare per frequenze differenti sarà necessario introdurre una termine correttivo. Infatti se si osserva l'andamento dello spettro del radiodisturbo contenuto nell'addendum CIGRE e riportato in gura 3.2, si può notare come per frequenze di misura inferiori a quella di riferimento esso presenti dei valori di radiodisturbo superiori, mentre per frequenze maggiori di 500  $kHz$  il radiodisturbo diminuisce di intensità.

Pertanto in ciascuna delle funzioni di eccitazione verrà inserito il termine correttivo:

$$
K_f = 20 \log \left( \frac{1 + f_{rif}^{1,5}}{1 + f_{mis}^{1,5}} \right) \tag{3.24}
$$

dove  $f_{rif}$  è la frequenza di riferimento di 500 kHz stabilita dalle norme CIGRE, mentre  $f_{mis}$  è la frequenza a cui si vuole effettuare il calcolo del radiodisturbo.

## 3.3 Procedura analitica di calcolo del radiodisturbo

Dopo aver calcolato la matrice [C] delle capacità della linea ed il gradiente massimo superficiale del conduttore  $q$  per ciascuna fase secondo il metodo indicato nel capitolo 3.1, e dopo aver determinato le funzioni di eccitazione Γ per ciascuna fase secondo i metodi di calcolo scelti tra quelli illustrati nei paragrafi precedenti, il passo successivo consiste nel calcolare la matrice  $[m_k]$  dei coefficienti modali totali. Essa è ottenuta tramite la formula:

$$
[m_k] = \frac{1}{2} \cdot \frac{1}{\sqrt{\alpha_k}} \cdot [N]^{-1} \cdot \frac{1}{2\pi \epsilon_0} \cdot [C]
$$
\n
$$
(3.25)
$$

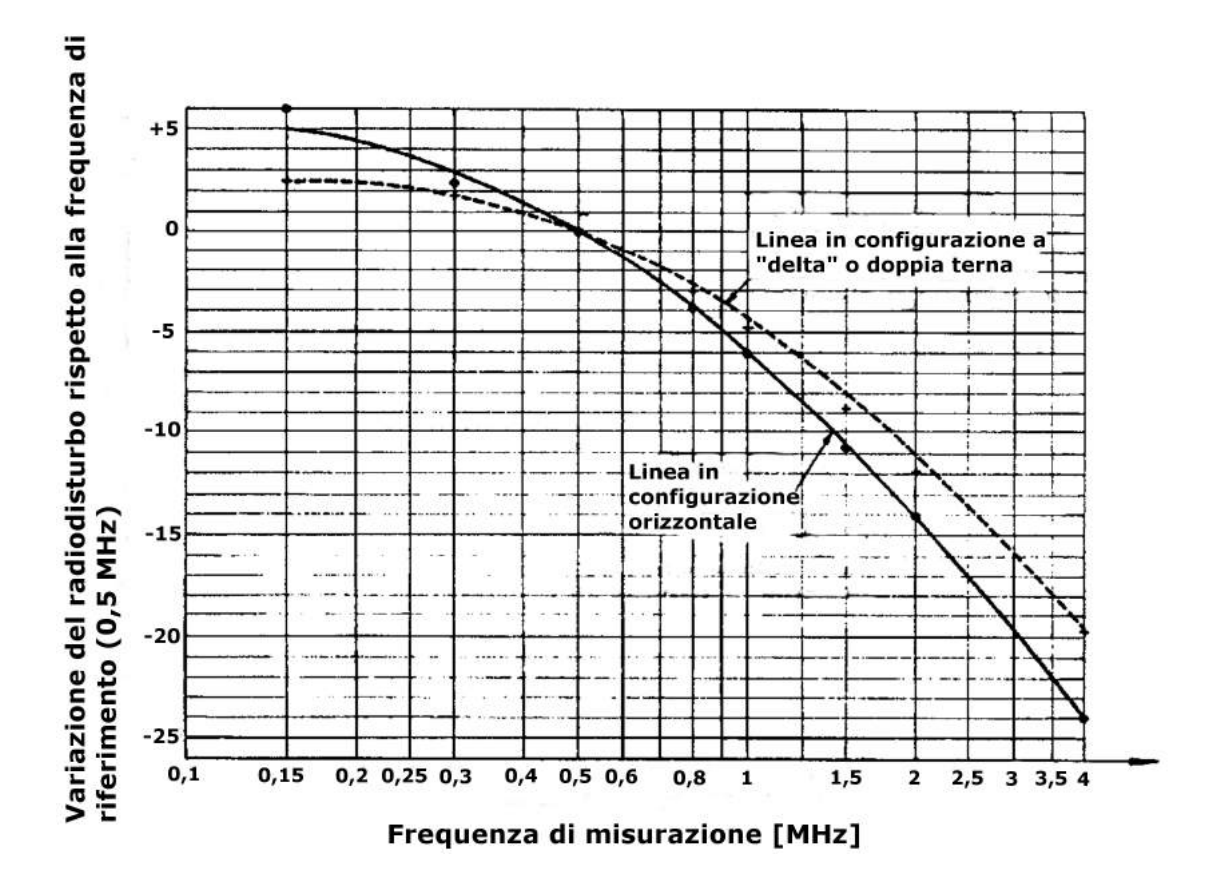

Figura 3.2: Andamento dello spettro del radiodisturbo generato per effetto corona da una linea a 420  $kV$ .

#### 3.3. PROCEDURA ANALITICA DI CALCOLO DEL RADIODISTURBO 49

La CIGRE propone due alternative: la prima prevede di utilizzare per [N] ed  $\alpha_k$  i valori forniti dalla CIGRE stessa, che sono, per |N| la matrice simmetrica di Clarke-Concordia:

$$
[N] = \begin{pmatrix} \frac{1}{\sqrt{6}} & \frac{1}{\sqrt{2}} & \frac{1}{\sqrt{3}} \\ \frac{-2}{\sqrt{6}} & 0 & \frac{1}{\sqrt{3}} \\ \frac{1}{\sqrt{6}} & \frac{-1}{\sqrt{2}} & \frac{1}{\sqrt{3}} \end{pmatrix}
$$
(3.26)

mentre per la matrice diagonale dei guadagni  $(1/\sqrt{\alpha_k})$  sono forniti due valori, a seconda della configurazione della linea:

• per linee con conduttori disposti in configurazione a "delta":

$$
\left[\frac{1}{\sqrt{\alpha_k}}\right] = \begin{pmatrix} 216 & 0 & 0\\ 0 & 216 & 0\\ 0 & 0 & 54 \end{pmatrix}
$$
 (3.27)

• per linee con conduttori disposti in piano:

$$
\left[\frac{1}{\sqrt{\alpha_k}}\right] = \begin{pmatrix} 300 & 0 & 0 \\ 0 & 136 & 0 \\ 0 & 0 & 54 \end{pmatrix}
$$
 (3.28)

In alternativa ai valori forniti è possibile calcolare i valori delle due matrici a partire dai parametri della linea analizzata, in particolare la matrice [N] è ottenuta calcolando gli autovettori della matrice [B] calcolata come:

$$
[B] = [Y] \cdot [Z]
$$

mentre  $\alpha_k$  viene ottenuta dal calcolo degli autovalori di [N].

Dopodiché si calcola la matrice totale delle correnti modali per ciascuna fase:

$$
[I_i] = [N] [m_i] \tag{3.29}
$$

in cui  $\left[m_i\right]$  è la matrice diagonale costituita dagli elementi della  $i$ -esima colonna della matrice  $[m_k]$ :

$$
[m_i] = \begin{pmatrix} m_1 & 0 \\ 0 & m_2 & 0 \\ 0 & 0 & m_3 \end{pmatrix}
$$
 (3.30)

e  $m_1 = [m_k]_{i1}, \quad m_2 = [m_k]_{i2}, \quad m_3 = [m_k]_{i3}$ 

Il campo modale  $E_{ki}$  ( $\mu V/m$ ) viene ricavato come:

$$
E = Z_0 \cdot H \qquad Z_0 = \sqrt{\frac{\mu_0}{\epsilon_0}} = \sqrt{\frac{4 \pi 10^{-7}}{\frac{1}{36 \pi} 10^{-9}}} = 120 \pi \qquad H = \frac{I}{2 \pi r}
$$

$$
\implies \qquad E = 120 \pi \frac{1}{2 \pi} \frac{I}{r} = 60 \frac{I}{r}
$$

Utilizzando la notazione di figura 3.3, in cui  $d_i$  è la distanza (con segno) di ciascuna fase dall'asse del sostegno,  $P$  è il punto di misura definito dalla distanza x dall'asse sostegno e dall'altezza  $h_a$  dal suolo, e definito lo spessore di penetrazione p come:

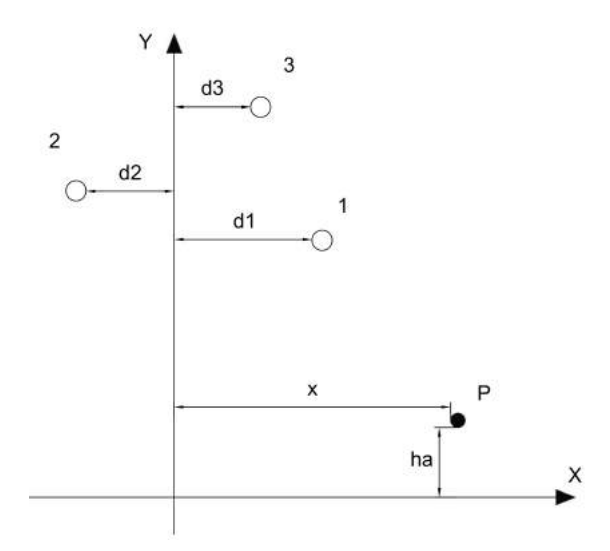

Figura 3.3: Notazione utilizzata per il calcolo del valore di Eki.

$$
p = \sqrt{\frac{2\,\rho}{\mu_0\,\omega}}
$$

è possibile utilizzare l'espressione:

$$
E_{ki}(x) = 60 \cdot e_{ki} \tag{3.31}
$$

con

$$
e_{ki} = [I_i]_{1k} \cdot \left[ \frac{h_1 - h_a}{(h_1 - h_a)^2 + (x - d_1)^2} + \frac{h_1 + h_a + 2p}{(h_a + h_a + 2p)^2 + (x - d_1)^2} \right] + \quad (3.32)
$$

#### 3.3. PROCEDURA ANALITICA DI CALCOLO DEL RADIODISTURBO 51

$$
+[I_i]_{2k} \cdot \left[ \frac{h_2 - h_a}{(h_2 - h_a)^2 + (x - d_2)^2} + \frac{h_2 + h_a + 2p}{(h_2 + h_a + 2p)^2 + (x - d_2)^2} \right] +
$$
  
+ 
$$
[I_i]_{3k} \cdot \left[ \frac{h_3 - h_a}{(h_3 - h_a)^2 + (x - d_3)^2} + \frac{h_3 + h_a + 2p}{(h_3 + h_a + 2p)^2 + (x - d_3)^2} \right]
$$

Dopodiché si calcola il campo  $E_i$  per ciascuna fase:

$$
E_i = 20 \log \left( \sqrt{\sum_{k=1}^{i} E_{ki}^2} \right) \qquad [dB \left( 1 \mu V / m \right)] \tag{3.33}
$$

dove i è il numero di fasi presenti nella tratta considerata.

A questo punto, conoscendo il campo per ciascuna fase e le funzioni di eccitazione secondo i vari metodi, è possibile calcolare il radiodisturbo generato da ciascuna fase:

$$
RI_i = E_i + \Gamma_i \qquad [dB \left( 1 \,\mu V/m \right)] \tag{3.34}
$$

e da questo si ricava il radiodisturbo prodotto dalla linea come:

$$
RI_a \geq RI_b \geq RI_c \tag{3.35}
$$

si distinguono due casi, se:

$$
RI_a - RI_b \ge 3 \quad dB \quad \longrightarrow \quad RI = RI_a
$$

altrimenti:

$$
RI_a - RI_b < 3 \quad dB \quad \longrightarrow \quad RI = \frac{RI_a + RI_b}{2} + 1,5
$$

Quindi a partire dai valori di radiodisturbo di ciascuna fase si ottiene un valore unico per ciascun punto analizzato.

# Capitolo 4 La generazione di rumore

Una persona che si trovi in prossimità di una linea elettrica aerea in esercizio a tensioni tipicamente superiori a 275 kV e che presenti effetto corona sia sui conduttori che sugli isolatori o anche solo su uno dei due componenti, potrà in alcuni casi sentire dei rumori particolari, quali crepitii, scoppiettii, sibili ed un ronzio a bassa frequenza. Qualora stia piovendo, ci sia nebbia o della pioggerella, il rumore percepito sarà più intenso.

Il suono è la vibrazione meccanica di particelle d'aria ed il modo più semplice per misurarlo è la pressione sonora, la cui unità è il Newton su metro quadro  $(N/m^2 = Pa)$ . L'orecchio umano è in grado di avvertire pressioni sonore che variano da 20  $\mu Pa$  a 100 Pa, tuttavia utilizzare la pressione sonora in Pascal è poco pratico, si preferisce indicare la pressione sonora in decibel  $(d)$ , indicata come

$$
L = 10 \log \left(\frac{p^2}{p_0^2}\right) = 20 \log \left(\frac{p}{p_0}\right) \tag{4.1}
$$

dove p è il valore efficace della pressione sonora misurata e  $p_0$  è il valore di riferimento di 20  $\mu Pa$ . Il rumore prodotto dall'effetto corona non è una vibrazione con forma d'onda perfettamente sinusoidale, ma è composto da un gran numero di frequenze combinate con sfasamenti casuali, tutte queste componenti determinano lo spettro del rumore udibile generato dalla linea elettrica. Questo spettro di frequenze in genere viene suddiviso in ottave o in terzi di ottava; se  $f_0$  è la frequenza centrale di una banda, allora un'ottava va dalla frequenza più bassa  $f_0/\sqrt{2}$  alla più alta  $f_0$ 

più alta  $f_0$ <br>*sqrt*2 ed un terzo di ottava si estende da  $f_0/\sqrt[6]{2}$  a  $f_0\sqrt[6]{2}$ . L'ottava o il terzo di ottava della banda della livello di pressione sonora comprende i livelli di pressione di tutte le frequenze che vanno dalla frequenza più bassa a quella più alta della banda. Analizzando lo spettro di un terzo di ottava si nota come esso sia composto essenzialmente da componenti multiple di 100 Hz (per frequenze di rete di 50  $Hz$ )corrispondenti al ronzio a bassa frequenza, e da componenti a frequenze varie, che corrispondono ai rumori vari (crepitii, sibili, ecc) descritti in precedenza e che coprono un range di frequenza che va da centinaia di Hertz ai valori degli ultrasuoni.

Il ronzio è generato in gran parte dal movimento di ioni attorno al conduttore e risulta udibile in particolare in presenta di precipitazioni piovose intense, mentre restante parte dei rumori è generata principalmente dagli streamer con polarità positiva quindi con durata nel tempo limitata.

## 4.1 Calcolo del rumore generato

Il calcolo del livello di pressione sonora in un punto posto ad una determinata distanza dalla linea elettrica parte dal determinare il valore di potenza sonora generata dalla sorgente di rumore. Ciascuna fase viene presa in considerazione come sorgente. Il livello di pressione sonora  $L_p$  alla distanza x dalla linea con un livello di potenza sonora  $\Gamma_A$  in  $dB(A)$  (1  $\mu W/m$ ) può essere calcolato secondo la formula:

$$
L_p(x) = \Gamma_A - 10 \log(x) - 52 \tag{4.2}
$$

Poiché il suolo causa delle riflessioni è necessario considerare le "sorgenti specchio "da cui si può calcolare il contributo dato dalle riflessioni. L'effetto dell'assorbimento del suolo viene preso in considerazione assegnando un valore di livello di potenza inferiore alle sorgenti specchio secondo la formula:

$$
\Gamma_{A,specchio} = \Gamma_A + 10 \log (1 - \alpha) \tag{4.3}
$$

dove  $\alpha$  è il coefficiente di assorbimento del suolo. Quindi il valore di pressione sonora in una determinata posizione è dato dalla somma dei contributi dei livelli di pressione sonora delle sorgenti principali e delle sorgenti specchio.

## 4.2 Formule per il calcolo del rumore generato

Le formule per il calcolo del rumore prodotto da linee elettriche sono state sviluppate a cavallo degli anni '60 ed '80 a seguito delle ricerche svolte da numerosi paesi sulla trasmissione in altissima tensione (UHV, Ultra High Voltage). Per il rumore udibile la formula per il calcolo del livello di potenza sonora è del tipo:

$$
\Gamma_A = f_1(g) + f_2(d) + f_3(n) + K_A \tag{4.4}
$$

nella quale  $K_a$  è una costante generica che deriva da semplificazioni numeriche. Tra le varie formulazioni disponibili in letteratura si può adottare la formula suggerita

dalla guida CIGRE, secondo la quale il livello di potenza sonora in condizioni di precipitazioni intense (HR, Heavy Rain) è calcolato come:

$$
\Gamma_{A,HR} = -\left(\frac{650}{g}\right) + 40 \log\left(d\right) + 15 \log\left(n\right) + 25 \tag{4.5}
$$

la formula è espressa in Decibel pesati riferiti a 1  $\mu W/m$  e risulta valida quando i parametri g, n e d sono compresi nei seguenti intervalli:

$$
10\,kV/cm < g < 25\,kV/cm
$$
\n
$$
2 < n < 12
$$
\n
$$
2\,cm < d < 4\,cm
$$

Sempre nella guida CIGRE sono contenute le formule per io calcolo del rumore prodotto in condizioni di precipitazioni piovose medie AR, Average Rain ed in condizioni di bel tempo FR, Fair Weather. Quindi il livello di potenza sonora in condizioni di precipitazioni medie è calcolato come:

$$
\Gamma_{A,AV} = \Gamma_{A,HR} - \Delta_0 + \Delta_c \tag{4.6}
$$

con ∆<sup>0</sup> e ∆<sup>c</sup> due fattori di correzione empirici; mentre il valore nel caso di bel tempo può essere ottenuto come:

$$
\Gamma_{A,FW} = \Gamma_{A,AV} - 17 \tag{4.7}
$$

La classificazione delle condizioni meteorologiche in ciascuno dei tre gruppi sopra indicati spesso può non essere chiara, ad esempio l'assenza di pioggia non implica necessariamente l'assenza di condizioni classificate come brutto tempo, a causa dell'elevata umidità relativa che potrebbe essere comunque presente.

## Capitolo 5

## Descrizione del programma

## 5.1 File di input

I dati della linea necessari al processo di calcolo vengono forniti al programma tramite dei file Excel in formato .csv (Comma Separated Values), tali file sono strutturati su una o più righe, ciascuna delle quali formata dai valori delle grandezze in ingresso al file  $m$  di Matlab separati da virgole. Utilizzando questa tipologia di file ed il comando di Matlab *csvread* si rende la lettura di dati da file esterni estremamente veloce, anche nel caso di grandi moli di dati. Solo nel caso del file Dati radio noise, contenente le impostazioni relative al processo di analisi dei radiodisturbi, i dati sono stati memorizzati come file  $.x$ lsx, questo per semplicità di utilizzo poiché i parametri in esso contenuti devono poter essere modificati in maniera rapida per variare le specifiche di analisi e se si fosse utilizzato un file .csv tale processo sarebbe stato si più veloce in lettura ma probabilmente l'utilizzo del programma sarebbe risultato meno immediato. Pertanto, considerato anche il numero ridotto di variabili in gioco e quindi il ridotto incremento di tempo richiesto, si è optato per tale soluzione.

I file *.csv* contenenti i dati in ingresso sono:

- Libreria\_conduttori
- Libreria\_sostegni
- Libreria prolunghe sostegni
- Libreria funi di guardia
- Dati\_prima\_terna
- Dati\_seconda\_terna
- Dati\_campata
- Dati\_unici
- Profilo\_altimetrico
- Dati\_radio\_noise

Di seguito vengono descritti tali file.

File "Libreria conduttori": contiene le caratteristiche dei vari conduttori che possono costituire le campate amarro-amarro della tratta di linea considerata. Le voci che lo formano sono:

- Num tipo: indice numerico identificativo del tipo di conduttore;
- E: modulo di elasticità del materiale costituente il conduttore  $[Kg/mm^2]$ .
- alpha: coefficiente di dilatazione lineare  $[1/°C]$ ;
- St: sezione teorica del conduttore  $[mm^2]$ ;
- d: diametro del conduttore  $\lfloor mm \rfloor$ ;
- q: peso proprio del conduttore  $[Kg/m]$ ;
- Tr: tiro di rottura del conduttore  $[Kg]$ ;
- r20: resistenza del conduttore a 20°C [ $\Omega/km$ ];
- tipo materiale: indice che identifica il tipo di materiale di cui è realizzato il conduttore, l'indice 1 corrisponde all'alluminio (comprende anche i conduttori alluminio-acciaio), 2 all'acciaio e 3 al rame.

File "Libreria sostegni ": contiene le caratteristiche geometriche di vari sostegni, tra cui possono essere scelti i sostegni della tratta considerata. É costituito dalle seguenti voci:

- Num tipo: indice numerico identificativo del tipo di sostegno;
- $X_1, Y_1, \ldots, X_6, Y_6$ : coordinate x ed y dei punti di sospensione del traliccio [m], la coordinata X è la distanza dell'attacco dall'asse traliccio mentre la Y è la distanza dell'attacco dal suolo;
- XFG\_1, YFG\_1: coordinate x ed y del punto di amarro della prima fune di guardia  $[m]$ ;

#### 5.1. FILE DI INPUT 59

• XFG 2, YFG 2: coordinate x ed y del punto di amarro della seconda fune di guardia [m].

Nel caso di sostegni per singola terna o sostegni del tipo split-phase, nelle colonne relative ai dati geometrici delle sospensioni non presenti sulla testa palo andrà inserito il valore "nan ", lo stesso vale nel caso di traliccio dotato di singola fune di guardia per i valori geometrici dell'attacco della seconda fune.

File "Libreria prolunghe sostegni ": Contiene i dati geometrici delle prolunghe che eventualmente possono essere presenti alla base dei vari sostegni della tratta considerata. Lo compongono i campi:

- Num tipo: indice numerico identificativo del tipo di prolunga
- Altezza: altezza della prolunga  $[m]$ ;
- Note: spazio riservato ad eventuali note descrittive;

File "Libreria funi di guardia ": contiene le caratteristiche di vari tipi di funi di guardia impiegabili, è costituito dai seguenti campi:

- Num tipo: indice numerico identificativo del tipo di fune di guardia;
- $\bullet \,$  E: modulo di elasticità del materiale costituente la fune di guardia  $[Kg/mm^2]$ .
- alpha: coefficiente di dilatazione lineare  $[1/°C]$ ;
- St: sezione teorica della fune  $[mm^2];$
- d: diametro della fune  $[mm]$ ;
- q: peso proprio della fune  $[Kq/m]$ ;
- Tr: tiro di rottura del conduttore  $[Kq]$ ;
- tipo materiale: indice che identifica il materiale con cui è realizzata la fune di guardia, l'indice 1 corrisponde all'alluminio, il 2 all'accaio ed il 3 al rame.

File "Dati\_conduttori\_prima\_terna ": questo file contiene i dati che caratterizzano la prima terna, che sono:

- Tipo\_cond\_a: tipo di conduttore in arrivo al sostegno, l'indice numerico fa riferimento ai conduttori contenuti nella libreria conduttori;
- Tipo cond p: tipo di conduttore in partenza dal sostegno, l'indice numerico fa riferimento ai conduttori contenuti nella libreria conduttori;
- Tiro\_iniz\_a\_cond\_1, Tiro\_iniz\_p\_cond\_1,..., Tiro\_iniz\_a\_cond\_5, Tiro\_iniz\_p\_cond\_5: tiri, in arrivo ed in partenza, dei conduttori che costituiscono la terna  $[Kq]$ ;
- T rif p: temperatura di riferimento per il tiro della campata in partenza  $(Tiro\_iniz_p_cond...)$  [°C].
- Tipo fdg a: tipo di fune di guardia in arrivo al sostegno, l'indice numerico fa riferimento alle tipologie di fune di guardia contenute nella libreria funi di guardia;
- Tipo\_fdg\_p : tipo di fume di guardia in partenza dal sostegno, l'indice numerico fa riferimento alle tipologie di fune di guardia contenute nella libreria funi di guardia;
- Tiro a fdg: tiro della fune di guardia in arrivo al sostegno  $[Kq]$ ;
- Tiro fdg p: tiro della fune di guardia in partenza dal sostegno  $[Kg]$ ;
- T\_rif\_fdg: temperatura di riferimento del tiro della fune di guardia [ ◦C].

Questo file sarà formato da tante righe quante sono il numero di campate che costituiscono la tratta di linea considerata.

I campi relativi al tiro dei conduttori sono cinque per tenere in considerazione anche il caso dello split-phase, nel caso di singola terna tradizionale nei campi della quarta e quinta fase verrà inserito il valore 0.

File "Dati conduttori seconda terna ": contiene i dati che caratterizzano la seconda terna:

- Tipo cond a: tipo di conduttore in arrivo al sostegno, l'indice numerico fa riferimento ai conduttori contenuti nella libreria conduttori;
- Tipo cond p: tipo di conduttore in partenza dal sostegno;
- Tiro\_iniz\_a\_cond\_1, Tiro\_iniz\_p\_cond\_1,..., Tiro\_iniz\_a\_cond\_6, Tiro\_iniz\_p\_cond\_6: tiri, in arrivo ed in partenza, dei conduttori che costituiscono la terna  $[Kq]$ ;
- T\_rif\_a: temperatura di riferimento per il tiro della campata in arrivo  $(Tiro\_iniz_a_{cond...})$  [°C];
- T rif p: temperatura di riferimento per il tiro della campata in partenza  $(Tiro\_iniz_p_cond...)$  [°C].

Anche in questo file le righe corrispondono al numero di campate presenti nella tratta considerata.

File "Dati campata": è costituito dai campi:

- N\_subcon\_terna\_1: numero di subconduttori per fase della prima terna;
- Distanza subcond terna 1: distanza tra i subconduttori della prima terna  $[m]$ ;
- N\_subcon\_terna\_2:numero di subconduttori per fase della seconda terna;
- Distanza\_subcond\_terna\_2: distanza tra i subconduttori della seconda terna  $[m]$ ;
- Temp\_terna1: temperatura dei conduttori della prima terna [ ◦C];
- Temp\_terna2: temperatura dei conduttori della seconda terna [ ◦C];
- Peso vert: peso dell'eventuale manicotto di ghiaccio  $[Kg]$ ;
- Peso orizz: sollecitazione trasversale del vento  $[Kg]$ ;
- Ta: temperatura ambiente  $[°C]$ ;
- v: velocità del vento  $[km/h]$
- omega: direzione del vento rispetto alla normale dell'asse della linea [ ].

Come per i file precedenti, qualora non siano presenti i dati di alcune voci (ad esempio la distanza tra i subconduttori nel caso di conduttori singoli), nei relativi campi andrà inserito il valore numerico zero, mentre nel caso di terna composta da singolo conduttore nel campo relativo al numero di subconduttori si inserisce il valore 1.

File "Dati unici": contiene i dati unici per tutta la tratta considerata:

- V: tensione della linea  $[KV]$ ;
- N<sup>o</sup> conduttori: numero di conduttori presenti nella tratta considerata, (singola terna = 3, doppia terna = 6, split-phase = 5);
- I terna1: corrente circolante sui conduttori della prima terna  $[A];$
- I terna2: corrente circolante sui conduttori della seconda terna  $[A]$ ;
- P\_terna1: Potenza in transito sulla prima terna  $[MW]$ ;
- P\_terna2: Potenza in transito sulla seconda terna  $[MW]$ ;
- f: Frequenza del sistema considerato  $[Hz]$ ;
- F\_min\_terna1: valore minimo del franco  $[m]$ .

File "Profilo altimetrico": contiene i dati caratteristici del percorso della linea:

- X progr: ascissa progressiva dei rilievi  $[m];$
- H\_suolo: quota s.l.m. del terreno in corrispondenza della relativa ascissa  $[m]$ ;
- N\_palo: numerazione progressiva dei sostegni;
- Tipo\_palo: tipologia del sostegno, indica il tipo di palo tra quelli contenuti nella libreria dei sostegni;
- Tipo prolunga: tipo della prolunga alla base del sostegno, tra quelle presenti nella libreria prolunghe;
- Num prolunghe: numero di prolunghe presenti alla base del sostegno;
- Tipo attacco: identifica il tipo di attacco della sospensione, 1 identifica un attacco ad amarro, 2 una sospensione;
- Fase sosp $1, \ldots$ , Fase sosp $6:$  permette di specificare che fase è presente sulla sospensione indicata della testa palo, le fasi vengono indicate con R1, S1 e T1 per la prima terna, R2, S2, T2 per la seconda terna, nel caso di split-phase si utilizzeranno gli indici della prima terna più due della seconda.

Nel caso di singola terna o di split-phase nei campi delle sospensioni non utilizzate andrà inserito il valore numerico zero.

#### 5.1. FILE DI INPUT 63

File "Dati radio noise " File  $xlsx$  contenente i dati necessari le specifiche riguardanti il processo di l'analisi dei radiodisturbi:

- Frequenza di misurazione  $[MHz]$ , indica a che frequenza si vuole effettuare l'analisi del radiodisturbo;
- Resistività del terreno (ρ)  $\lbrack \Omega/m \rbrack$ ;
- Altezza del punto di misura rispetto al suolo $[m]$ ;
- Passo longitudinale di iterazione del codice di calcolo $[m]$ , distanza lungo l'asse longitudinale della linea tra i punti in cui si effettua l'analisi;
- Distanza trasversale massima rispetto all'asse della linea elettrica  $[m]$ , indica la distanza laterale massima a cui si vuole fare l'analisi;
- Passo trasversale di iterazione del codice di calcolo  $[m]$ , distanza laterale tra i punti di analisi;
- Calcolo parametri modali  $(Y/N)$ : permette di decidere se eseguire il calcolo dei i parametri modali della linea o se fornirli direttamente in ingresso tramite il foglio Excel;
- Metodo ENEL,....,Metodo EPRI\_FW: scelta, tramite l'inserimento di Y o N, di quali metodi di calcolo del radiodisturbo utilizzare;
- Tempo: scelta del tipo di meteo per cui calcolare i radiodisturbi, sono ammessi i valori 1,2 e 3, corrispondenti rispettivamente a: bel tempo, tempo piovoso e ad un mix tra le due tipologie di tempo;
- Percentuale\_mix\_temp 1:nel caso di scelta pari a 3 del parametro precedente definisce la percentuale di tempo bello (può variare da 0 ad 1);
- Percentuale mix temp 2: definisce la percentuale di brutto tempo (può variare tra 0 ed 1);
- ALFA: Vettore contenente il valore del parametro alfa per le varie fasi;
- N\_real: matrice contenente i valori dei parametri modali;

### 5.2 File " $Main.m$ "

La parte iniziale del programma contiene la directory delle cartelle contenenti i file dei dati in ingresso ed i file Matlab  $m$  delle function richiamate dal programma. Al fine di rendere il main il più snello possibile la quasi totalità delle funzioni di calcolo del programma sono state poste all'interno di function, quindi il main ha lo scopo di richiamare la sequenza di function necessarie allo svolgimento del programma.

Nei paragrafi successivi vengono descritte le varie function richiamate dal main.

#### 5.2.1 Function "leggi dati.m"

Questa function ha lo scopo di leggere i dati di input del programma, contenuti nei file Excel descritti precedentemente, e di assegnarli alle rispettive variabili di ingresso del programma. Per rendere più agevole la gestione dei dati e per utilizzare al meglio le varie librerie di caratteristiche degli elementi costituenti la linea introdotte, i dati verranno memorizzati come strutture (structure). Le strutture sono degli array di dati, ciascuna è formata da uno o più campi all'interno dei quali possono essere presenti a loro volta altri campi (struttura annidata) o dei dati; nelle strutture si possono memorizzate indifferentemente tutte le tipologie di dati che Matlab è in grado di gestire, quindi rendono possibile l'immagazzinamento di dati provenienti da file contenenti sia valori numerici che stringhe di testo in maniera completamente automatica. Come indicato nel paragrafo di descrizione dei file di input, per il file contenete i dati relativi all'analisi dei radiodisturbi è stato scelto di memorizzare i dati in formato .xlsx, quindi la lettura avviene tramite il comando xlsread.

Nel processo di lettura si è utilizzato un passaggio intermedio di memorizzazione all'interno di strutture di memorizzazione del tipo cell (o cella), quindi nella parte iniziale del programma sono stati deniti gli headers di ciascuna cella, cioè il nome dei campi che andranno a costituire ciascuna cella. Un esempio dell'assegnazione degli headers per la cella che andrà a contenere la libreria conduttori sono è riportato di seguito:

```
headers_c={'Num_tipo' 'E [Kg/mmq]' 'alpha [1/°C]' 'St [mmq]'...
'd [mm]' 'q [Kg/m]' 'Tr [Kg]' 'r20 [ohm/km]' 'Materiale_cond'};
```
dopodiché si procede con la lettura dei dati dal file Excel tramite il comando  $csvread$ , nel quale viene specificato il nome del file  $csv$  da leggere nella directory specificata all'interno del maine la riga e la colonna del file da cui iniziare la lettura:

```
Dati_c=csvread('Libreria_conduttori.csv', 1, 0 );
```
successivamente avviene la memorizzazione all'interno della cella:

```
C=num2cell(Dati_c,1);
```
quindi vengono definiti i campi delle strutture finali di memorizzazione e i dati vengono trasferiti in esse:

```
campi={'Num_Tipo','E','alpha','St','d','q','Tr','Materiale_conduttore'...
    };
```
Conduttori=cell2struct(C',campi,1);

Per la lettura del file del profilo altimetrico, che contiene i riferimenti delle fasi presenti sui diversi punti di sospensione del sostegno, viene utilizzata la funzione textscan e successivamente, in maniera analoga a quanto visto per gli altri dati, vengono memorizzati i dati nella struttura, come si può vedere dal seguente codice:

```
fidpa=fopen('Profilo_altimetrico.csv');
formatspec='%s';
n = 13;C_hedtext = textscan(fidpa,formatspec,n,'Delimiter',',');
data_camp=textscan(fidpa, \frac{1}{10} %f %d %d %d %d %d %s %s %s %s %s %s','...
    Delimiter',',');
fclose(fidpa);
campi={'x','hsuolo','N_palo','Tipo_palo','Tipo_prolunga','...
    Num_prolunghe','Tipo_attacco','Fase_sosp_1','Fase_sosp_2','...
    Fase_sosp_3','Fase_sosp_4','Fase_sosp_5','Fase_sosp_6'};
Pro_Alt=cell2struct(data_camp',campi,1);
```
I dati in uscita dal file leggi dati sono:

- Conduttori: struttura contenente la libreria conduttori ;
- Funi quardia: struttura contenete la libreria delle funi di guardia;
- Pro Alt: struttura contenete i dati del profilo altimetrico;
- Lib Prolunghe: struttura contenete la libreria delle prolunghe;
- Dati prima terna: struttura formata dai dati della prima terna;
- Dati seconda terna: struttura formata dai dati della seconda terna;
- Dati RN: struttura contente i dati relativi all'analisi del radiodisturbo;
- Num subcond terna 1, Dist subcond terna 1, Num subcond terna 2, Dist subcond terna 2, T terna 1, T terna 2, qg (peso dell'eventuale manicotto di ghiaccio), qv (sollecitazione trasversale del vento), Ta (temperatura ambiente), v (velocità del vento), w (direzione del vento), V (tensione della linea), N\_cond (numero di fasi presenti), I\_t1 (corrente transitante

nella prima terna), I\_t2 (corrente transitante nella seconda terna), P\_t1 (potenza transitante nella prima terna), P\_t2 (potenza transitante nella seconda terna), f (frequenza del sistema), F min (freccia minima), Alfa (matrice diagonale dei guadagni), N\_real (matrice N).

#### 5.2.2 Function "Var\_stato.m"

I dati di input sono: Conduttori, Pro\_Alt ,Lib\_TP, Lib\_Prolunghe, Dati\_prima\_terna, Dati seconda terna, T\_terna\_1, T\_terna\_2, qg, qv, Ta, N\_cond, Funi\_guardia, mentre gli output sono:

- Altezze  $slm$ : struttura contenente le quote sul livello del mare delle sospensioni e delle fasi [m];
- Posizione X fasi: struttura contenente, per ogni fase, la distanza dall'asse del punto di sospensione in corrispondenza di ciascun sostegno [m];
- posizione funi quardia: Struttura contenente le coordinate  $X$  ed Y dei punti di ancoraggio delle funi di guardia per ciascun sostegno [m];
- Toriz\_terna1: matrice contenente i valori del tiro tangenziale in  $Kg$  di ciascuna fase (colonne della matrice) della prima terna per ciascuna campata (righe della matrice)  $[Kq]$ ;
- a terna1 : matrice dei parametri di posa di posa della prima terna, le righe corrispondono alle campate della tratta considerata, le colonne alle fasi [m].
- Toriz terna2: matrice contenente i valori del tiro tangenziale in Kq di ciascuna fase (colonne della matrice) della seconda terna per ciascuna campata (righe della matrice)  $[Kq]$ ;
- a terna2: matrice dei parametri di posa di posa della seconda terna, le righe corrispondono alle campate della tratta considerata, le colonne alle fasi [m].
- Dist  $eff$   $fdq$ : matrice costituita da un numero di righe pari al numero di campate e da tante colonne quante sono le funi di guardia presenti, contiene le lunghezze effettive delle funi di guardia  $[m]$ ;
- H  $fdq$ : matrice contenente i dislivelli tra i punti di ancoraggio delle funi di guardia per ogni campata [m];
- Toriz fdg: matrice dei tiri tangenziali delle funi di guardia per ogni campata  $[Kq]$ :

• a  $fdg$ : matrice contenete i parametri di posa delle funi di guardia  $[m]$ .

In questa function viene studiata la variazione della configurazione della campata in seguito alla presenza di carichi e/o sollecitazioni esterne quali manicotti di ghiaccio o vento, e alla variazione della temperatura. Infatti ad un aumento della temperatura si assiste ad un rilassamento della fune con conseguente aumento della freccia e contemporanea diminuzione del tiro. Viceversa, se la temperatura scende la fune si contrae, la freccia diminuisce ed il tiro aumenta.

Nella prima parte della function viene creata una struttura che associa in maniera automatica ad ogni traliccio della tratta considerata le relative caratteristiche geometriche prelevandole dalla libreria tralicci, tenendo in considerazione anche le eventuali prolunghe alla base. Successivamente viene sommata, per ciascun traliccio, all'altezza delle sospensioni la quota sul livello del mare del traliccio, presente nel file di ingresso Profilo\_Altimetrico.

Successivamente viene riconosciuta per ogni traliccio la posizione occupata sulla testa palo dai conduttori delle fasi presenti tramite l'utilizzo di tre cicli for annidati:

```
for ii=1:size(StrAlt,2)
    for iii=1:size(StrFas,2)
       fase=find(strcmp(StrFas(iii),Pro_Alt.(StrAlt{ii})));
         for x=1:size(fase,1)
          Posizione_fasi.(StrFas{iii})(Pro_Alt.N_palo((fase(x,:)),:))=...
    Car_sostegni(Pro_Alt.N_palo((fase(x,:)),:)).(StrY{ii});
         end
     end
```
end

questo permette al programma di gestire in maniera automatica le possibili trasposizioni dei conduttori sui sostegni lungo le diverse campate considerate.

Si procede quindi con il calcolo geometrico della catenaria, poiché possono essere presenti anche campate con attacchi a sospensione vengono calcolati i parametri delle campate equivalenti (cioè delle tratte amarro-amarro), avendo cura di considerare, oltre che le campate in dislivello, le effettive lunghezze dei conduttori, funzione della distanza laterale rispetto all'asse del traliccio in cui si trova, di volta in volta, il punto di sospensione di ciascuna fase. Le campate equivalenti vengono riconosciute in base all'indicazione del tipo di attacco contenuta nel file del profilo altimetrico e dopo aver calcolato la lunghezza effettiva, l'angolo e la tangente trigonometrica è possibile determinare la lunghezza e l'angolo di inclinazione equivalente di ciascuna campata equivalente tramite il codice:

```
Leq(:,i)=sqrt(sum(X.(faspres{i}).^3.*cos(Beta(:,i)).*sum(X.(faspres{i...
    })./(cos(Beta(:,i)).^2)).^2)./sum(X.(faspres{i})./cos(Beta(:,i))...
     . ^3);
```
Beta\_eq(:,i)=acos(sum(X.(faspres{i})./cos(Beta(:,i)))./sum(X.(faspres...  ${i})$ ./(cos(Beta(:,i)).^2)));

In funzione del tipo di conduttore utilizzato vengono automaticamente prelevati dalle librerie i parametri necessari al calcolo della variazione di stato della catenaria:

```
Tipo_cond_terna1=Dati_prima_terna.Tipo_cond_p(Pro_Alt.N_palo(...
    indici_amarri(1)));
E_terna1=Conduttori.E(Tipo_cond_terna1)*9.81;
alfa terna1=Conduttori.alpha(Tipo cond terna1);
St_terna1=Conduttori.St(Tipo_cond_terna1);
d_terna1=Conduttori.d(Tipo_cond_terna1);
q_terna1=Conduttori.q(Tipo_cond_terna1)*9.81;
Tr_terna1=Conduttori.Tr(Tipo_cond_terna1)*9.81;
```
Si procede, per ogni campata equivalente, alla ricerca dello zero dell'equazione 5.1

$$
\frac{E}{24} \left[ \left( \frac{\gamma \cdot l_e \cdot \cos \beta_e}{\sigma} \right)^2 - \left( \frac{\gamma_e^* \cdot l_e \cdot \cos \beta_e}{\sigma^*} \right)^2 \right] = \alpha \cdot E \cdot (t - t^*) + \sigma - \sigma^* \qquad (5.1)
$$

data la sollecitazione a trazione iniziale  $\sigma$  ricavabile dalla 5.2 (noti il tiro orizzontale  $T^{\,\prime\,\ast}_{\ \ m}$  e la sezione  $S$  del conduttore) la quale è riferita alla temperatura iniziale  $T^{\,\ast}$ indicata in corrispondenza del tiro noto nel file "Dati prima terna";

$$
\sigma = \frac{T_m'}{S} \tag{5.2}
$$

la ricerca dello zero dell'equazione avviene tramite il codice

```
for i=1:size(faspres,1)
  funzione = @(\text{sigma})E_t = \text{sigma1} * (\cos(\text{Beta}_eq(:,i)))^2/24 * ((k(:,i))/signa)...\hat{Z}^2-(\text{kiniz}(:,i)/\text{sigma\_iniz\_terna1}(:,i))^2)-alfa_terna1*E_terna1*(...
     T_tern1-Tiniz_prima_terna)-sigma+sigma_iniz_terna1(:,i);
  sigma_t_terna1(:,i)=fzero(funzione,sigma_iniz_terna1(:,i));
  end
```
Una volta calcolata la sollecitazione  $\sigma$  alla temperatura misurata vengono ricavati i tiri tangenziali alla campata ed il parametro di posa di ciascun conduttore (dato dal rapporto tra tiro orizzontale e peso unitario del conduttore):

```
Toriz terna1(ind camp,i)=sigma t terna1(:,i)*St terna1/9.81;
 a_terna1(ind_camp,i)=sigma_t_terna1(:,i)*St_terna1/q_terna1;
```
che vengono poi restituiti al main come output della function.

Terminata l'operazione di calcolo della variazione di stato dei conduttori viene eseguita un'analoga procedura per le funi di guardia. Nel denire la temperatura delle funi di guardia è stata fatta l'ipotesi che esse siano in equilibrio termico con la temperatura ambientale, questo tenendo conto della ridotta intensità delle correnti indotte che vi circolano. Pur utilizzando un procedimento di calcolo del tutto analogo a quello appena descritto per i conduttori, il calcolo delle funi di guardia è stato effettuato in un ciclo *for* separato poiché esse presentano un attacco ad amarro su ciascun sostegno, non sono quindi presenti campate equivalenti come nel caso dei conduttori. Si è dovuto inoltre tener conto dei casi particolari di passaggio da sostegno con sospensione delle fasi sullo stesso piano a sostegno con sospensioni ad altezze differenti e viceversa, questo perché in corrispondenza di tali cambi di tipologia di testa palo si ha il passaggio da due a una fune di guardia e viceversa.

#### 5.2.3 Function "Verifica linea.m"

I dati di input sono: Pro\_Alt, Altezze\_slm, Posizione\_X\_fasi, Posizioni\_funi\_guardia,  $Dist\_eff\_fdg, H\_fdg, N\_cond, a\_terna1, a\_terna2, a\_fdg$  mentre in output si hanno:

- L cmp: matrice colonna contenente le lunghezze di ciascuna campata  $[m];$
- $\bullet$  X: struttura contenete, per ciascuna fase, la distanza reale tra i punti di sospensione per ogni campata (tene quindi conto della distanza dall'asse del sostegno della sospensione)  $[m]$ ;
- Leff: matrice contenente le lunghezze dei conduttori di ciascuna fase (colonne) per ciascuna campata (righe);
- Y fasi: struttura costituita da tante righe quante sono le campate, ogni campo contiene al suo interno un numero di sottocampi pari al numero di fasi presenti, in cui viene memorizzata la posizione verticale relativa del conduttore rispetto all'attacco di partenza della campata [m];
- Y fdg: struttura costituita da tante righe quante sono le campate, ciascun campo contiene al suo interno la posizione verticale relativa della fune di guardia rispetto all'attacco di partenza della campata [m];
- Freccia: matrice contenente, per ciascuna fase (colonne), il valore di freccia massima nelle varie campate (righe  $[m]$ );
- $F$  min fasi: matrice costituita da tante colonne quante sono il numero di fasi presenti e da tante righe quante sono il numero di campate e contenente i valori di franco minimo [m];
- F min  $fdg$ : matrice contenete, per ogni riga, il valore minimo di franco della fune di guardia [m];
- Franco\_min: vettore colonna contenente, per ogni campata, il valore di franco minore tra quelli delle varie fasi presenti  $[m]$ ;
- X  $F$  min: vettore colonna che indica, per ogni campata, la distanza longitudinale in cui si trova il punto di freccia minima  $[m]$ ;
- Y F min: vettore colonna che indica, per ogni campata, la quota s.l.m del punto sul suolo in corrispondenza del quale si ha il franco minimo [m];

Attraverso questa function viene realizzato il modello della linea nella disposizione a catenaria noto il parametro di posa a, calcolato nella function " $Var<sub>stato</sub>$ ", al fine di ricavare i valori di franco minimo e freccia massima per ciascuna campata. In questa function viene abbandonato l'uso della camapata equivalente e si passa a calcolare i valori oggetto dell'analisi per ciascuna campata.

Tramite la risoluzione dell'equazione della catenaria è possibile ricavare il valore del franco da terra della linea, in particolare si è utilizzato il seguente codice:

```
for i=1:size(faspres,1)
   equaz=\mathbb{Q}(x_{cat})a_t1(1,i)*(cosh((x_cat+X_eff(nc,i))/a_t1(1,i))-cosh((...x_c(at)/a_t1(1,i)))-h(1,i);
    xa(1,i)=fzero(equaz,X_eff(nc,i));
    xa\_mm(1,i)=fzero(equaz,X_{eff}(nc,i));translaz(1,i)=xa(1,i)-x1_{eff}(1,i);y_ffranco(:,i)=a_t1(1,i)*(cosh((x1_eff(:,i)+traslaz(1,i))/a_t1(1,i)...
    (-\cosh(xa(1,i)/a_t1(1,i)))+Campata(1,i+1);end
```
dopodiché si estrae dalla matrice contenete i valori di franco delle fasi presenti il valore minimo:

```
for i=1:size(faspres,1)
F_{min_fasi(nc,i)=min(y_{frac}(c,i)-y1);end
```
Infine viene calcolata la freccia di ciascun conduttore e la lunghezza effettiva della catenaria:

```
Freccia(nc,i)=2*a_t1(1,i)*sinh(11(nc,i)/(4*a_t1(1,i)))^2*cosh(12(nc,i).../(2*a_t1(1,i)));
  Leff(nc,i)=2*a_t1(1,i)*sinh(l1(nc,i)/(2*a_t1(1,i)))*cosh(l2(nc,i)...
    /(2*a t1(1,i));
```
#### 5.2.4 Function "Plot cat.m"

Ha lo scopo di tracciare graficamente l'andamento della catenaria, che costituisce l'output di questa function, riportando anche il profilo altimetrico del suolo. In ingresso vengono forniti i seguenti valori: N\_cond, Pro\_Alt, Altezze\_slm, a\_terna1, a terna2, Dist eff fdg, H\_fdg, X, Posizioni funi guardia, Y\_fasi, Y\_fdg.

Avendo già calcolato l'altezza relativa dei conduttori e delle funi di guardia rispetto al punto di ancoraggio di inizio campata è possibile tracciare direttamente l'andamento delle catenarie:

```
col={'g','r','b',[1 0 1], [1 0.6 0], [0.55 0.6 0]};
for i=1:size(faspres,1);
plot(linspace(Campata(1,1),Campata(2,1),size(Y_fasi(nc,1).(faspres{i})...
     (1), (Y_fasi(nc,1).(faspres{i})(:,1)+Campata(1,i+1)),'LineWidth'...
     ,1.5,'Linestyle','-','Color',col{i});
legendinf{i}=faspres{i};
hold on
end
legendinf{i+1}='Fune/i di guardia';
legend(legendinf,'Location','Best')
%%%% plot funi di guardia
plot(linspace(Campata(1,1),Campata(2,1),size(Y_fdg(nc,1),FDG1,1)),(...Y_f dg(nc,1).FDG1(:,1)+Poisizationifuni_guardia.YFG_1(nc,1)),'...
    LineWidth', 1.5, 'Linestyle', '-', 'Color', 'c');
if Dist_{eff_{\text{f}}dq}(nc,2)^{-}=0plot(linspace(Campata(1,1),Campata(2,1),size(Y_fdg(nc,1),FDG2,1)),(...Y_f dg(nc,1).FDG2(:,1)+Posizioni_funi_guardia.YFG_2(nc,1)),'...
    LineWidth', 1.5, 'Linestyle', '-', 'Color', 'c');
end
```
Nel plot grafico vengono rappresentati in maniera schematizzata anche i sostegni, indicandone il numero e la tipologia:

```
mas(1,1)=Altezze_slm.Sostegni(nc,1).YFG_1;
   mas(2,1)=Altezze_slm.Sostegni(nc+1,1).YFG_1;
 for ni=1:size(Campata,1)
  p(1,1)=plot([Campata(ni,1); Campata(ni,1)],[0,mas(ni,1)],'k');
  set(p,'LineWidth',3);
  T(ni,1)=text(Campata(ni,1)-0.015*Campata(ni,1),max(ni,1)+8, \lceil n \cdot \cdot \cdot \cdot \rceil...
    num2str(Pro_Alt.N_palo(n_pali(ni)))]);
  T(ni,2)=text(Campata(ni,1)-0.015*Campata(ni,1),mas(ni,1)+4,['tipo ' ...
    num2str(Pro_Alt.Tipo_palo(n_pali(ni)))]);
```
```
end
```
e l'andamento del suolo:

```
area(Pro_Alt.x,Pro_Alt.hsuolo,'FaceColor',[0.2 .8 .3]);
set(gca,'xlim', [(min(Pro_Alt.x)-3) (max(Pro_Alt.x)+3)],...'ylim',[min(altezze)*0.7 max(mas)+12],'Units','Normalized',...
    'Position',[0.03 0.05 0.95 0.9],...
    'Fontsize',15,'Fontname','Arial','Ygrid','on');
```
In figura 5.1 è rappresentato l'output grafico generato da questa function nel caso di una tratta di linea in dislivello con diverse tipologie di sostegno e trasposizione tra le posizioni dei conduttori.

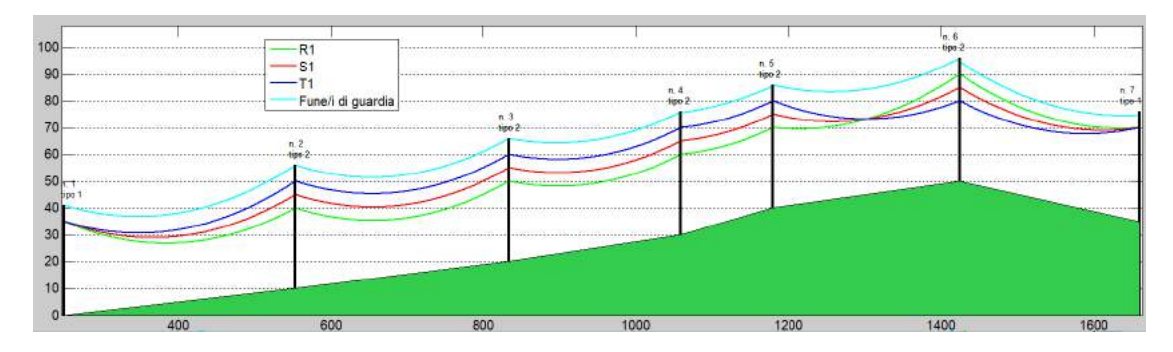

Figura 5.1: Esempio di vista laterale di una tratta di linea generata dalla function " $Plot \ cat.m$ ".

#### 5.2.5 Function: "Plot pianta.m"

Traccia l'andamento della linea visto in pianta. Assieme alla function " $Plot\ cat.m$ " permette di verificare visivamente ed in maniera rapida se siano stati commessi degli errori nella definizione dei parametri di input del programma. Le variabili in ingresso sono: N\_cond, Pro\_Alt, Altezze\_slm, Posizione X\_fasi, a\_fdg, Posizioni funi guardia, mentre l'ouput è costituito dal plot grafico.

Per riconoscere il caso particolare di passaggio da una a due funi di guardia e viceversa è stato utilizzato un ciclo if:

```
if a_f dg(nc,2)^* = 0dummy_p=isnan(Posizioni_funi_guardia.XFG_2(nc,1));
dummy_a=isnan(Posizioni_funi_guardia.XFG_2(nc+1,1));
 if and(dummy_p==1,dummy_a==0) % 1 fdg sul palo 1, 2 sul palo 2
 line([Pos_fasi(1,1) Pos_fasi(2,1)],[Posizioni_funi_guardia.XFG_1(nc...
    ,1) Posizioni_funi_guardia.XFG_2(nc+1,1)],'LineWidth',1,'...
    LineStyle','-','Color','c');
```

```
elseif and(dummy_p==0,dummy_a==1) % 2 fdg sul primo palo, 1 sul ...
   secondo palo
line([Pos_fasi(1,1) Pos_fasi(2,1)],[Posizioni_funi_guardia.XFG_2(nc...
   ,1) Posizioni_funi_guardia.XFG_1(nc+1,1)],'LineWidth',1,'...
   LineStyle','-','Color','c');
else %caso di campata con 2 fdg in partenza e 2 in arrivo
line([Pos_fasi(1,1) Pos_fasi(2,1)],[Posizioni_funi_guardia.XFG_2(nc...
   ,1) Posizioni_funi_guardia.XFG_2(nc+1,1)],'LineWidth',1,'...
   LineStyle','-','Color','c');
end
end
```
In figura 5.2 è rappresentato il plot della vista dall'alto, generato dalla function "Plot pianta.m ", della tratta rappresentata in figura 5.1.

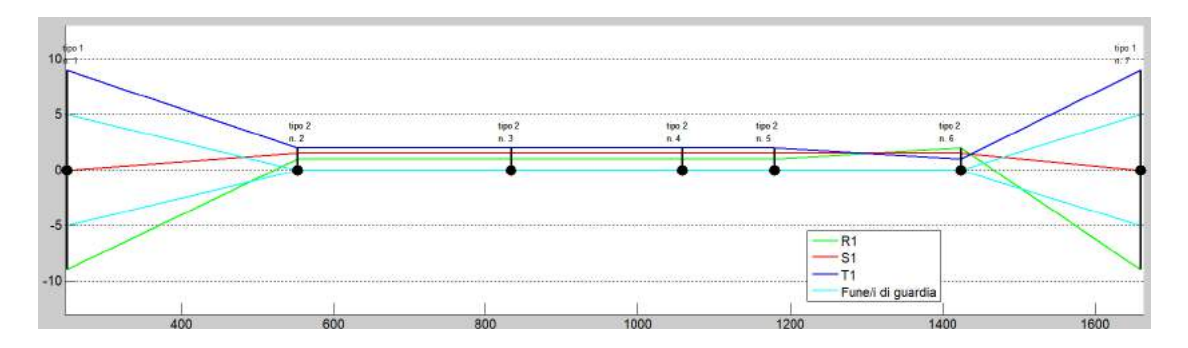

Figura 5.2: Esempio di vista in pianta della tratta di linea già rappresentata in figura  $5.1$ .

#### 5.2.6 Function: "Radio Noise.m"

Dati di input: Pro\_Alt, Altezze\_slm, Dati\_prima\_terna, Dati\_seconda\_terna, Dati RN, a\_fdg, N\_cond, V, Num\_subcond\_terna\_1, Num\_subcond\_terna\_2, Conduttori, Dist\_subcond\_terna\_1, Dist\_subcond\_terna\_2, Funi\_guardia, Po $sizione_X_fasi$ gizione  $X_fasi$ ,  $L_{amp}$ , Posizioni<sub>-funi</sub> guardia, Y<sub>\_fasi,</sub> Y<sub>\_fdg</sub>;

dati di output:

- $\bullet$  *M*: struttura del tipo *cell* contenete, per ciascuna campata, i valori di radiodisturbo calcolati secondo i vari metodi selezionati;
- $x$  graf: struttura del tipo cell contenete, per ogni campata, un vettore riga delle distanze dal primo traliccio;
- y graf: struttura del tipo cell contenete, per ogni campata, un vettore riga delle distanze laterali dall'asse linea;
- $z$  graf : struttura del tipo cell contenete, per ogni campata, la matrice dei valori di radiodisturbo per condizioni metereologiche piovose, calcolati come media tra quelli ottenuti dalle formule selezionate;
- z\_graf\_fw: struttura del tipo cell contenete, per ogni campata, la matrice dei valori di radiodisturbo per condizioni metereologiche di bel tempo;
- *n* camp: scalare indicante il numero di campate presenti nella tratta considerata.

Questa function serve a calcolare i parametri modali della tratta considerata e a calcolarne il radiodisturbo prodotto, secondo i metodi selezionati nel file "Dati radio noise.xlsx ". Nella parte iniziale vengono definite alcune grandezze necessarie ai successivi calcoli, dopodiché inizia il processo di calcolo. La determinazione dei parametri modali avviene all'interno di un ciclo for che fa si che il processo di calcolo venga ripetuto tante volte quante sono le campate che compongono la tratta di linea oggetto dell'analisi.

Dopo aver calcolato il raggio dei conduttori e, nel caso di conduttori a fascio, il raggio equivalente del fascio di conduttori, si procede al calcolo dei parametri  $D'_{ij}$  e  $D_{ij}$  necessari al calcolo della matrice dei coefficienti di potenziale. Per la determinazione di questi parametri sono necessarie le distanze tra i vari conduttori (comprese le funi di guardia) e le distanze dal terreno dei conduttori. Nell'addendum CIGRE viene introdotta la semplicazione che consiste nel considerare l'altezza dei conduttori dal terreno costante e pari ad un'valore medio, il cui metodo di calcolo è descritto nel paragrafo 3.1; poiché nel nostro programma è stata calcolata la variazione di stato e l'andamento effettivo della catenaria, è possibile tralasciare tale ipotesi semplicativa ed eseguire il calcolo dei parametri modali in maniera precisa considerando, per ciascun punto preso in analisi, le posizioni spaziali effettive dei conduttori.

Dai valori noti di quota del profilo altimetrico, tramite la funzione di interpolazione lineare di Matlab interp1, è possibile ricavare i valori di quota s.l.m nei punti di interesse, che sono definiti dal parametro *Distanza trasversale massima rispetto* all'asse della linea elettrica contenuto nel file Excel "Dati radio noise.xlsx ":

```
x_interp=Pro_Alt.x(n_palo:n_palo_1);
y_interp=Pro_Alt.hsuolo(n_palo:n_palo_1);
h_suolo=interp1(x_interp,y_interp,x_pass);
```

```
h_suolo_pass=h_suolo(1,:Dati_RN{5,1}:end);
```
quindi si procede a ricavare, dai vettori delle quote della catenaria e delle distanze laterali dall'asse linea dei conduttori, i valori che corrispondono ai punti estrapolati del profilo altimetrico:

```
for i=1:size(faspres,1)
   Y_dummy=0;
   Y_dummy=Y_fasi(nc,1).(faspres{i})(1 : Dati_RN{5,1} : end)+Campata...
     (1,i);
   %%%inserisco l'altezza in corrispondenza dell'ultimo sostegno
     if x_dnumw(end)^* = L_cmp(nc,1)Y_ddummy(size(Y_dummy,1)+1,:)=Y_fasi(nc,1).(faspres{i})(end)+...
     Campata(1,i);end
   Y(:,i)=Y_dummend
```
nel codice sopra riportato si può notare l'inserimento di un operatore condizionale if che ha la funzione di garantire l'inclusione nell'analisi del secondo sostegno di ciascuna campata anche quando il passo di analisi selezionato ne provocherebbe l'esclusione.

Noti tutti i parametri necessari si calcolano i valori dei termini  $D_{ij}'$  e  $D_{ij}$  dell'equazione 3.2, che nel codice Matlab sono indicati, rispettivamente, come DD e D e i vari elementi della matrice dei coefficienti di potenziale  $\lambda_{ii}$  e  $\lambda_{ij}$  (nel programma  $A$   $AC$ ):

```
for k=1:size(h_suolo_pass,1)
   for i=1:n_condtot
    for j=1:n_condtot
       d=abs(Dist_x(k,j)-Dist_x(k,i));Yi=Y(k,i)-h_suolo_pass(k,1);Yj=Y(k,j)-h_suolo_pass(k,1);
      D(i,j)=sqrt((d^2)+(Yi-Yj)^2); N\hat{J}ijDD(i,j)=sqrt((d^2)+(Yi+Yj)^2); \sqrt{\frac{p}{i}}if i==j
           A_A(C(i,i)=log(2*Yi/req(i)*1000);else
           if D(i, j) == 0A_A(C(i,j)=log(2*Yi/reg(i)*1000);else
             A_A C(i,j) = log((DD(i,j))/D(i,j));end
      end
    end
```
quindi moltiplicando la matrice delle capacità per i valori complessi di tensione di ciascuna fase si ottiene la matrice di carica su tutti i conduttori presenti (comprese le funi di guardia) ed è possibile calcolare il valore di gradiente medio e massimo su ciascun conduttore:

```
grad_med=(Qm'./N_subcond./diam_cond)*20;
grad_max=grad_med.*(1+(N_subcond-1).*((diam_cond)./2)./rfasc);
```
Successivamente viene calcolato il coefficiente correttivo  $K_q$ , funzione della quota sul livello del mare a cui si trova la linea, secondo la formula:

$$
K_q = 10^{(q/6000)}
$$

dove  $q \nvert$  a media, per ogni passo di calcolo, tra le altezze sul livello del mare dei tre conduttori; il coefficiente  $K_q$  è necessario per tenere in considerazione la quota nelle formule di calcolo delle perdite per effetto corona e sugli isolatori.

Dopo aver calcolato i parametri trasversali della linea si procede al calcolo dei parametri longitudinali prendendo anche in considerazione, tramite l'impedenza di Carson e la teoria dei conduttori immagine, la componente dell'impedenza dovuta alle caratteristiche del terreno che, assieme all'impedenza interna del conduttore e all'impedenza geometrica, va a costituire l'impedenza totale.

Conoscendo tutti i parametri della linea è possibile calcolare la matrice totale dei coefficienti modali  $M_k$ , corrispondente alla  $m_k$  del capitolo 3.1. Grazie al calcolo dei parametri di linea è possibile ottenere un risultato più aderente alla realtà rispetto a quello che deriva dal metodo semplificato suggerito dalla CIGRE. che si basa sull'uso della matrice modale di Clarke-Concordia. La parte di codice relativa al calcolo di  $m_k$  è la seguente:

```
rr=diag(1./sqrt(ALFA));
for a=1:N_cond
 for b=1:N_cond
    CCridotta(a,b)=[C_AC(a,b)];
 end
end
 mk=0.5*rr*(IN_real)*CCridotta;
 Mk{k,1}=mk;
end
```
in cui si può notare come, per ogni passo lungo la campata, la relativa matrice  $m_k$ venga immagazzinata all'interno della struttura di tipo cell  $M_k$ .

In alternativa al calcolo per ogni punto dei valori è comunque possibile utilizzare il metodo suggerito dalla CIGRE impiegando la matrice simmetrica di Clarke-Concordia.

#### 5.2. FILE "MAIN.M" 77

A questo punto vengono richiamate, a seconda dei diversi metodi di calcolo del radiodisturbo selezionati nel file Excel Dati\_radio\_noise, le function di calcolo dei vari metodi che forniscono le funzioni di eccitazione Γ. Un esempio di chiamata della function per il calcolo con il metodo Enel è:

```
if Dati RN{12,1}=='Y';
i_cont=1;
var_graph_enel=1;
[tanh_rENEL] = Metodo_ENEL (mat_ridotta_metodi, q_slm, frif,...
F, nsub_metodi, diam_metodi);
else tauh_rENEL=zeros(size(mat_grad,1),N_cond);
var_graph_enel=0;
i_cont=0;
end
```
Si procede quindi al calcolo della matrice delle correnti modali mat3I per ciascuna delle fasi presenti e, successivamente, al calcolo del campo modale  $E_{ki}$ , secondo le formule 3.31 e 3.32. Il primo passo per arrivare alla matrice  $E_{ki}$  è il calcolo dei termini, per ciascuna fase, relativi alle distanze verticali e laterali tra il conduttore e l'antenna (posta a due metri dal suolo). Tale calcolo viene effettuato tramite i cicli for contenuti nel codice:

```
for ww=1:size(d_ass_antenna,2)
 for jj=1:size(h_suolo_pass,1)
     for i=1:N_cond
         x_ddummyant=[ ];
         x_dummyant=d_ass_antenna(1,ww)-Dist_x(jj,i);
      value(jj,i,ww) = (((y_dummyalt1(jj,i)) / ((y_dummyalt1(jj,i)^2)) ((...
    x_dummyant)^2)))+((y_dummyalt2(jj,i) +(2*p))/(((y_dummyalt2(jj,i)...
    +(2*p))^2)+((x_dummyant)^2))));
     end
 end
end
```
poiché la posizione dell'antenna varia sia lateralmente che longitudinalmente lungo la campata, il codice precedente costruisce una matrice in tre dimensioni, che può essere pensata come la sovrapposizione su più piani di tante matrici  $2 \times 2$ . Nello specifico essa sarà formata da un numero di righe pari al numero di passi lungo la campata, numero di colonne pari al numero di fasi e da un numero di piani pari al numero di passi laterali dall'asse di campata.

Per ogni passo viene poi calcolato il valore del campo per ciascuna fase tramite moltiplicazione per la matrice totale delle correnti modali della fase considerata (Mat3I nel programma) per poi andare a calcolare il campo elettrico delle fasi tramite l'equazione 3.33 ed il codice:

```
for i=1:size(value,3)
for j=1:size(value,1)
  mat3_appoggio=[]; mat3i_ap=[]; E_ki=[];
  mat3i_ap=Mat3I{j,1};
  for k=1:N_cond
  mat3_appoggio(:,:,k)=mat3i_ap(:,:,k)*value(j,k,i);
  end
  E_k = 60*(sum(mat3_appoggio,3));E_k = [ ] ];
  for n=1:size(E_ki,1)
  E_k(n) = 20 * log10(sqrt(sum((E_ki(n,:)).^2)));
  end
  E_ki_finale(j,:,i)=E_k(:);
 end
end
```
A questo punto si hanno tutte le grandezze necessarie al calcolo del radiodisturbo, che si effettua sommando, per ogni fase, il campo elettrico e la funzione di eccitazione Γ del metodo scelto. Tale passaggio viene svolto richiamando la function *elemento13bis* mod, la quale permette, nel caso di doppia terna o di singola terna split-phase, di ricondursi ad una singola terna equivalente. La function elemento13bis\_mod richiama, a sua volta, l'ulteriore function elemento12 che permette il calcolo finale del valore di radiodisturbo nel punto considerato secondo la formula 3.35.

I valori di radiodisturbo così calcolati vengono memorizzati in una matrice tridimensionale nella i diversi piani contengono i valori dei diversi metodi di calcolo del radiodisturbo. Tale matrice viene poi salvata, per ciascuna campata, all'interno della variabile M di tipo cell.

Terminati i calcoli per le campate prese in esame si procede con la rappresentazione grafica in tre dimensioni dei valori di radiodisturbo tramite le function Plot 3D e Plot 3D FW descritte di seguito.

#### 5.2.7 Function: "Plot 3D.m"

Vengono forniti in input i dati:  $n\_camp, x\_graf, y\_graf, z\_graf$  mentre l'output è costituito dal grafico in tre dimensioni dei valori di radiodisturbo prodotti dalla linea.

Tramite il seguente codice si genera un vettore di valori di distanza dal punto iniziale della linea e si genera il grafico (comando  $surf$ ):

if size(x\_graf,1)>1

#### $5.2.$  FILE "MAIN.M"  $79$

```
x_{\text{graf}}\text{PRI}\{1,1\}=\text{exp}\{1,1\};for i=2:size(x_{graf},1)x_{\text{graf}}PRI{i,1}=x_{\text{graf}}{i,1}+x_{\text{graf}}PRI{i-1,1}(end);
end
end
for i=1:n_camp
surf(x_graf_PRI{i,1},y_graf{i,1},z_graf{i,1}');
hold on
end
```
Una procedura del tutto analoga è seguita nella fucntion "Plot  $3D$  FW " per il plot del grafico del radiodisturbo con tempo bello.

#### 5.2.8 Cambio di configurazione delle teste palo

Come già illustrato il software è in grado di eseguire il calcolo del radiodisturbo sia partendo dai parametri della linea e calcolando la matrice [N] che adottando i valori suggeriti dalla CIGRE. Tuttavia in questo secondo caso non risulterebbe possibile prendere in considerazione cambi di congurazione della testa palo, ad esempio il passaggio da una testa palo a delta ad una con conduttori disposti in √ piano, poiché i valori della matrice diagonale dei guadagni  $1/\sqrt{\alpha_k}$  nei due casi sono differenti. Per ovviare a tale inconveniente è stata inserita nella function "Radio Noise.m " una porzione di codice di calcolo che è in grado di individuare la variazioni del tipo di testa palo. Qualora rilevi tali variazioni procede in maniera automatica a modicare linearmente lungo la campata il valore della matrice diagonale dei guadagni, passando dalla matrice corrispondente alla configurazione iniziale a quella della configurazione finale. Parte di tale codice è riportato qui sotto.

```
rrpiana=[300 0 0; 0 136 0; 0 0 54];
rrdelta=[216 0 0; 0 216 0; 0 0 54];
 if (hmeds-minims)>1
  palos=1;
 else
  palos=2;
 end
 if palop~=palos
  if and(palop==1,palos==2)
   rrcor=((rrpiana*ps(1,k))+(rrdelta*g(1,k)));
   Rrcorr(:,:,k)=rrcor;else
```

```
rrcor=((rrpiana*sp(1,k))+(rrdelta*ps(1,k)));
  Rrcorr(:,:,k)=rrcor;end
end
```
Per verificarne il funzionamento è stato eseguito un test su quattro campate di una linea, nella quale la prima campata presentava teste palo a delta, nella seconda vi era il passaggio da delta a configurazione piana, nella terza la configurazione restava piana e nella quarta c'era un nuovo passaggio da configurazione piana a delta. Il risultato è riportato in figura 5.3, dalla quale si può notare come il grafico di output del radionoise nella prima e nella terza campata sia quello tipico per linee, rispettivamente, con configurazione a delta e piana, mentre nella seconda e nella quarta, quelle interessate dal cambio di configurazione, assuma un'andamento ibrido tra i due casi precedenti, caratterizzato in particolare da un picco per ciascuna campata posto in corrispondenza della porzione di campata in cui i conduttori sono più ravvicinati, e quindi dove il gradiente superficiale risulta massimo.

#### $5.2.$  FILE "MAIN.M"  $81$

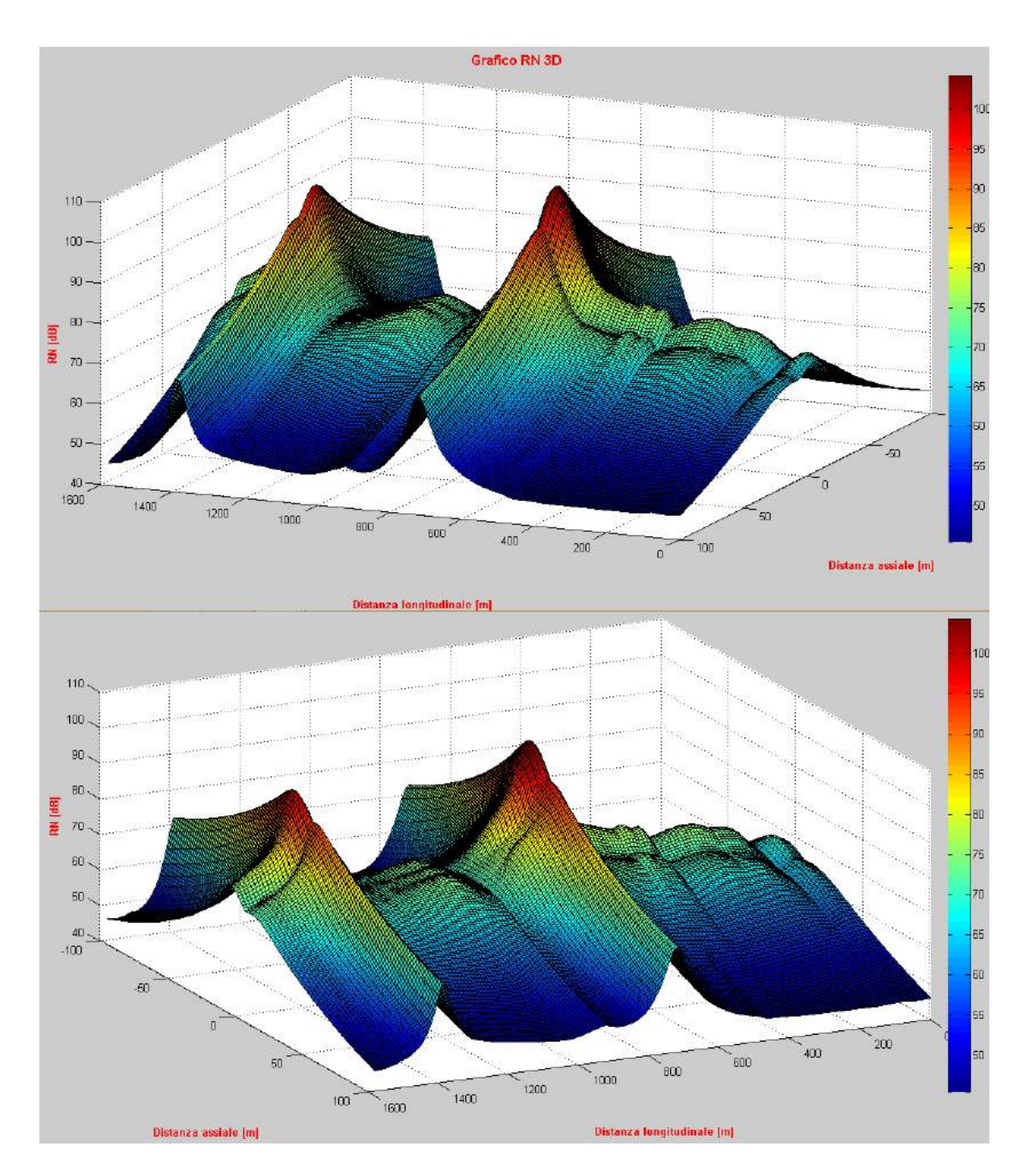

Figura 5.3: Grafico del radiodisturbo nel caso di cambio della configurazione delle teste palo lungo la linea.

# Capitolo 6

# Valutazione del radiodisturbo di una linea reale

In questo capitolo verranno presentati i risultati forniti dal programma per il calcolo del radiodisturbo nel caso di analisi di una tratta di tre campate di una linea reale. La tratta considerata fa parte della linea AAT situata nella provincia di Torino ed esercita a 380 kV . Tale linea attraversa un territorio particolarmente vario dal punto di vista orografico poiché comprende sia zone collinari che di pianura, in particolare le tre campate considerate sono poste in zona collinare e consentono di mettere alla prova la capacità del programma di considerare campate in dislivello con ampie variazioni del profilo altimetrico del terreno. I sostegni di tale linea sono del tipo tronco-piramidale, i conduttori sono del tipo alluminio-acciaio con un diametro di 29,3 mm, ciascuna fase è costituita da 2 conduttori binati, pertanto il valore del gradiente di campo elettrico dei conduttori risulterà superiore ai valori classici delle linee AAT, che tipicamente adottano fasci di conduttori trinati.

## 6.1 Principali caratteristiche della tratta considerata

#### 6.1.1 Campate

La vista dall'alto dell'area attraversata dalle tre campate analizzate è riportata in gura 6.1, ed in tabella 6.1 sono indicate le principali caratteristiche geometriche delle campate. I dati del profilo altimetrico del suolo sono stati ottenuti tramite il software Geo3D, sviluppato dall'ARPA della regione Piemonte, che si basa sulle ortofoto rilevate nel 2010, con una risoluzione al suolo di 40 cm. Il risultato fornito dal software per la campata centrale e rappresentato in figura 6.2.

|                                                        |         | Campata 1 Campata 2 Campata 3 |          |
|--------------------------------------------------------|---------|-------------------------------|----------|
| Lunghezza campata $[m]$                                | 391,62  | 532,8                         | 346,4    |
| Dislivello tra le basi dei sostegni $[m]$              | 9,81    | $-4,81$                       | $-30$    |
| Dislivello tra gli attacchi fase $1 \lfloor m \rfloor$ | $-6.61$ | 9.25                          | $-11,66$ |
| Dislivello tra gli attacchi fase $2 \lfloor m \rfloor$ | $-6.92$ | 9,36                          | $-11,5$  |
| Dislivello tra gli attacchi fase $3 \lfloor m \rfloor$ | $-5,79$ | 8,26                          | $-11,51$ |

Tabella 6.1: Caratteristiche delle campate.

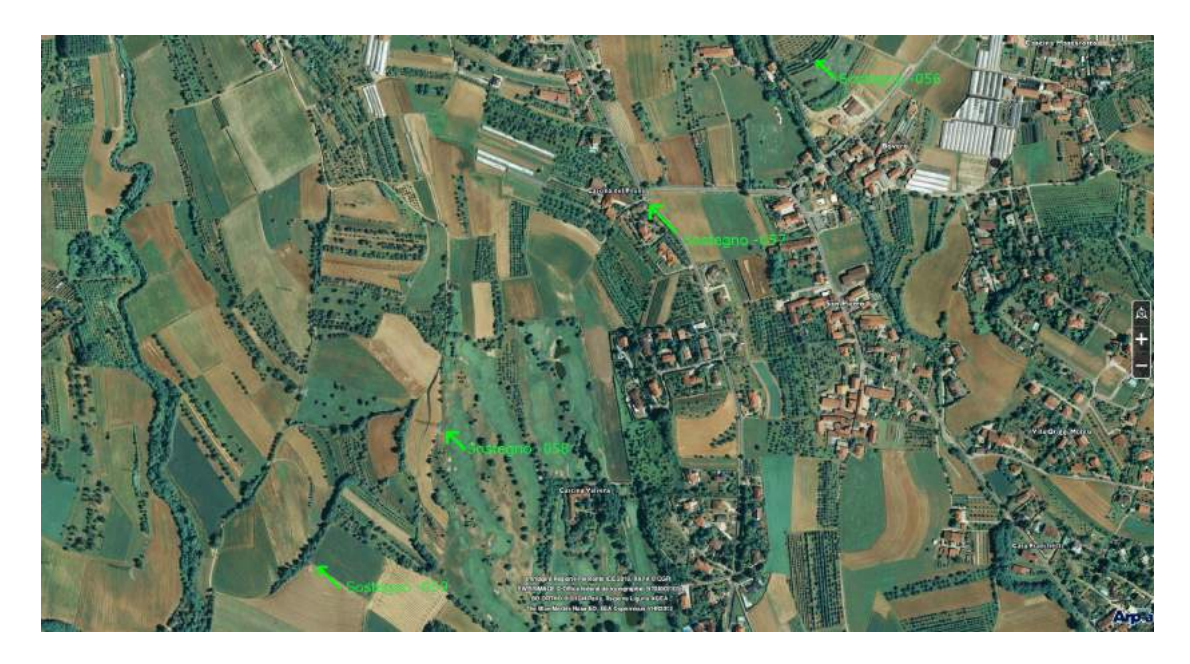

Figura 6.1: Ortofoto della tratta considerata.

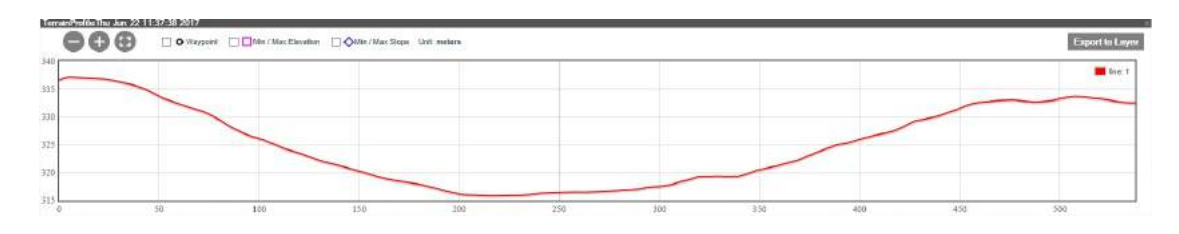

Figura 6.2: Profilo altimetrico del suolo in corrispondenza della seconda campata, generato tramite il software Geo3D.

#### 6.1.2 Conduttori

I conduttori alluminio-acciaio sono costituiti da un mantello esterno di fili in alluminio avvolti ad elica attorno ad un'anima interna di fili in acciaio zincato a caldo, ciascuna fase è formata da un fascio di due conduttori distanziati di 400 mm, ciascun conduttore costituente il fascio ha un diametro di 29, 3 mm; le restanti caratteristiche sono riportate in tabella 6.2, mentre in tabella 6.3 sono riportate le caratteristiche della fune di guardia.

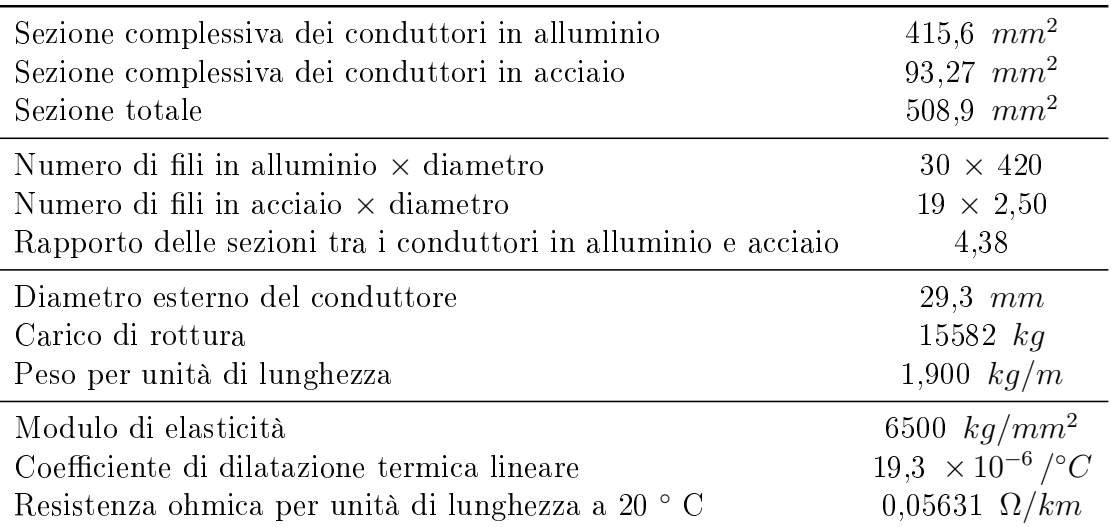

Tabella 6.2: Principali caratteristiche del conduttore.

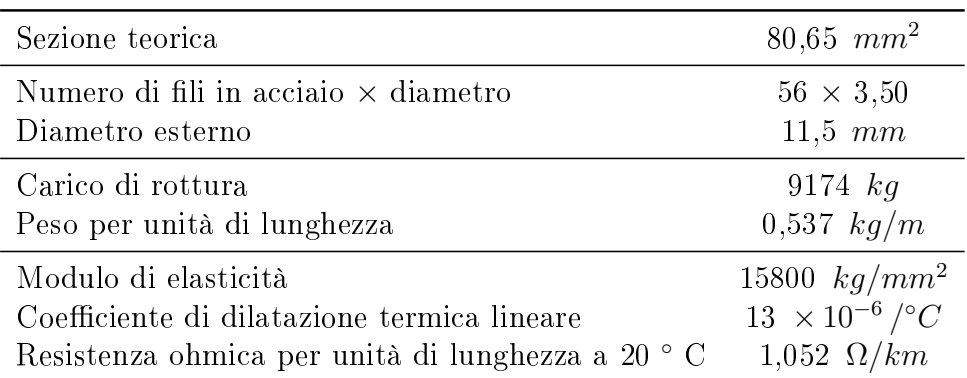

Tabella 6.3: Principali caratteristiche della fune di guardia.

I valori di tiro della catenaria e delle funi di guardia sono stati ottenuti dal database di Terna, essi sono riferiti ad una temperatura dei conduttori di 2,9 ◦C e da tali valori, tramite il calcolo della variazione di stato della catenaria effettuato con il codice Matlab sviluppato, è stato possibile ricavare i valori del parametro di posa per temperature dei conduttori differenti da quella di riferimento. I dati relativi ai tiri sono contenuti nella tabella 6.4.

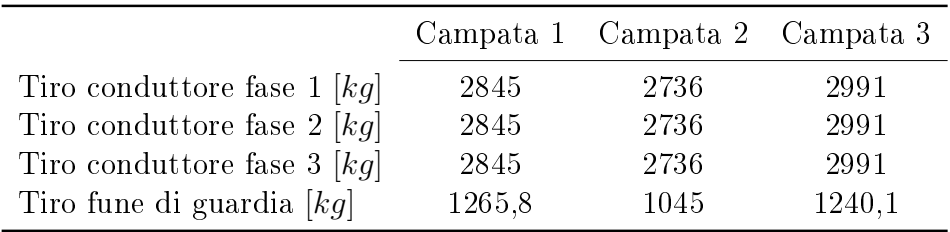

Tabella 6.4: Valori di tiro dei conduttori e della fune di guardia a 2,9 ◦C.

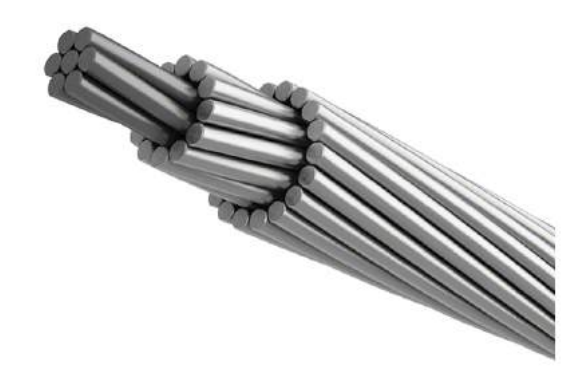

Figura 6.3: Conduttore alluminio-acciaio per linee elettriche aeree AT.

#### 6.1.3 Sostegni

Le caratteristiche dei quattro sostegni presenti nelle tre campate della tratta considerata sono riassunte in tabella 6.5. Essi sono tutti del tipo tronco-piramidale con struttura a traliccio, le dimensioni della testa palo sono quelle tipiche pe sostegni da 380  $kV$  (quindi non adottano la configurazione compatta).

#### 6.1. PRINCIPALI CARATTERISTICHE DELLA TRATTA CONSIDERATA87

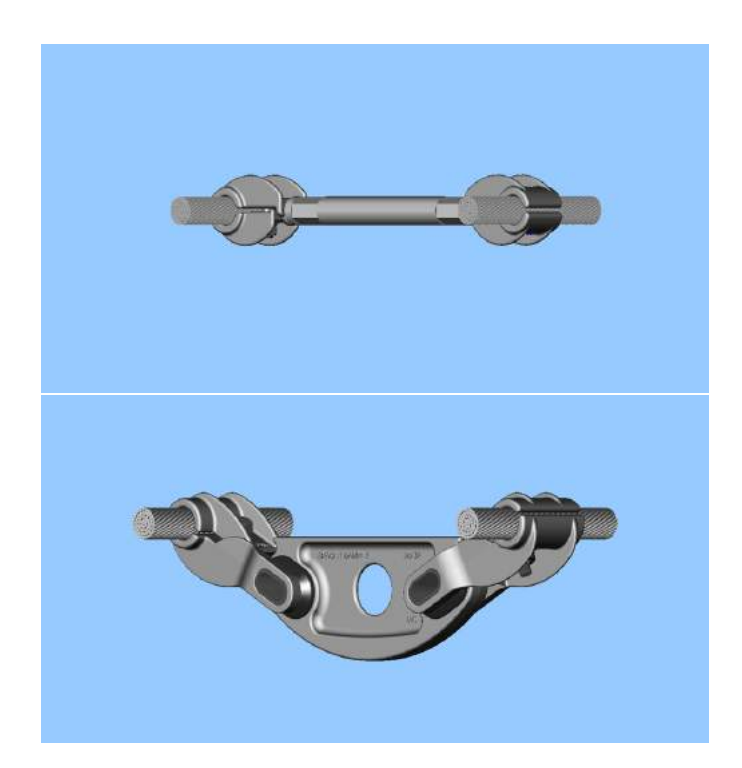

Figura 6.4: Distanziatori per fasci di conduttori binati, rispettivamente rigido e con smorzatore di vibrazioni integrato.

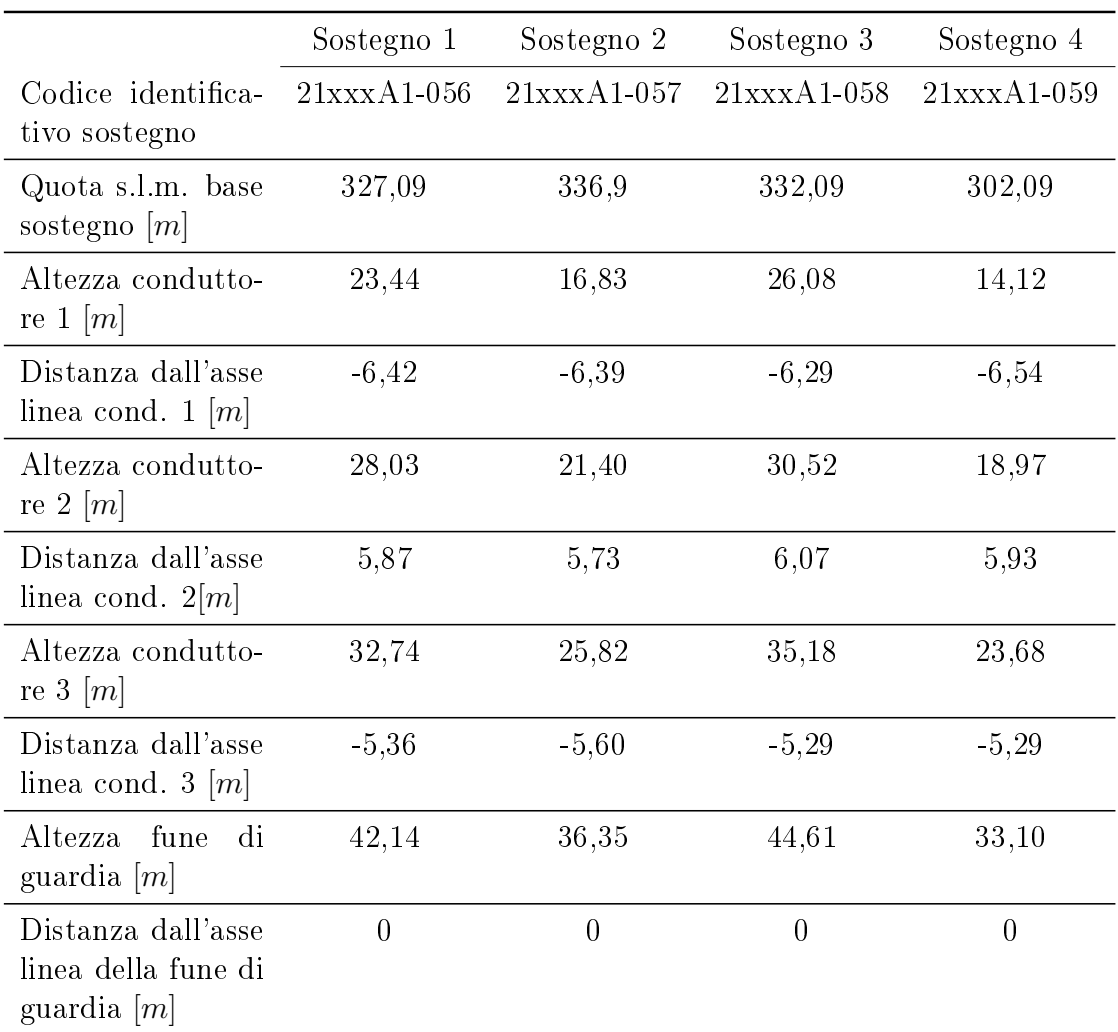

Tabella 6.5: Dati principali dei sostegni presenti nella tratta considerata.

## 6.2 Analisi tramite codice Matlab del radiodisturbo generato

Dopo aver compilato i file .csv con i dati caratteristici della linea si è iniziata l'analisi vera e propria, in particolare sono state eseguite delle prove con diverse temperature dei conduttori per rilevare la variazione del radiodisturbo generato al variare del valore di franco da terra dei conduttori, per ciascun valore di temperatura si è analizzato il radiodisturbo a tre frequenze: alla frequenza di riferimento stabilita dalla CIGRE (500 kHz), alla frequenza di 300 kHz e a 1 MHz.

### 6.2.1 Prove alla temperatura di 2,9 °C

Nella prima prova eseguita i conduttori sono stati considerati alla temperatura di 2,9 ◦C, corrispondente ad una tipica condizione di esercizio nel periodo invernale, quando la temperatura ambientale è al disotto degli zero gradi. La vista laterale generata dal codice Matlab è riportata in figura 6.5, mentre in figura 6.6 è stata riportata la vista dall'alto della tratta considerata, che resta costante al variare della temperatura.

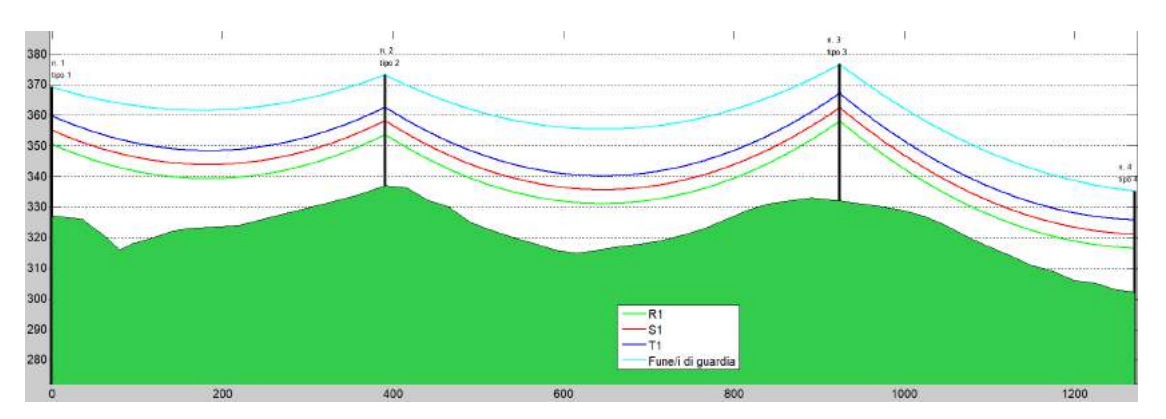

Figura 6.5: Plot Matlab della vista laterale della linea.

Il programma, tenendo conto dell'andamento altimetrico del terreno, è in grado di calcolare i valori di franco da terra dei conduttori, in particolare il franco minimo rilevato per ciascuna campata è riportato in tab. 6.6.

Si è poi passati all'analisi del radiodisturbo prodotto dalla linea in condizioni di tempo piovoso e di tempo bello. I valori rappresentati nel grafico in tre dimensioni fornito da Matlab sono la media dei valori ottenuti impiegando i diversi metodi di calcolo del radio noise illustrati in precedenza, nelle analisi sono stati impiegati tutti i metodi di calcolo ad esclusione del metodo CISPR, poiché esso restituisce dei valori che sono l'inviluppo superiore dei valori ottenuti con le altre formule,

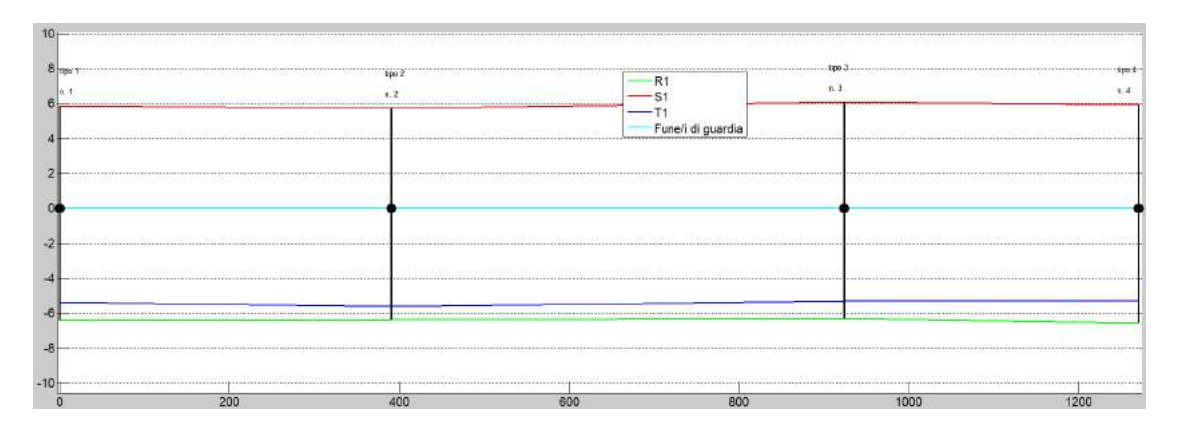

Figura 6.6: Plot Matlab della vista in pianta della linea.

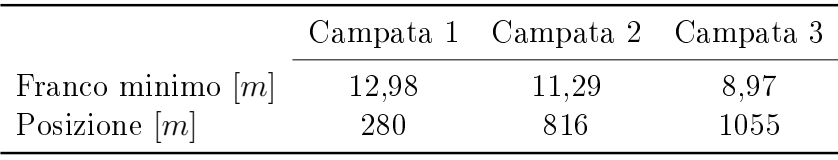

Tabella 6.6: Valori di franco minimo delle campate per una temperatura dei conduttori di 2,9  $\degree C$ .

pertanto può risultare utile nel caso di calcoli di primo progetto di una linea mentre nel caso di analisi di una linea esistente tende a fornire valori eccessivamente elevati.

#### Risultati prova a 500  $kHz$

Il risultato ottenuto nel caso di tempo piovoso è rappresentato in gura 6.7, mente in tabella 6.7 sono riportati, per ciascuna campata, i valori massimi di radiodisturbo rilevati e la posizione del relativo punto. Come si può notare dal grafico e dai dati della tabella, per ciascuna campata il punto in cui si registra il massimo radiodisturbo è situato in una posizione differente dal centro campata longitudinale, questo a causa dell'andamento del suolo sottostante la linea. Quindi si intuisce l'importanza che assume il fatto di essere in grado, tramite il codice sviluppato, di considerare l'andamento altimetrico effettivo del terreno rispetto al caso di calcolo approssimato in cui si assume costante l'andamento del terreno sottostante la linea.

Dalla seconda vista di gura 6.7 si può notare l'andamento caratteristico della curva del radiodisturbo di una linea con congurazione della testa palo a delta, infatti si osserva un valore più elevato di gradiente e quindi di radiodisturbo nel lato in cui sono presenti due fasi della linea, mentre dall'altro lato del sostegno il valore risulta essere inferiore.

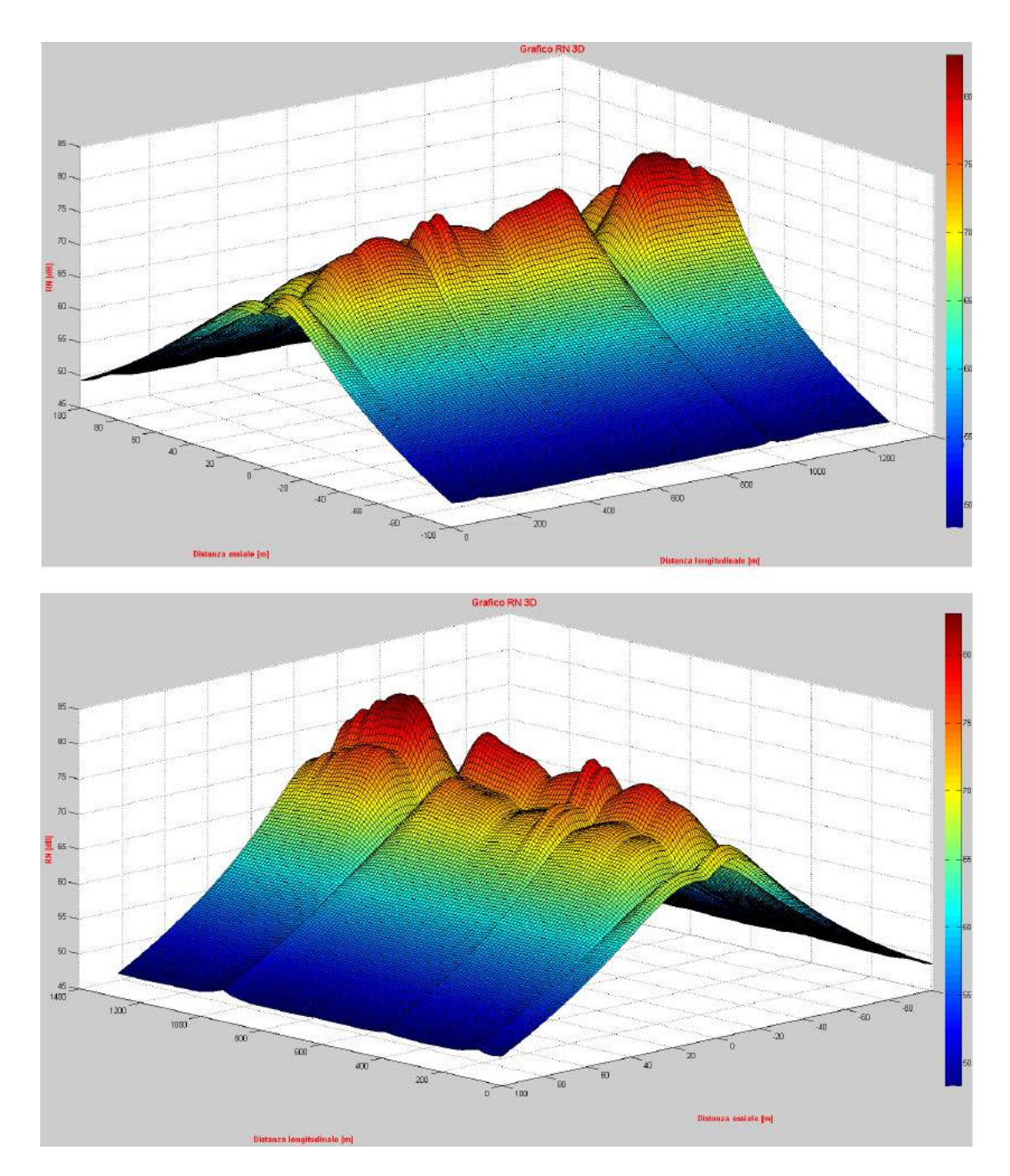

Figura 6.7: Viste del grafico 3D del radio noise a 500  $kHz$  nel caso di tempo piovoso.

|   |      |      | $N^{\circ}$ campata x $ m $ y $ m $ Radiodisturbo $dB$ |
|---|------|------|--------------------------------------------------------|
|   | 281  | $-7$ | 75,5                                                   |
|   | 814  | $-7$ | 77,83                                                  |
| З | 1054 | $-7$ | 80,75                                                  |

Tabella 6.7: Valori massimi di radiodisturbo a 500 kHz con tempo piovoso per ciascuna campata.

|   |      |      | $N^{\circ}$ campata x $[m]$ y $[m]$ Radiodisturbo [dB] |
|---|------|------|--------------------------------------------------------|
|   | -281 | $-7$ | 55,89                                                  |
| റ | 814  | -7   | 58,15                                                  |
| 3 | 1054 | $-7$ | 60,95                                                  |

Tabella 6.8: Valori massimi di radiodisturbo a 500 kHz con tempo bello per ciascuna campata.

In tabella 6.8 sono invece riportati i valori del radiodisturbo massimo nel caso di tempo bello, si nota come i valori siano sensibilmente inferiori rispetto a quelli di tabella 6.7.

I valori massimi di radiodisturbo si ottengono in punti che sono ad una distanza laterale pari a quella dei conduttori e quindi esattamente sotto di essi; poiché sotto la linea non sono presenti costruzioni risulta interessante andare ad analizzare i valori del radiodisturbo in corrispondenza delle abitazioni presenti, in particolare il valore previsto alla distanza dell'abitazione più vicina, che è situata nella seconda campata, 30 metri longitudinalmente dopo il sostegno ed ad una distanza di 16 metri dal conduttore più esterno, quindi a 23 metri dall'asse linea. Anche nel caso di brutto tempo i valori rilevati, riportati in tabella 6.9, risultano inferiori a 70  $dB$ , che rappresenta il valore che di norma si cerca di non superare per non provocare problemi alla ricezione dei segnali radio.

| Distanza dall' |                                         | Valore radiodisturbo Valore radiodisturbo |
|----------------|-----------------------------------------|-------------------------------------------|
|                | asse campata $[m]$ tempo piovoso $[dB]$ | tempo bello $[m]$                         |
| - 23           | 66,71                                   | 47.22                                     |

Tabella 6.9: Valori massimi di radiodisturbo a 500 kHz in corrispondenza dell'abitazione più vicina alla linea.

| $N^{\circ}$ campata         | $\mathbf{X}$ |      | Radiodisturbo      | Radiodisturbo      |
|-----------------------------|--------------|------|--------------------|--------------------|
|                             | m            | [m]  | meteo piovoso $dB$ | meteo bello $[dB]$ |
|                             | 281          | $-7$ | 76,5               | 56,59              |
| $\overline{2}$              | 814          | $-7$ | 78,85              | 59,16              |
| $\mathcal{S}_{\mathcal{S}}$ | 1054         | $-7$ | 81.79              | 62                 |

Tabella 6.10: Valori massimi di radiodisturbo a 300 kHz per ciascuna campata in condizioni di tempo piovoso e bello.

| $N^{\circ}$ campata | X<br> m | V<br> m | Radiodisturbo<br>meteo piovoso $dB$ | Radiodisturbo<br>meteo bello $[dB]$ |
|---------------------|---------|---------|-------------------------------------|-------------------------------------|
|                     | 281     | $-7$    | 72,54                               | 52,93                               |
| 2                   | 814     | $-7$    | 74,85                               | 55,15                               |
| 3                   | 1054    | $-7$    | 77.74                               | 57,96                               |

Tabella 6.11: Valori massimi di radiodisturbo a 1 MHz per ciascuna campata in condizioni di tempo piovoso e bello.

#### Risultati prove a 300  $kHz$  e a 1  $MHz$

Come si può notare dalla tabella 6.10 e dalla 6.11, il valore di radiodisturbo generato risulta attenuarsi per valori di frequenza superiori a quella di riferimento di 500 kHz, mentre risulta superiore per frequenze inferiori. Ciò viene ottenuto in accordo a quanto indicato nel capitolo 3.2.8 grazie alla formula correttiva inserita nelle varie funzioni di eccitazione.

#### 6.2.2 Prove alla temperatura di 40◦C

Utilizzando l'equazione della variazione di stato della catenaria viene calcolato il nuovo parametro di posa dei conduttori per una temperatura superficiale di 40 °C, che è la temperatura massima che possono assumere i conduttori nel periodo estivo quando vi transita la corrente massima ammissibile. Come da previsione l'aumento di temperatura dei conduttori comporta un'aumento della freccia massima ed una diminuzione del franco minimo da terra, i valori di franco e la variazione rispetto al caso alla temperatura di 2,9 °C è riportato in tabella 6.12, si può notare anche come vari la posizione longitudinale del punto di minimo franco, a dimostrazione che sia funzione, oltre che delle caratteristiche della sospensione e del conduttore, anche dell'andamento del suolo.

|                     |         | Campata 1 Campata 2 Campata 3 |         |
|---------------------|---------|-------------------------------|---------|
| Franco minimo $[m]$ | 12,98   | 11,29                         | 8,97    |
| $\Delta$ franco [m] | $-1,12$ | $-0.936$                      | $-1,32$ |
| Posizione $[m]$     | 273,33  | 810,44                        | 1097    |

Tabella 6.12: Valori di franco minimo delle campate per una temperatura dei conduttori di 40  $°C$ .

#### Risultati prova a 500  $kHz$

Andando ad analizzare i valori del radiodisturbo a 500  $kHz$  si ottiene il grafico di gura 6.8 ed i valori massimi di tabella 6.13. Com'era prevedibile, a seguito dell'abbassamento del conduttore causato dalla maggiore temperatura, si registra un'innalzamento dei valori di radiodisturbo nelle tre campate, la cui variazione riportata sempre in tabella. In particolar l'aumento maggiore si registra nella terza campata con un'incremento di 2,5 dB.

I valori con tempo bello sono riportati in tabella 6.14 anche in questo caso si registra un'aumento nei valori del radiodisturbo che risulta allineato ai valori di aumento registrati nel caso di meteo piovoso.

Come si può osservare dalla tabella 6.15 anche in questo caso, nelle condizioni più gravose, in corrispondenza dell'abitazione più vicina non viene superato il valore di 70 dB. In particolare si nota come già alla distanza di 23 metri non si registrino grosse variazioni nei valori del radiodisturbo generato nonostante la variazione del franco da terra dovuta all'aumento di temperatura.

|          |      |       | $N^{\circ}$ campata x $[m]$ y $[m]$ Radiodisturbo $dB$ $\Delta$ radiodisturbo $dB$ |
|----------|------|-------|------------------------------------------------------------------------------------|
| -274     | $-7$ | 76.88 | $+1.38$                                                                            |
| 809      | $-7$ | 79,23 | $+1,4$                                                                             |
| 1097 - 7 |      | 83,25 | $+2.5$                                                                             |

Tabella 6.13: Valori massimi del radiodisturbo a 500  $kHz$  con meteo piovoso e conduttori a 40 °C.

#### Risultati prove a 300  $kHz$  e a 1  $MHz$

Anche in questi due casi si sono registrati dei valori di radiodisturbo superiori rispetto alle simulazioni effettuate con conduttori a 2,9 °C, si osserva inoltre lo stesso comportamento evidenziato nel paragrafo 6.2.1 rispetto alla variazione della frequenza di analisi.

#### 6.2. ANALISI TRAMITE CODICE MATLAB DEL RADIODISTURBO GENERATO95

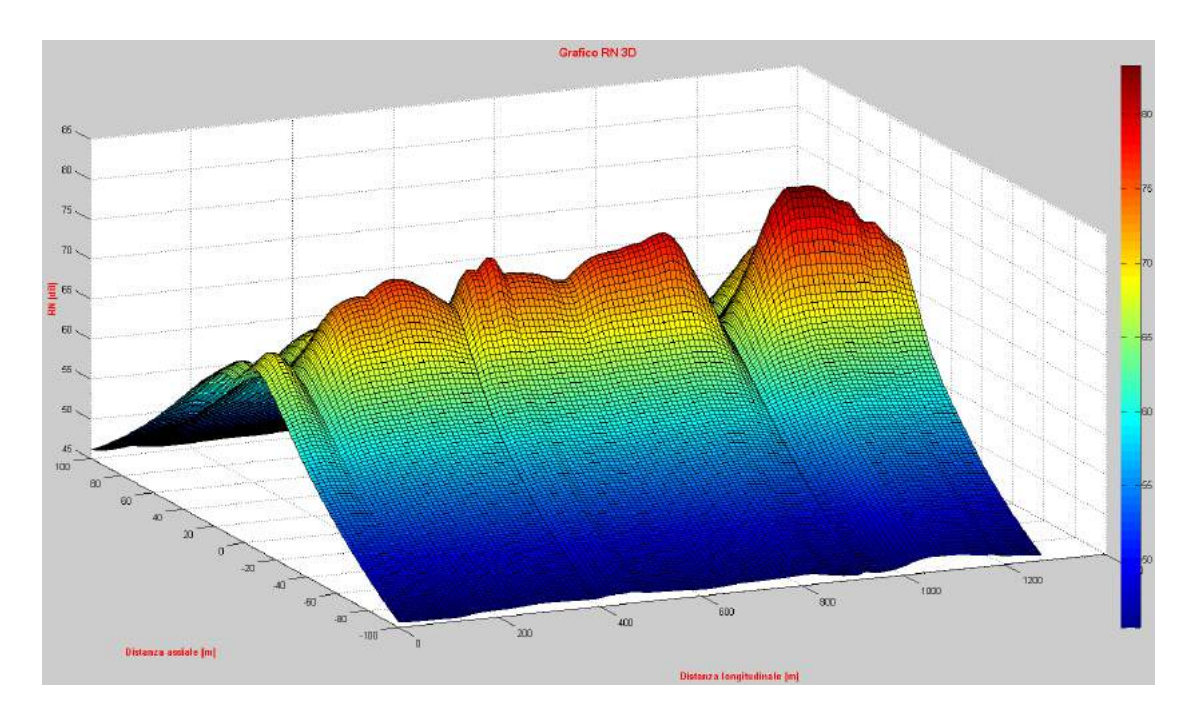

Figura 6.8: Grafico radiodisturbo per conduttori alla temperatura di 40 °C e tempo piovoso.

|            |      |       | $N^{\circ}$ campata x $[m]$ y $[m]$ Radiodisturbo $[dB]$ $\Delta$ radiodisturbo $[dB]$ |
|------------|------|-------|----------------------------------------------------------------------------------------|
| 274 - 7    |      | 57,22 | $+1,33$                                                                                |
| 809        | $-7$ | 59,48 | $+1.33$                                                                                |
| $1097 - 7$ |      | 63,65 | $+2.7$                                                                                 |

Tabella 6.14: Valori massimi del radiodisturbo a 500 kHz con tempo bello e conduttori alla temperatura di 40 ◦C.

| Distanza dall' |                                         | Valore radiodisturbo Valore radiodisturbo |
|----------------|-----------------------------------------|-------------------------------------------|
|                | asse campata $[m]$ tempo piovoso $[dB]$ | tempo bello $[m]$                         |
| - 23           | 66.68                                   | 47.19                                     |

Tabella 6.15: Valori massimi di radiodisturbo a 500 kHz, con conduttori a 40 °C, in corrispondenza dell'abitazione più vicina alla linea.

| $N^{\circ}$ campata | $\mathbf{X}$<br> m | m    | Radiodisturbo<br>meteo piovoso $[dB]$ | Radiodisturbo<br>meteo bello $[dB]$ |
|---------------------|--------------------|------|---------------------------------------|-------------------------------------|
|                     | 274                | $-7$ | 77,88                                 | 58,22                               |
| 2                   | 809                | $-7$ | 80,25                                 | 60,51                               |
| 3                   | 1097               | $-7$ | 84,31                                 | 64,61                               |

Tabella 6.16: Valori massimi del radiodisturbo a 300 kHz con conduttori alla temperatura di 40 °C.

| $N^{\circ}$ campata | $\mathbf{X}$<br> m | m    | Radiodisturbo<br>meteo piovoso $dB$ | Radiodisturbo<br>meteo bello $[dB]$ |
|---------------------|--------------------|------|-------------------------------------|-------------------------------------|
|                     | 274                | $-7$ | 73,9                                | 54,24                               |
| 2                   | 809                | $-7$ | 76,23                               | 56,49                               |
| 3                   | 1097               | $-7$ | 80,22                               | 60,32                               |

Tabella 6.17: Valori massimi del radiodisturbo a 1  $MHz$  con conduttori alla temperatura di 40  $°C$ .

#### 6.2.3 Soluzioni adottabili per la riduzione del radiodisturbo

Il programma è stato sviluppato anche con lo scopo di fornire al progettista uno strumento utile nell'individuazione della soluzione più efficace per ridurre il radiodisturbo di una specifica linea qualora tale valore si ritenesse eccessivamente elevato. Come visto in precedenza i valori di radiodisturbo calcolati per la linea analizzata, anche nelle condizioni più gravose, erano sempre al disotto del limite suggerito dalla buona norma, corrispondente a 70  $dB$ ; allo scopo di verificare l'effettiva funzionalità del programma sono state svolte comunque due prove per registrare la variazione dei valori del radiodisturbo con due configurazioni di linea differenti da quella originale.

#### Aumento dell'altezza dei sostegni

Tramite l'inserimento di una prolunga alla base dei tralicci è possibile ottenere un'attenuazione delle interferenze prodotte poiché si aumenta la distanza dal suolo della sorgente dei disturbi. Tale soluzione richiede la messa fuori servizio della linea per il tempo necessario all'esecuzione dei lavori e potrebbe risultare problematica qualora il luogo dell'intervento risultasse di dicile accesso per i mezzi d'opera.

Vista la particolare conformazione del terreno potrebbe risultare sufficiente aumentare l'altezza dei soli primi due sostegni, poiché proprio in prossimità di essi sono situate le abitazioni più vicine alla linea elettrica, mentre la terza campata, nella quale si sono registrati i maggiori valori di radiodisturbo, attraversa una vallata priva di abitazioni. Viene quindi effettuata un'analisi con conduttori alla temperatura di 40 ◦C (quindi nella condizioni più sfavorevole) nel caso in cui i primi due sostegni siano stati innalzati di 5 metri. I valori di radionoise in corrispondenza dell'abitazione più vicina sono riportati in tabella 6.18 mentre i valori massimi con tempo piovoso in corrispondenza delle prime due campate risultano, rispettivamente, pari a 71,62 dB e a 73,17 dB nel picco più vicino al primo sostegno della seconda campata. Si nota quindi come l'innalzamento dei sostegni produca un benecio più marcato nella diretta prossimità della linea, con riduzione dei valori del radiodisturbo di 5 ÷ 6 dB, mentre la riduzione ottenuta alla distanza di 23 m sia di solo 1  $dB$ .

| Distanza dall' |                                         | Valore radiodisturbo Valore radiodisturbo |
|----------------|-----------------------------------------|-------------------------------------------|
|                | asse campata $[m]$ tempo piovoso $[dB]$ | tempo bello $[m]$                         |
| - 23           | 65,72                                   | 46.6                                      |

Tabella 6.18: Valori massimi di radiodisturbo a 500 kHz, con conduttori a 40 °C e sostegni dotati di prolunga di 5 m, in corrispondenza dell'abitazione più vicina alla linea.

#### Aumento del numero di subconduttori

Come è noto vengono utilizzati conduttori a fascio proprio per ridurre il gradiente superficiale di tensione sui conduttori e ridurre quindi l'effetto corona, pertanto una misura adottabile nella tratta presa in considerazione è quella di aumentare il numero di subconduttori. Tale opzione è praticabile poiché nella tratta considerata sono presenti solamente due subconduttori, è quindi possibile passare alla configurazione più comune per le linee AT a 380  $kV$  che prevede l'utilizzo di fasci di tre subconduttori per ciascuna fase, mantenendo costante la sezione dei conduttori, di 29,3 mm. Anche tale soluzione richiede la messa fuori servizio della linea, ma per un tempo inferiore rispetto a quello necessario per l'innalzamento dei sostegni.

I risultati della simulazione con temperatura dei conduttori di 40 ◦C sono riportati in tabella 6.19

Si può notare come in questo caso la riduzione del radiodisturbo generato sia molto più marcata, con una riduzione di −13 dB nel caso di tempo piovoso e di −11, 91 dB per tempo bello. Risulta notevole anche la riduzione in corrispondenza dei punti di massimo lungo le campate, riportata in tabella 6.20, in cui è riportata anche la variazione del radiodisturbo indicata come ∆ radiodisturbo rispetto al caso iniziale analizzato.

| Distanza dall' | asse campata $[m]$ tempo piovoso $[dB]$ | Valore radiodisturbo Valore radiodisturbo<br>tempo bello $[m]$ |
|----------------|-----------------------------------------|----------------------------------------------------------------|
| - 23           | 52.8                                    | 35.28                                                          |

Tabella 6.19: Valori massimi di radiodisturbo a 500 kHz, con conduttori trinati alla temperatura di 40 °C, in corrispondenza dell'abitazione più vicina alla linea.

|      |      |       | $N^{\circ}$ campata x $[m]$ y $[m]$ Radiodisturbo $[dB]$ $\Delta$ radiodisturbo $[dB]$ |
|------|------|-------|----------------------------------------------------------------------------------------|
| -274 | $-7$ | 63.23 | $-13.65$                                                                               |
| 809  | $-7$ | 65,64 | $-13,58$                                                                               |
| 1097 | $-7$ | 69.74 | $-13,51$                                                                               |

Tabella 6.20: Valori massimi del radiodisturbo a 500  $kHz$  con tempo piovoso e conduttori trinati alla temperatura di 40 ◦C.

Alla luce dei risultati ottenuti dalle simulazioni si conclude che è molto più efficace, per la riduzione dei radiodisturbi, l'adozione di conduttori trinati, a maggior ragione tenendo in considerazione il costo minore di tale operazione, il minor periodo di fuori servizio della linea e la riduzione delle perdite per effetto corona conseguita grazie al minor gradiente superficiale di tensione dei conduttori.

# Capitolo 7 Analisi del rumore generato dalla linea

Dopo aver svolto l'analisi del radiodisturbo è stata eseguita anche un'analisi del rumore prodotto dalla linea tramite un codice Matlab sviluppato in un lavoro di tesi precedente per validarne i risultati tramite il confronto con i valori rilevati nel corso di una campagna di misure svolta da Terna S.p.a nella seconda campata della tratta analizzata nel capitolo 6.

Poiché il calcolo del valore di potenza sonora delle sorgenti dipende principalmente dal gradiente di tensione, il codice utilizzato si basa su un processo di calcolo analogo a quello utilizzato nel codice di calcolo del radiodisturbo. Il rumore generato dipende sopratutto dall'umidità èresente nell'aria, pertanto tale parametro è stato monitorato con particolare attenzione durante le campagne di misura allo scopo di determinarne con precisione l'influenza sul rumore irradiato dalla linea. Inoltre sono stati tenuti in particolare considerazione i seguenti fattori:

- lo spettro del rumore generato;
- $\bullet$  le riflessioni del rumore da parte del terreno;
- l'attenuazione dovuta all'assorbimento dell'aria.

Il codice discretizza ciascuna fase in una sequenza di sorgenti puntiformi e successivamente genera le sorgenti specchio in posizione simmetrica sulla superficie del suolo.

L'attenuazione dovuta all'aria e, se presente, quella dovuta al terreno vengono tenute in considerazione, infine tutti i contributi delle diverse sorgenti e delle diverse frequenze vengono pesati tramite il fattore A (fattore che permette di pesare le diverse componenti tonali del rumore) e sommati. I calcoli vengono effettuati per  $1/3$  di ottava della frequenza di banda che va da 20 Hz a 20 kHz.

In figura 7.1 è riportato il grafico 3D del livello stimato di pressione sonora generata dalla linea.

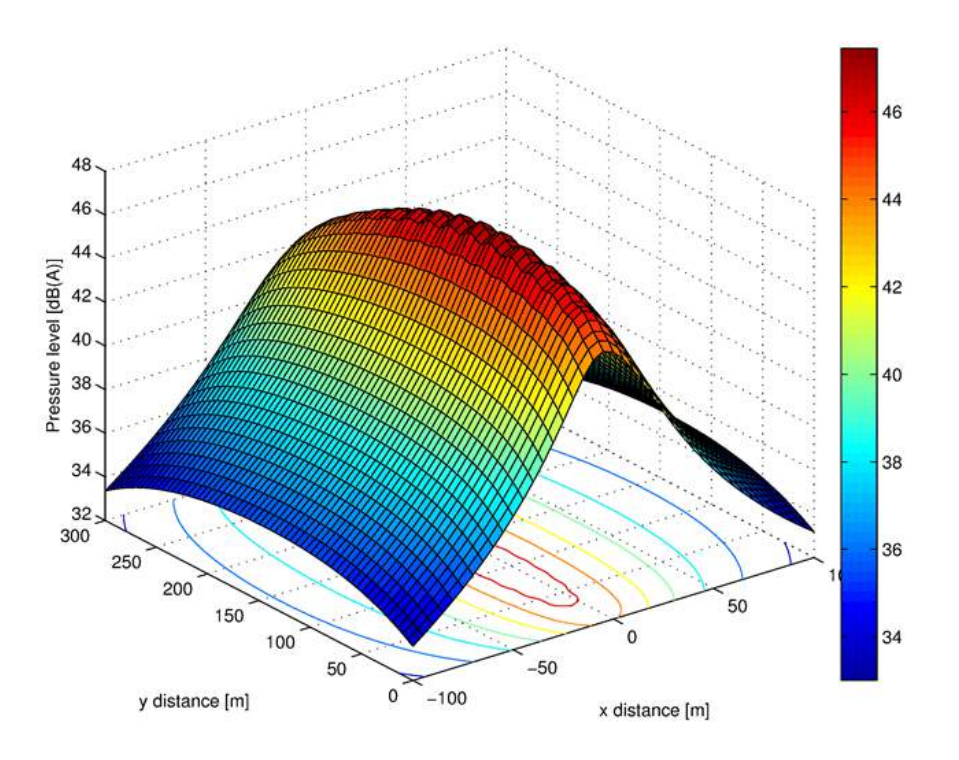

Figura 7.1: Livello di pressione sonora generato dalla linea.

### 7.1 Campagna di misure

Nella campagna di misure il fonometro utilizzato, poiché era del tipo dotato di microfono a condensatore, è stato dotato di un apposito sistema di protezione onde evitare che l'umidità presente nell'aria potesse portare a delle misure falsate. Per la scelta del luogo in cui effettuare le misure è pesata particolarmente l'assenza di rumore di fondo, per tale motivo è stato scelto un luogo distante da strade trafficate, ferrovie ed aeroporti, rappresentato in figura 7.2.

Il microfono è stato posizionato a 10, 20, 40, 60 e 80 metri dalla proiezione al suolo del subconduttore esterno a due metri dal suolo.

Le misure sono state svolte nell'autunno del 2016 nel corso di giornate prive di pioggia (poiché il rumore delle pioggia, se intensa, avrebbe coperto il rumore generato dalla linea elettrica) ma caratterizzate da un'elevata umidità relativa.

L'apparecchio di misura ha rilevato gli intervalli di 1/3 di ottava nell'intervallo tra 20 Hz e 20 kHz, i valori massimi e minimi di pressione sonora, il valore

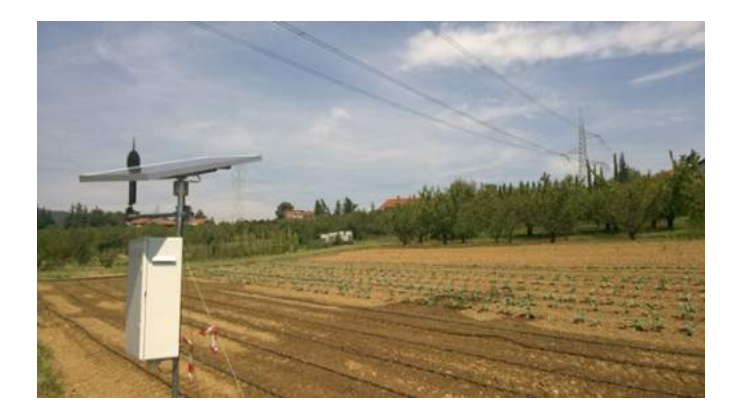

Figura 7.2: Foto dell'apparato di misura nei pressi della linea analizzata.

equivalente ed i li velli di percentile, che indicano il valore di pressione acustica superato per una certa percentuale del tempo di acquisizione. Proprio quest'ultimo valore è di estrema importanza poiché il 95◦ percentile del fattore di pesatura A fornisce informazioni sulle caratteristiche del rumore di fondo. I vari valori sono stati registrati ogni 10 secondi.

In figura 7.3 sono riportati i grafici che descrivono l'andamento nel tempo del livello di pressione sonora suddiviso in  $1/3$  di ottave a differenti distanze dalla linea elettrica.

Il risultato delle misure è la somma del rumore acustico dell'effetto corona e del rumore di fondo. Poiché il programma calcola solamente il rumore prodotto dalla linea è necessario sottrarre il rumore di fondo dai valori rilevati nelle misure. A tale scopo sono state eseguite delle misure a lungo termine. I valori di rumore ambientale di fondo, assieme ai valori principali registrati nel corso delle misure, sono riportati in tabella 7.1.

| Durata       | Distanza | $L_{eq}$                          | Rumore di fondo     | Rumore generato       |
|--------------|----------|-----------------------------------|---------------------|-----------------------|
| misura $[h]$ | m        | $\left[dB\left( A\right) \right]$ | $L_{AF95}$ [dB (A)] | dalla linea $[dB(A)]$ |
| 21           | 10       | 44,8                              | 29,0                | 44,7                  |
| 48           | 20       | 42.3                              | 32,0                | 41,9                  |
| 8            | 40       | 39,1                              | 22,0                | 39,0                  |
| 23           | 60       | 38,9                              | 32,0                | 37.9                  |
| 22           | 80       | 36,2                              | 30,0                | 35,0                  |

Tabella 7.1: Valori rilevati nel corso della campagna di misure del rumore a differenti distanze dalla linea.

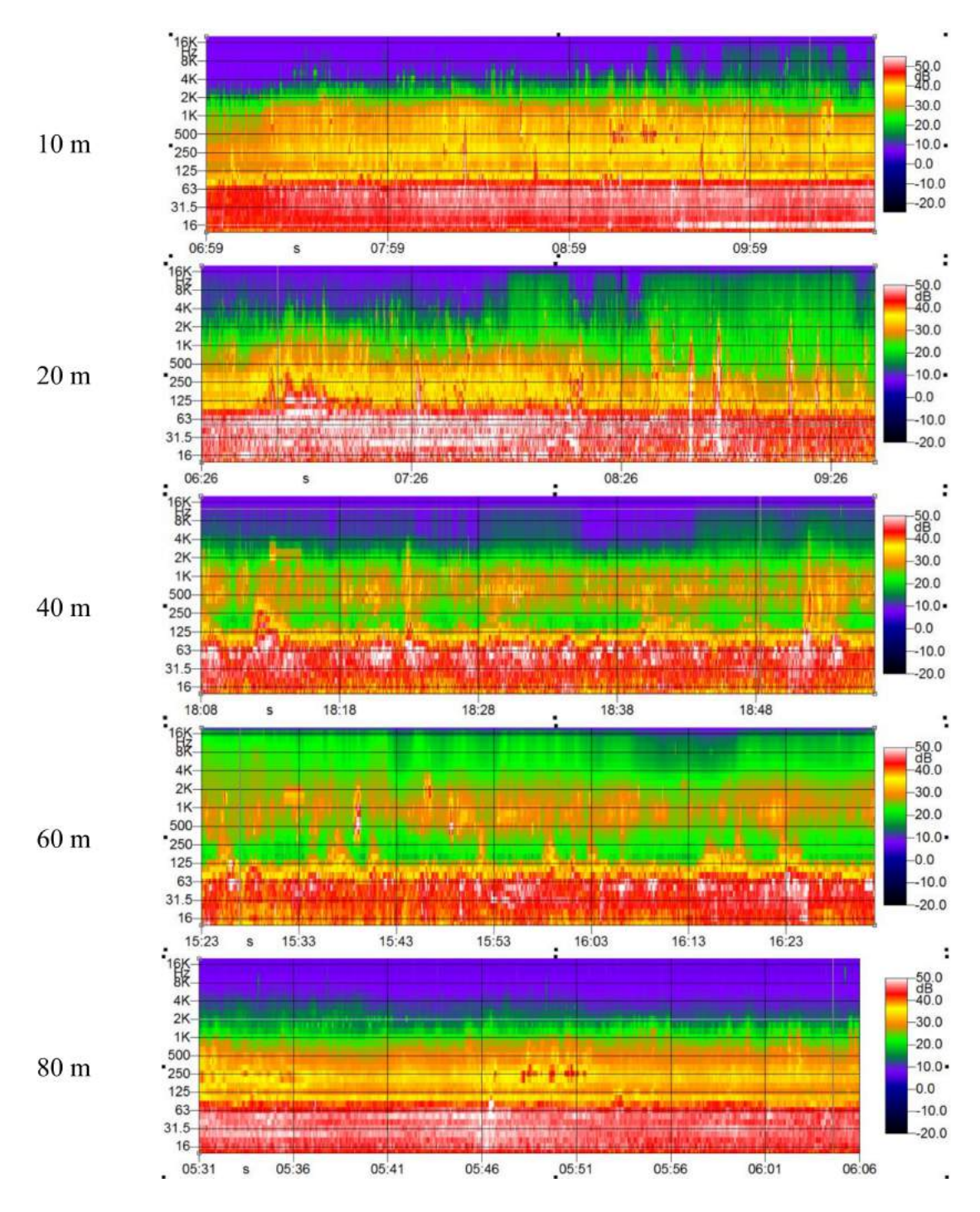

Figura 7.3: Grafici del livello di pressione sonora rilevati nel sito di misura a varie distanze dalla linea elettrica. I valori di pressione sonora sono espressi in  $dB(L)$ .

## 7.2 Confronto tra le simulazioni ed i valori rilevati

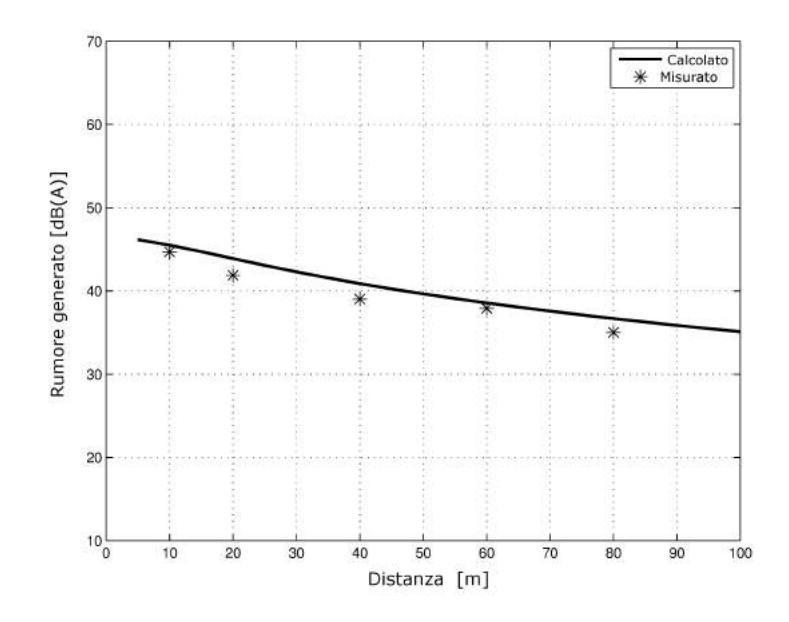

Figura 7.4: Grafico di confronto tra i valori di pressione sonora calcolati tramite la simulazione (linea continua) e quelli misurati (asterischi) a differenti distanze dalla linea.

Il grafico di figura 7.4 riporta, a differenti distanze dalla linea, i valori di rumore calcolati tramite il codice Matlab e quelli rilevati tramite le misure. Si può osservare come il codice calcoli in maniera corretta l'andamento della curva della pressione sonora al variare della distanza dalla linea, a conferma dell'efficacia predittiva del codice. Inne si rileva come valori ottenuti dalla simulazione sovrastimino leggermente il rumore generato dalla linea, con una differenza media tra valore stimato e valore rilevato di 1,5 dB.

# Capitolo 8 Conclusioni

La necessità di minimizzare e comunque adeguare i livelli di campo magnetico prodotto dalle linee elettriche aeree in alta e altissima tensione ai valori stringenti imposti dalla normativa italiana ha comportato l'adozione di una serie di nuove congurazioni per le linee elettriche, esse hanno però lo svantaggio di portare a dei gradienti di tensione superficiale dei conduttori superiori a quelli tipici delle linee con configurazione tradizionale e di conseguenza all'insorgere degli effetti negativi dovuti alla comparsa dell'effetto corona. Poiché tali configurazioni innovative vengono adottate proprio quando le linee sono in prossimità di insediamenti abitativi è necessario verificare che i radiodisturbi ed il rumore prodotti dalle linee risultino, per le varie condizioni ambientali, al disotto di determinate soglie.

Proprio da tale esigenza è scaturito questo lavoro di tesi, che ha portato allo sviluppo di un codice di calcolo in linguaggio Matlab in grado di eseguire l'analisi del valore di radiodisturbo generato da linee elettriche aeree basato sulle formule di calcolo proposte da varie società elettriche. Grazie alle soluzioni adottate è stata resa possibile l'analisi su più campate di molteplici tipologie di linee aeree tenendo in considerazione le diverse caratteristiche geometriche dei sostegni e della morfologia del territorio.

Tramite l'analisi del caso di una linea reale nel capitolo 6 è stata provata l'ef ficacia del programma, si è infatti verificata la corrispondenza dei dati calcolati per la variazione di stato della catenaria con quelli in possesso al gestore della rete elettrica ed è stata confermata la coerenza dei dati rilevati dall'analisi del radiodisturbo per le varie condizioni meteorologiche e di esercizio della linea simulate con i valori suggeriti dalla buona tecnica.

 $\acute{\text{E}}$  stata poi verificata l'utilità del programma quale ausilio al processo di progettazione di una nuova linea o di analisi di una linea esistente al fine di determinare il tipo di intervento con la maggior efficacia nella riduzione del radiodisturbo. Infatti in maniera estremamente rapida e senza effettuare grosse manipolazioni dei file di input è stato possibile simulare il caso dell'innalzamento dei sostegni e quello dell'adozione di conduttori trinati, verificando come quest'ultimo garantisse i migliori risultati finali.

Infine, grazie ai dati forniti da Terna S.p.a., è stato possibile validare il codice di calcolo relativo alla previsione del rumore generato da una linea elettrica aerea e constatare la coerenza dei risultati ottenuti con i valori rilevati sul campo. Pertanto l'uso del codice sviluppato in associazione al codice di analisi del rumore rappresenta uno strumento estremamente utile ed efficace nell'analizzare i disturbi generati dall'effetto corona.

# Appendice A

# Codice di calcolo " $Main.m$ "

```
clear all;
close all;
clc;
format short
path(path,'Libreria_calcolo_campate');
path(path,'dati');
%%%% lettura dati
[Conduttori,Funi_guardia,Pro_Alt,Lib_TP,Lib_Prolunghe,...
Dati_prima_terna,Dati_seconda_terna,Num_subcond_terna_1,...
Dist_subcond_terna_1,Num_subcond_terna_2,Dist_subcond_terna_2,...
T_terna_1,T_terna_2,qg,qv,Ta,v,w,V,N_cond,I,P,f,F_min,...
Dati_RN,Alfa,N_real]=leggi_dati;
%%%% Var_stato_mia
[Altezze_slm,Posizione_X_fasi,Posizioni_funi_guardia,Toriz_terna1,...
a_terna1,Toriz_terna2,a_terna2,Dist_eff_fdg,H_fdg,Toriz_fdg,a_fdg]=...
Var_stato(Conduttori,Pro_Alt,Lib_TP,Lib_Prolunghe,...
Dati_prima_terna,Dati_seconda_terna,T_terna_1,T_terna_2,qg,qv,Ta,...
N_cond,Funi_guardia);
%%%% Verifica linea
[L_cmp,X,Leff,Y_fasi,Y_fdg,Freccia,F_min_fasi,...
F_min_fdg,Franco_min, X_F_min,Y_F_min]=...
Verifica_linea(Pro_Alt,Altezze_slm,Posizione_X_fasi,...
Posizioni_funi_guardia,Dist_eff_fdg,H_fdg,N_cond,a_terna1,a_terna2,...
    a_fdg);
```
%%%%PLOT Plot\_cat(N\_cond,Pro\_Alt,Altezze\_slm,a\_terna1,a\_terna2,... Dist\_eff\_fdg,H\_fdg,X,Posizioni\_funi\_guardia,Y\_fasi,Y\_fdg);

%%%% Plot\_pianta Plot\_pianta(N\_cond,Pro\_Alt,Altezze\_slm,Posizione\_X\_fasi,a\_fdg,... Posizioni\_funi\_guardia);

%%%% Calcoli Radio\_Noise

[ M, x\_graf, y\_graf, z\_graf, z\_graf\_fw, n\_camp] = Radio\_Noise(Pro\_Alt,... Altezze\_slm, Dati\_prima\_terna, Dati\_seconda\_terna, Dati\_RN, a\_fdg, N\_cond, V, Num\_subcond\_terna\_1, Num\_subcond\_terna\_2, Conduttori,... Dist\_subcond\_terna\_1, Dist\_subcond\_terna\_2, Funi\_guardia, ...

Posizione\_X\_fasi, L\_cmp, Posizioni\_funi\_guardia, Y\_fasi, Y\_fdg);

%%%%%%%% Plot 3D RN\_Medio

grafico3=Plot\_3D(n\_camp, x\_graf, y\_graf, z\_graf);

%%%%%%%% Plot 3D RN Fair Weather

grafico4=Plot\_3D\_FW(n\_camp, x\_graf, y\_graf, z\_graf\_fw);

## Appendice B

## Il calcolo meccanico delle linee aeree

Dati due punti di attacco  $A \in B$  posti a due generiche altezze che danno luogo al dislivello  $h$ , la fune collegata ad  $A$  e  $B$  assume la configurazione a catenaria riportata in figura B.1. Supponendo note le grandezze:

- lunghezza della proiezione sull'asse s della corda  $l_0$   $[m]$ ;
- distanza fra gli attacchi  $l$  [m];
- dislivello fra gli attacchi  $h[m]$ ;
- parametro di posa  $a = T/q$  [m], dove:
	- $T =$  componente orizzontale del tiro [n] che risulta costante in tutti i punti della catenaria;
	- $q = \rho = \rho$ eso proprio della corda e di eventuali sollecitazioni esterne quali ghiaccio, vento o carichi concentrati  $[N/m]$

è possibile ricavare le coordinate della catenaria (con vertice nell'origine degli assi) attraverso l'equazione:

$$
y = a \cdot \left(\cosh\frac{x}{a} - 1\right) \tag{B.1}
$$

Dall'equazione è possibile ricavare quindi le ascisse dei punti di attacco  $A \in B$ ,  $x_a$  e  $x_b$ , tali che:

$$
y(x_a + l_0) - y(x_a) = h \tag{B.2}
$$

$$
x_b = x_a + l_0 \tag{B.3}
$$

Si osserva che lo sforzo è esclusivamente di trazione e che esso è minimo nella mezzeria  $(x = 0)$ , dove coincide con il tiro orizzontale, mentre è massimo nei punti di attacco. Essendo il tiro in un generico punto  $x$ :

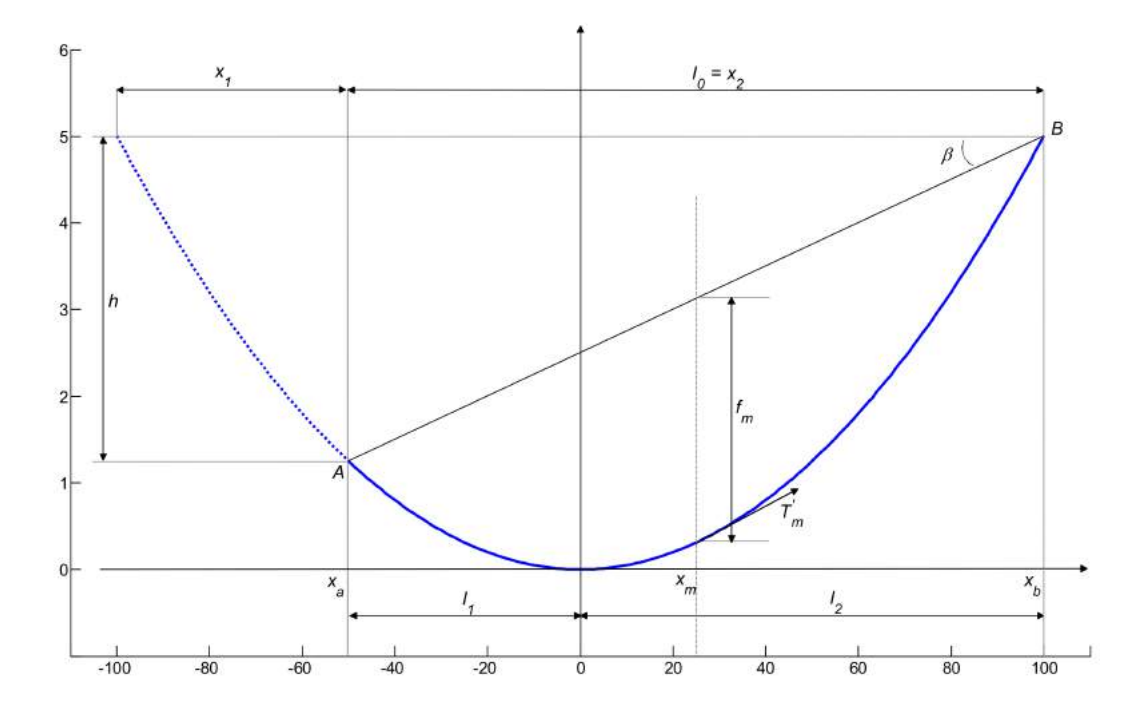

Figura B.1: Andamento di una catenaria a dislivello.

$$
T'_x = T \cdot \cosh \frac{x}{a} \tag{B.4}
$$

la lunghezza L di un arco di catenaria compreso tra 0 e un generico punto di ascissa  $x_i$  è pari a:

$$
L = a \cdot \sinh \frac{x_i}{a} \tag{B.5}
$$

Note le distanze  $l_1$ e  $l_2$  di figura B.1 e avendo posto:

$$
x_1 = l_1 - l_2 \tag{B.6}
$$

$$
x_2 = l_2 - l_1 \tag{B.7}
$$

è possibile ricavare la lunghezza della catenaria attraverso l'equazione:

$$
L = L_1 + L_2 = a \cdot \left(\sinh \frac{l_1}{a} + \sinh \frac{l_2}{a}\right) = 2 a \cdot \sinh \frac{x_1}{2a} \cdot \cosh \frac{x_2}{2a}
$$
 (B.8)

si può quindi dimostrare che la freccia massima, corrispondente alla distanza tra la corda sottesa tra gli attacchi e la catenaria è esprimibile dalla:

$$
f_m = 2 , a \cdot \sinh^2 \frac{x_1}{4a} \cdot \cosh \frac{x_2}{2a}
$$
 (B.9)

Nel caso di funi molto tese, ossia quando il rapporto  $f/l < 0, 1$ , l'equazione della catenaria si può approssimare a quella di una parabola; infatti considerando lo sviluppo in serie del coseno iperbolico si ha:

$$
\cosh\left(\frac{x}{a}\right) = a \cdot \frac{e^{x/a} + e^{-x/a}}{2} \cong a \cdot \left(1 + \frac{1}{2!} \cdot \frac{x^2}{a^2} + \frac{1}{4!} \cdot \frac{x^4}{a^4} + \dots\right) \tag{B.10}
$$

che troncato al secondo termine assume l'espressione:

$$
\cosh\frac{x}{a} \cong \left(1 + \frac{1}{2} \cdot \frac{x^2}{a^2}\right) \tag{B.11}
$$

L'andamento approssimato della catenaria sarà allora:

$$
y = \frac{1}{2} \cdot \frac{x^2}{a^2}
$$
 (B.12)

Fatte le seguenti valutazioni:

• calcolare le frecce  $f(x)$  assunte rispetto alla corda congiungente i due punti  $A \in B$ :

$$
f(X) = \left[ y(x_a) + \frac{y(x_b) - y(x_a)}{x_b - x_a} (x - x_a) \right]
$$
 (B.13)

• calcolare il tiro  $T'_m$  nella mezzeria m:

$$
x_m = \frac{x_a + x_b}{2} \tag{B.14}
$$

• calcolare la derivata  $(dy/dx)_{x_m}$  in corrispondenza della mezzeria:

$$
\left(\frac{dy}{dx}\right)_{x_m} = \sinh\left(\frac{x_m}{a}\right) \tag{B.15}
$$

• valutare la tangente trigonometrica:

$$
tg\beta = \frac{h}{l} \tag{B.16}
$$

Da tali valutazioni si può dedurre che:

1. l'andamento delle frecce è praticamente simmetrico rispetto alla mezzeria m dove la freccia assume il valore massimo;

2. il tiro in mezzeria ${\cal T}'_m$  differisce di poco dal tiro medio

$$
\frac{T'_a+T'_b}{2}
$$

- 3. la derivata  $(dy/dx)_{x_m}$  nella mezzeria risulta praticamente uguale alla pendenza della corda congiungente i due punti di attacco A e B; ciò implica che il tiro nella mezzeria è parallelo alla corda;
- 4. il rapporto  $f_m/l$  è sufficientemente piccolo da poter approssimare il peso di un tratto di fune  $q dL$  al peso di un tratto q dl.

Le considerazioni 3 e 4 permettono quindi di esprimere in maniera sufficientemente approssimata l'equilibrio dei momenti rispetto al punto B, prodotti su metà campata dalla forza  $T_m'$ e dal peso  $ql/2$ , attraverso la relazione:

$$
T'_{m} (f_{m} \cdot \cos \beta) = \frac{ql}{2} \left( \frac{l}{4} \cos \beta \right)
$$
 (B.17)

da cui si desume la

$$
f_m = \frac{q \cdot l^2}{8 \cdot T'_m} \tag{B.18}
$$

La considerazione del punto 1 porta a supporre che la campata abbia un andamento parabolico rispetto alla corda tra A e B, cosicché la lunghezza L della fune è:

$$
L = l \cdot \left(1 + \frac{8}{3} \cdot \left(\frac{f_m \cos \beta}{l}\right)\right) \tag{B.19}
$$

Definendo la freccia relativa per la campata a dislivello:

$$
\Psi = \frac{f_m \cos \beta}{l} \tag{B.20}
$$

la precedente espressione diventa:

$$
L = l \cdot \left(1 + \frac{8}{3} \cdot \Psi\right) \tag{B.21}
$$

L'osservazione del punto 2 porta inoltre ad ipotizzare una sollecitazione media:

$$
\sigma = \frac{T'_m}{S} \tag{B.22}
$$

e introducendo i parametri relativi si ottiene:

$$
\Psi = \frac{\gamma \cdot l \cdot \cos \beta}{l} \tag{B.23}
$$

Supponendo sempre di essere nelle condizioni di fune molto tesa l'equazione di stato che tiene in considerazione le variazioni di temperatura della catenaria è la seguente:

$$
\frac{E}{24} \left[ \left( \frac{\gamma \cdot l \cdot \cos \beta}{\sigma} \right)^2 - \left( \frac{\gamma^* \cdot l \cdot \cos \beta}{\sigma^*} \right)^2 \right] = \alpha \cdot E \cdot (t - t^*) + \sigma - \sigma^* \qquad (B.24)
$$

nella quale i valori con asterisco sono i valori assunti dalle grandezze alla condizione a cui si vuole calcolare la variazione di stato, E è il modulo di elasticità della fune  $[N/mm^2]$  e  $\gamma$  è il carico specifico, calcolato come  $q/S$   $[N/m mm^2]$ .

Tale equazione ha ovviamente tre soluzioni di cui una sola è reale positiva. Dalla sollecitazione  $\sigma$  sarà possibile ricavare la freccia relativa, quella assoluta, lo sforzo di trazione in mezzeria e sugli attacchi A e B.

## Bibliografia

- [1] Antonio Paolucci, Lezioni di trasmissione dell'energia elettrica, Cleup Editrice, Padova, 1998.
- [2] CIGRE, Working Group 36.01, Document N°20, Interferences produced by corona effect of electric systems: Description of Phenomena, Pratical Guide for Calculation, Paris 1974.
- [3] CIGRE, Working Group 36.01, CIGRE Document N°61: Addendum to CIGRE Document  $N°20$  (1974), Paris, 1996.
- [4] Addendum to CIGRE document  $n^{\circ}20$  (1974),
- [5] Electric Power Research Institute (EPRI), Transmission line reference book,  $345\ kV$  and above, second edition, 1982.
- [6] Giorgio Baldo, Tecnica delle alte tensioni, Cleup Editrice, Padova, 2004.
- [7] Bruno Antonio Cauzillo, Il calcolo delle linee aeree, Edizioni Ingegneria 2000, Roma, 2012.
- [8] Roberto Benato, Lorenzo Fellin, Impianti elettrici, Wolters Kluwer, Milano, 2014.